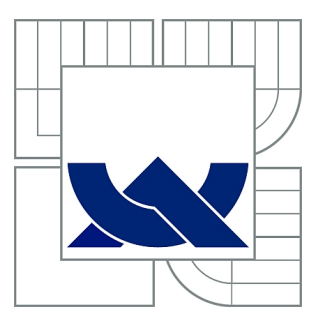

# VYSOKÉ UČENÍ TECHNICKÉ V BRNĚ

BRNO UNIVERSITY OF TECHNOLOGY

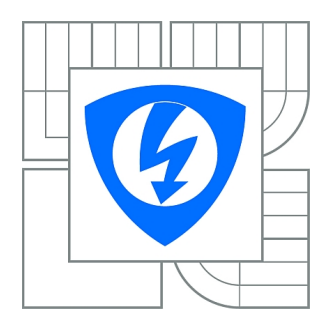

FAKULTA ELEKTROTECHNIKY A KOMUNIKAČNÍCH **TECHNOLOGIÍ** ÚSTAV TELEKOMUNIKACÍ

FACULTY OF ELECTRICAL ENGINEERING AND COMMUNICATION DEPARTMENT OF TELECOMMUNICATIONS

# DIGITÁLNÍ AM/FM VYSÍLAČ

DIGITAL AM / FM TRANSMITTER

DIPLOMOVÁ PRÁCE MASTER'S THESIS

AUTHOR

AUTOR PRÁCE Bc. MAREK KOVÁČ

**SUPERVISOR** 

VEDOUCÍ PRÁCE Ing. ONDŘEJ PAVELKA

BRNO 2014

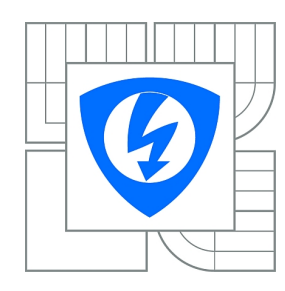

**VYSOKÉ UČENÍ TECHNICKÉ V BRNĚ**

**Fakulta elektrotechniky a komunikačních technologií**

**Ústav telekomunikací**

# **Diplomová práce**

magisterský navazující studijní obor **Telekomunikační a informační technika**

*Student:* Bc. Marek Kováč *ID:* 125495 *Ročník:* 2 *Akademický rok:* 2013/2014

**NÁZEV TÉMATU:**

### **Digitální AM/FM vysílač**

#### **POKYNY PRO VYPRACOVÁNÍ:**

Navrhněte a realizujte jednotku softwarově definovaného FM vysílače s nastavitelným zdvihem pro VHF pásmo – cca 70 – 160MHz. Definujte požadavky na daný vysílač, použité technologie a vhodnou součástkovou základnu.

#### **DOPORUČENÁ LITERATURA:**

[1] Bruce A. Fette : SDR Basics Part 3: Transmitters [online]. [cit. 2013-09-20]. Dostupné z: http://www.eetimes.com/document.asp?doc\_id=1276316 [2] FmStick Digital USB FM Transmitter [online]. [cit. 2013-09-20]. Dostupné z: http://tipok.org.ua/node/35

*Termín zadání:* 10.2.2014 *Termín odevzdání:* 28.5.2014

*Vedoucí práce:* Ing. Ondřej Pavelka *Konzultanti diplomové práce:*

> **doc. Ing. Jiří Mišurec, CSc.** *Předseda oborové rady*

#### **UPOZORNĚNÍ:**

Autor diplomové práce nesmí při vytváření diplomové práce porušit autorská práva třetích osob, zejména nesmí zasahovat nedovoleným způsobem do cizích autorských práv osobnostních a musí si být plně vědom následků porušení ustanovení § 11 a následujících autorského zákona č. 121/2000 Sb., včetně možných trestněprávních důsledků vyplývajících z ustanovení části druhé, hlavy VI. díl 4 Trestního zákoníku č.40/2009 Sb.

### **ABSTRAKT**

Táto diplomová práca je zameraná na teoretický popis aj praktickú realizáciu softwarovo definovaného vysielača. Hlavným zámerom práce bolo skonštruovať funkčný prototyp softwarovo definovaného vysielača v pásme FM. Teoretická časť je určená na popísanie základných častí zariadenia a princípov činnosti na pochopenie základného princípu digitálnych vysielačov a definovanie vhodnej súčiastkovej základne pre stavbu. Rozobraté sú používané typy A/D a D/A prevodníkov, bloky číslicového spracovania signálov a činnosti, ktoré tieto kompomenty vykonávajú. Druhá časť práce je zameraná prakticky. Špecifikované sú vhodné typy súčiastok, je navrhnutá bloková schéma, konkrétne zapojenie a navrhnutá doska plošného spoja v programe Eagle ako zásuvný modul pre vývojovú platformu Arduino. Ústredným bodom je riadiaci program, ktorého úlohou je celý vysielač nastaviť a riadiť. Ďalšou dôležitou časťou je impedančné prispôsobenie a vyladenie antény, ktoré je vysvetlené v praktickej časti práce. Výsledkom je funkčný prototyp softwarovo definovaného vysielača kompatibilný s platformou Arduino Uno.

# **KĽÚČOVÉ SLOVÁ**

A/D prevodník; amplitúdová modulácia AM; Arduino; D/A prevodník; digitálny signálový procesor DSP; fázový záves PLL; frekvenčná modulácia FM; priama číslicová syntéza DDFS; programovateľné logické pole FPGA; SI4713; softwarovo definovaný vysielač SDT

## **ABSTRACT**

This master thesis is focused on the theoretical description and practical implementation of software defined transmitter. The main aim of this thesis was made the prototype of software defined transmitter in FM band. Theoretical part is determined to description of basic parts of equipment and working principles to understand the basic principle of digital transmitters and define the appropriate component base for construction. Discussed are used types of  $A/D$  and  $D/A$  converters, blocks of digital signal processing and the roles, which these components performs. The second part is focused practical. Specified are suitable types of components and block diagram is proposed for following electrical connection and printed circuit board in Eagle program as a plug-in modul for developmental platform Arduino. The main point is program, which sets and controls the transmitter. Next important part is impedance match and antenna tuning, which is explain in practical part of thesis. The result is prototype of software defined transmitter compatible with Arduino Uno platform.

### **KEYWORDS**

AD converter; amplitude modulation AM; Arduino; DA converter; digital signal processor DSP; phase locked loop PLL; frequency modulation FM; direct digital synthesis DDFS; field programmable gate array FPGA; SI4713; software defined transmitter SDT

KOVÁČ, Marek Digitální AM/FM vysílač: diplomová práca. Brno: Vysoké učení technické v Brně, Fakulta elektrotechniky a komunikačních technologií, Ústav telekomunikací, 2014. 115 s. Vedúci práce bol Ing. Ondřej Pavelka

## PREHLÁSENIE

Prehlasujem, že som svoju diplomovoú prácu na tému "Digitální AM/FM vysílač" vypracoval samostatne pod vedením vedúceho diplomovej práce, využitím odbornej literatúry a ďalších informačných zdrojov, ktoré sú všetky citované v práci a uvedené v zozname literatúry na konci práce.

Ako autor uvedenej diplomovej práce ďalej prehlasujem, že v súvislosti s vytvorením tejto diplomovej práce som neporušil autorské práva tretích osôb, najmä som nezasiahol nedovoleným spôsobom do cudzích autorských práv osobnostných a/alebo majetkových a som si plne vedomý následkov porušenia ustanovenia  $\S 11$  a nasledujúcich autorského zákona č. 121/2000 Sb., o práve autorskom, o právach súvisejúcich s právom autorským a o zmene niektorých zákonov (autorský zákon), v znení neskorších predpisov, vrátane možných trestnoprávnych dôsledkov vyplývajúcich z ustanovenia časti druhej, hlavy VI. diel 4 Trestného zákoníka č. 40/2009 Sb.

Brno . . . . . . . . . . . . . . . . . . . . . . . . . . . . . . . . . . . . . . . . . . . . . . . . .

(podpis autora)

# POĎAKOVANIE

Chcem poďakovať vedúcemu diplomovej práce Ing. Ondřejovi Pavelkovi za odborné vedenie, veľmi cenné rady k práci, za konzultácie, za technickú podporu a čas strávený zaoberaním sa problematikou a trpezlivosťou pri riešení diplomovej práce.

Brno . . . . . . . . . . . . . . . . . . . . . . . . . . . . . . . . . . . . . . . . . . . . . . . . .

(podpis autora)

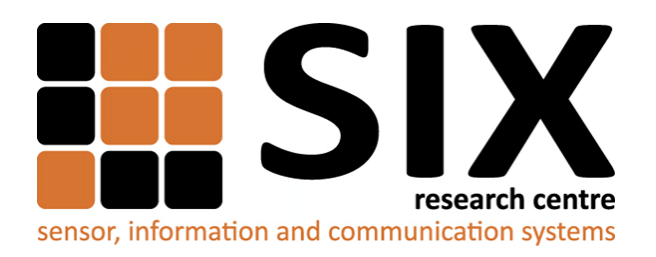

Faculty of Electrical Engineering and Communication Brno University of Technology Technicka 12, CZ-61600 Brno Czech Republic http://www.six.feec.vutbr.cz

# POĎAKOVANIE

Výzkum popsaný v této diplomové práci byl realizován v laboratořích podpořených z projektu [SIX;](http://www.six.feec.vutbr.cz) registrační číslo CZ.1.05/2.1.00/03.0072, operační program Výzkum a vývoj pro inovace.

Brno . . . . . . . . . . . . . . . . . . . . . . . . . . . . . . . . . . . . . . . . . . . . . . . . .

(podpis autora)

İ

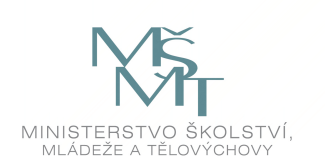

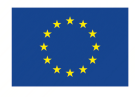

EVROPSKÁ UNIE EVROPSKÝ FOND PRO REGIONÁLNÍ ROZVOJ INVESTICE DO VAŠÍ BUDOUCNOSTI

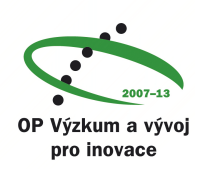

# **OBSAH**

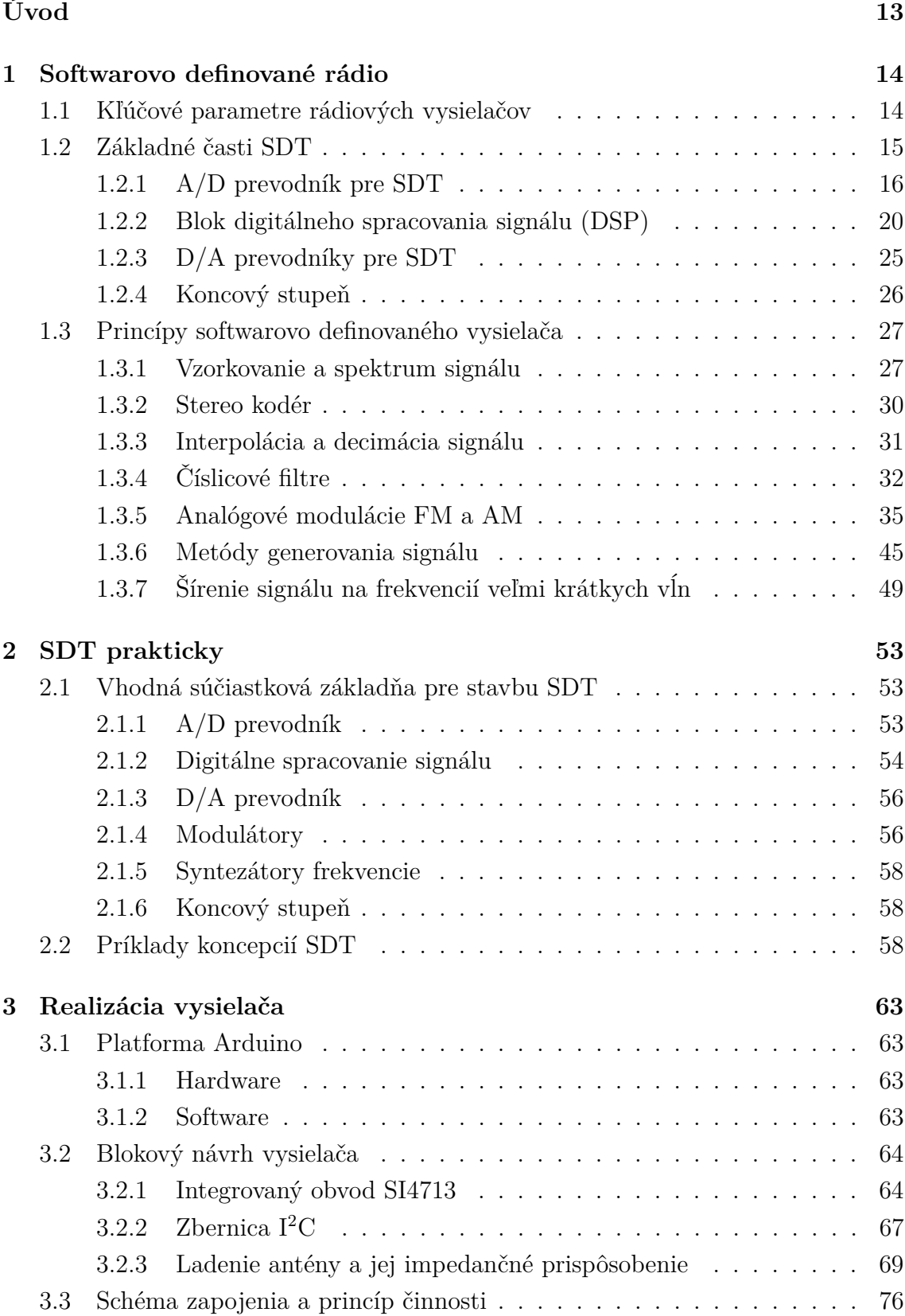

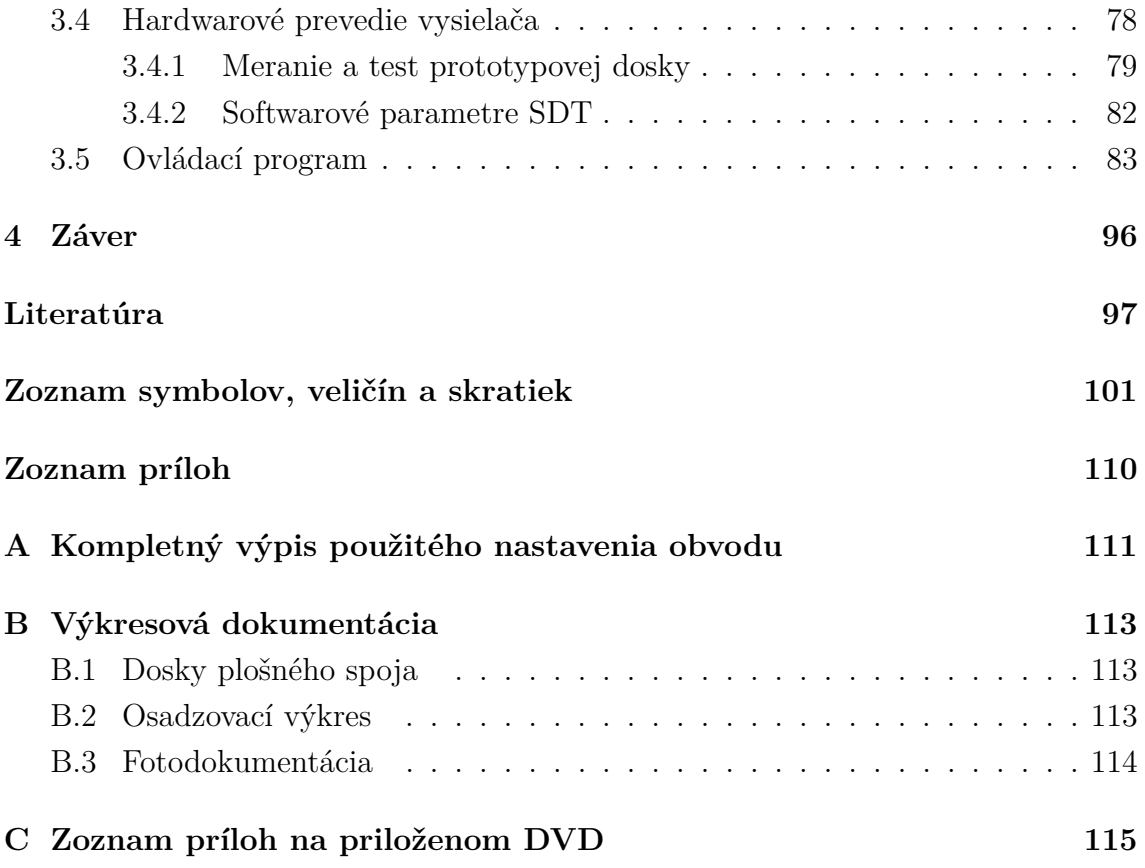

# **ZOZNAM OBRÁZKOV**

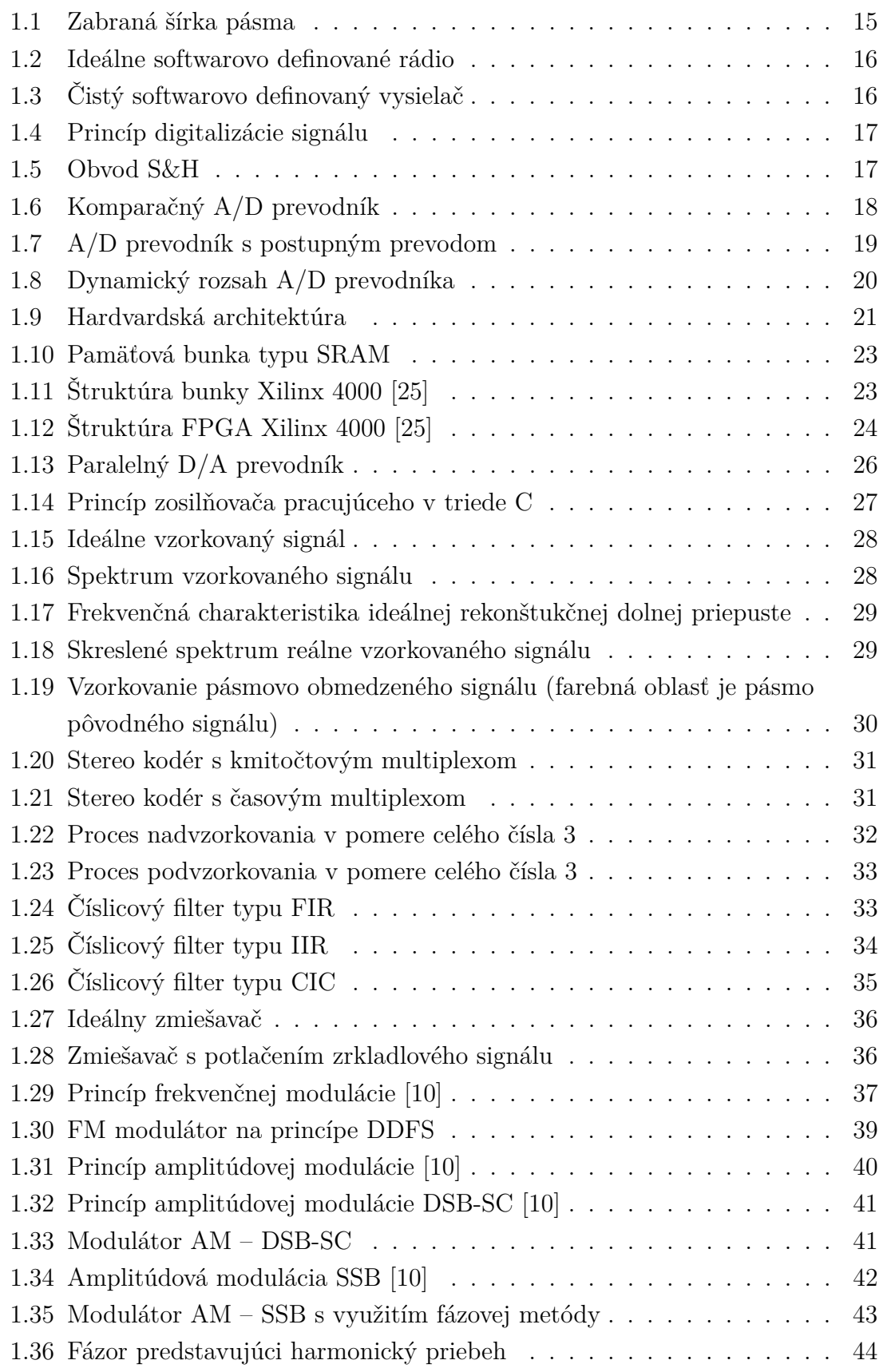

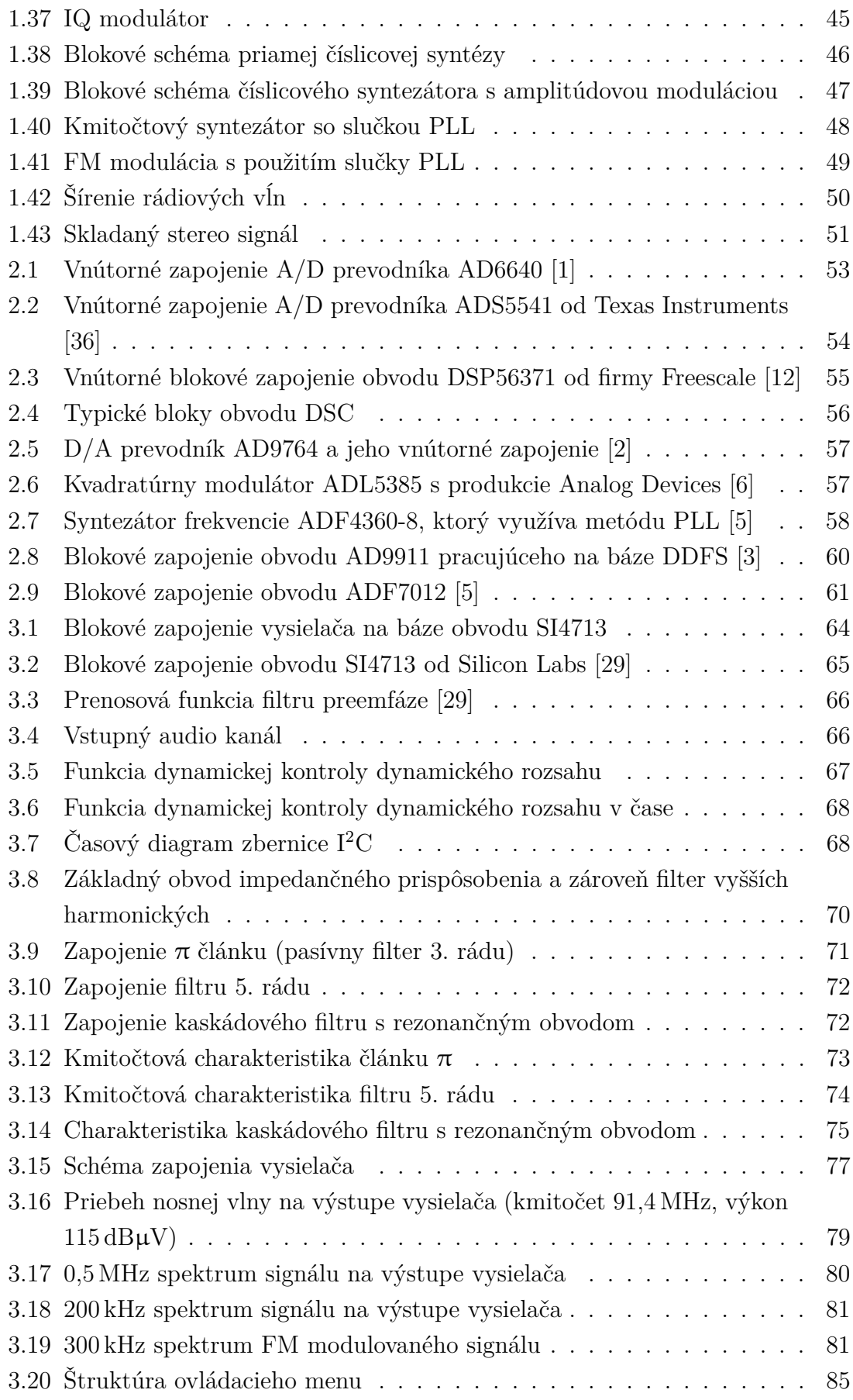

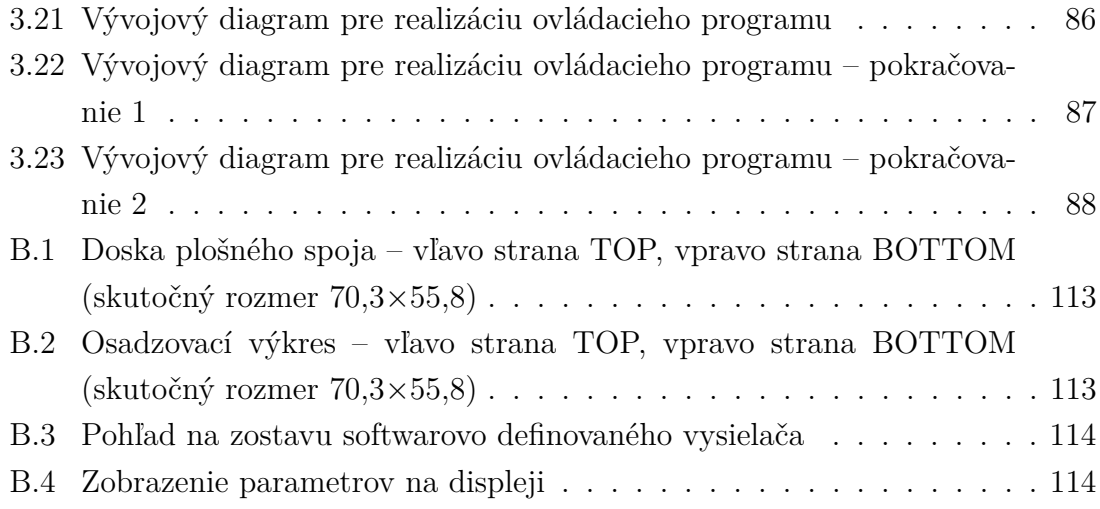

# **ZOZNAM TABULIEK**

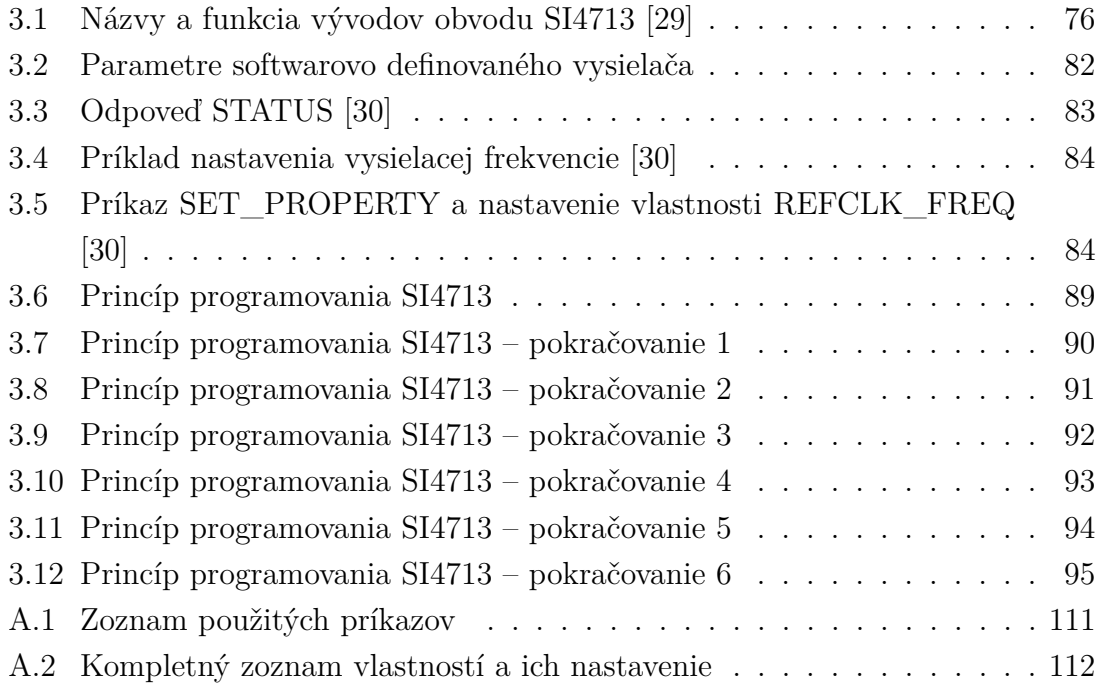

# **ÚVOD**

<span id="page-12-0"></span>V dnešnej modernej dobe spolu s rýchlym napredovaním digitálnych technológií sa čoraz viac stretávame vo všetkých odvetviach techniky s digitálnymi zariadeniami. Kedysi analógové časti zariadení sa nahradili novými, číslicovými. Nieje tomu inak ani v oblasti rádiovej komunikácie, kde sa využíva vysokofrekvenčný signál. A vývoj zďaleka nieje na konci. Vznikli nové typy digitálnych obvodov, ktoré poskytujú základ pre vývoj digitálnych konfigurovateľných zariadení. Spojením DSP (Digital Signal Processing), digitálno-analógového prípadne analógovo-digitálneho prevodníka a vhodnej modulačnej techniky sa implementujú časti tzv. softwarovo definovaného rádia (SDR – Software Defined Radio) resp. softwarovo definovaného vysielača (SDT – Software Defined Transmitter). Postupným vývojom sa digitálne vysielače dostávajú do čoraz širšej oblasti zariadení, napríklad aj do mobilných staníc, ktoré sa stále vyvíjajú. Uplatnia sa ale aj v oblasti VKV (veľmi krátkych vĺn), napríklad u rádioamatérov. Práve problematikou digitálnych vysielačov od teoretických poznatkov až po praktickú realizáciu sa zaoberá táto diplomová práca. V jednoduchosti budú popísané niektoré možné riešenia softwarovo definovaného vysielača vrátane teórie, ktorá je nutná pre pochopenie činnosti takýchto zariadení, ďalej bude práca zameraná prakticky na konkrétny výrobok.

V prvej časti práce je téma popísaná teoreticky, teória je zameraná na základné stavebné bloky, základný princíp činnosti, použité technológie a podobne. Následne je v práci obsiahnutá praktická časť, ktorú tvorí výber vhodných typov súčiastok, niektoré možné riešenia a implementácie digitálneho vysielača a nakoniec praktický návrh testovacieho výrobku od blokového návrhu cez kompletné zapojenie, návrh dôležitých častí zapojenia, ovládací program až po dosku plošného spoja a praktické otestovanie zariadenia.

# <span id="page-13-0"></span>**1 SOFTWAROVO DEFINOVANÉ RÁDIO**

Softwarovo definované rádio je komunikačný systém tvorený vysielačom a prijímačom, u ktorého sú bežné komponenty ako sú napríklad filtre, modulátory, demodulátory, zosilňovače a podobne definované softwarom. Systémové parametre sú tak konfigurovateľné bez hardwarového zásahu do zariadenia prostou zmenou programu či nastavení a je možné použiť rôzne kmitočtové pásma a komunikačné protokoly. Takto sa dajú zmeniť pracovné parametre ako výkon, frekvenčný rozsah, typ modulácie a pod. U softwarovo definovaného rádia sú analogové prvky potlačené na minimum. Analogovým prvkom je iba anténa pripojená na vstup resp. výstup zariadenia.

## <span id="page-13-1"></span>**1.1 Kľúčové parametre rádiových vysielačov**

Medzi základné parametre vysialčov patria:

- ∙ výkon vysielača výkon nosnej vlny bez modulácie,
- ∙ stredný výkon modulovaného signálu,

∙ špičkový výkon PEP – stredný výkon, ktorý by sme dostali ak by bola obálka modulačného signálu udržovaná na konštantnej špičkovej hodnote,

∙ efektívne izotropne vyžiarený výkon EIRP (Equivalent Isotropic Radiated Power) – výkon na výstupnom konektore vysielača × zisk antény vzhľadom k izotropnej anténe,

∙ modulačný výkon, ktorý nijako nesúvisí s výstupným výkonom vysielača. Nedávno nadobudlo platnosť obmedzenie modulačného výkonu na 0 dBr. Je to vlastne výkon skladaného signálu (tvorený súčtom a rozdielom ľavého a pravého kanálu, pilotným signálom a signálom RDS (Radio Data System)). Z dôvodu rozšírujúceho sa počtu vysielačov by sa mal tento výkon obmedziť, aby sa zamedzilo stále významnejšiemu zarúšaniu susedných staníc.

Modulačný výkon = 
$$
10 \cdot \log \left( \left( 2/60 \right) \int_{t_0}^{t_0 + 60} \left( \Delta f \left( t \right) / 19 \right)^2 dt \right),
$$
 (1.1)

kde  $\Delta f$  je okamžitá hodnota zdvihu v čase t,  $t_0$  je akýsi časový okamih, ktorý určí začiatok úseku dĺžky 1 minúta, v ktorom meriame.

∙ Účinnosť celého vysielača:

$$
\eta = \frac{P_1}{P_{0V}},\tag{1.2}
$$

kde  $P_1$  je výkon a  $P_{0V}$  je príkon celého vysielača.

∙ Zabraná šírka pásma OBW (Occupied BandWidth) – šírka pásma pod ktorej dolným a nad horným kmitočtom je stredný výkon vysielania rovný 0*,* 5% z celkového

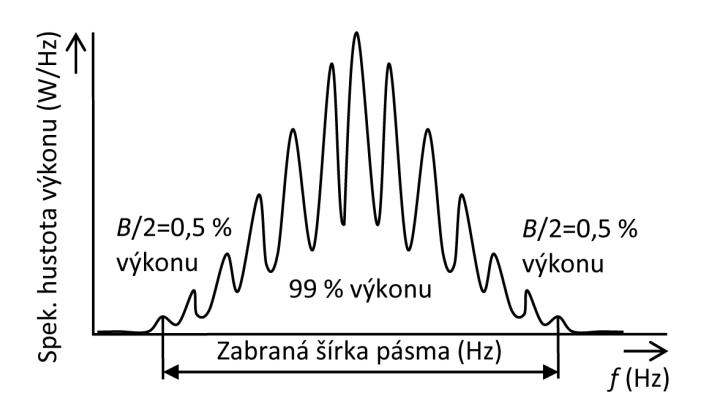

<span id="page-14-1"></span>Obr. 1.1: Zabraná šírka pásma

stredného výkonu.

∙ Absolútna kmitočtová stabilita:

$$
\Delta f = f_0 - f_{\text{CMAX}},\tag{1.3}
$$

kde  $f_0$  je nominálny kmitočet,  $f_{\text{CMAX}}$  je maximálna odchýlka od skutočného kmitočtu.

∙ Relatívna stabilita kmitočtu (Freq. Stability) – miera zmeny kmitočtu s časom. Číselne sa vyjadruje najväčšou relatívnou zmenou:

$$
\sigma_R = \frac{\Delta f_{\text{MAX}}}{f_0}.\tag{1.4}
$$

Ak je  $\Delta t$  mnohom väčšia než 1 s jedná sa o dlhodobú stabilitu.

∙ Presnosť kmitočtu (Freq. Accuracy) – miera zmeny stredného kmitočtu v určitom časovom intervale:

$$
\sigma = \frac{\Delta f_{\rm P}}{f_0}.\tag{1.5}
$$

Dôležité je poznamenať, že obmedzenie modulačného výkonu vnáša do FM vysielania množstvo negativných skutočností a poškodí to nielen rozhlasové stanice ale aj samotných poslucháčov. Zhorší sa dosah, zvýši šum a zníži kvalita posluchu. Hodnota 0 dBr je nízka a ťažko sa do nej vojde bežná rádiová stanica. [\[20\]](#page-97-1), [\[32\]](#page-99-1)

Výkon vysielača, pracovný kmitočet a ďalšie parametre musia splňovať podmienky Rádiokomunikačného poriadku.

## <span id="page-14-0"></span>**1.2 Základné časti SDT**

Vo vysielači SDT sa akékoľvek spracovanie signálu vykonáva v digitálnych procesoroch. Zahŕňa nasledujúce operácie:

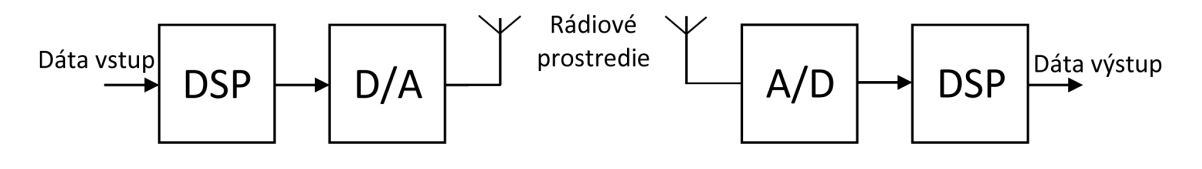

<span id="page-15-1"></span>Obr. 1.2: Ideálne softwarovo definované rádio

- ∙ modulácia,
- ∙ filtrácia,
- ∙ prekladanie,

∙ kódovanie, ktoré zvyšuje odolnosť signálu voči rušivým vplyvom (chybovosť spôsobená prenosovým prostredím, rušenie)

∙ a predskreslenie. To je proces, ktorý sa používa k potlačeniu nelinearity výkonových zosilňovačov a to prostredníctvom úpravy prenosovej funkcie. Predskreslovač a výkonový zosilňovač vytvoria lineárny systém. [\[26\]](#page-98-3)

V idealizovanom stave by stačil vo vysielači D/A prevodník s anténou a v prijímači by sa vykonal opačný proces, teda prijatý signál by sa digitalizoval. V skutočnosti to ale na skonštruovanie vysielača nestačí, hlavne kvôli technologickým obmedzeniam prevodníkov, predovšetkým nedostatočnému kmitočtovému rozsahu. Preto musí mať signál, ktorý sa prevádza z alebo do digitálnej formy parametre spracovateľné prevodníkom. Signál sa spracováva v nižšie položenom frekvenčnom pásme a pomocou zmiešavača sa vykoná frekvenčná translácia zo základného alebo medzifrekvenčného pásma do rádiového pásma. Výsledný signál sa ešte zosilní a anténou vysiela do prostredia.

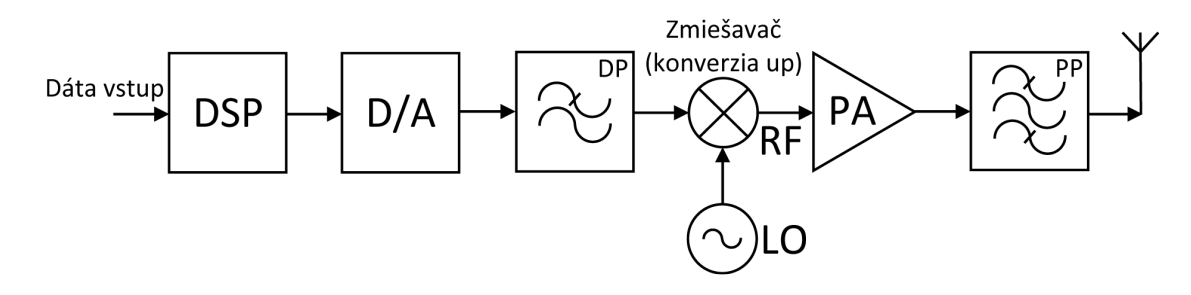

<span id="page-15-2"></span>Obr. 1.3: Čistý softwarovo definovaný vysielač

#### <span id="page-15-0"></span>**1.2.1 A/D prevodník pre SDT**

A/D prevodník je súčasťou každého zariadenia, ktoré pracuje s analógovými a digitálnymi signálmi. Už z názvu vyplýva, že takýto prevodník prevedie analógový signál do jeho digitálnej podoby. Tento prevod má tri fáze: vzorkovanie, kvantovanie a kódovanie. So vzorkovaním súvisí pojem vzorkovacia frekvencia. Udáva v podstate

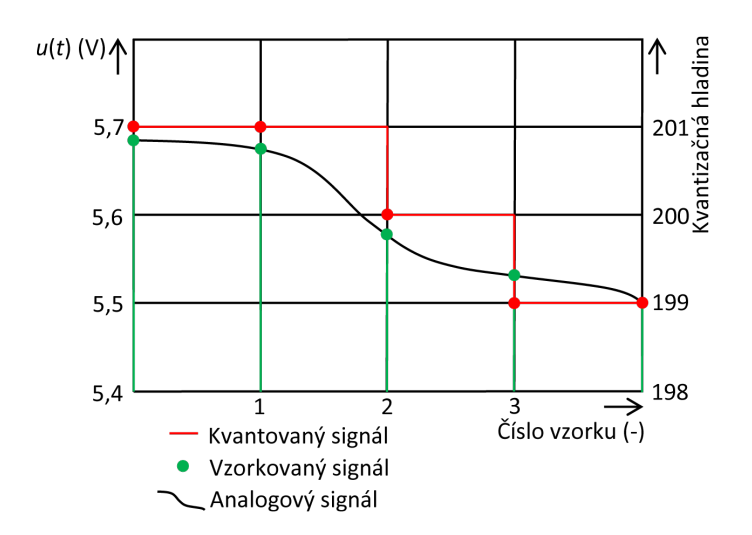

<span id="page-16-0"></span>Obr. 1.4: Princíp digitalizácie signálu

rýchlosť akou sú zachýtávané hodnoty vzorkovaného signálu. Tento dej je reprezentovaný obvodom S&H (Sample and Hold). Obvod môže pracovať v dvoch režimoch: ∙ vzorkuj a podrž – kondenzátor podrží náboj až do ďalšieho vzorku, čím dôjde

k predĺženiu vzorku,

∙ sleduj a podrž – spínač je zopnutý dlhšiu dobu, pokiaľ nedôjde k ďalšiemu vzorkovaniu. Na kondenzátore sa uchová posledná hodnota napätia.

Kvantovaním sa hodnota vzorku zaokrúhli na najbližšiu kvantizačnú hladinu. V závislosti na počte kvantovacích hladín (počte bitov) majú potom vzorky konečný počet hodnôt. Čím viac bitov, tým je kvantovací krok menší. Podľa druhu kvantovania rozdeľujeme prevodníky na komparačné a integračné. [\[18\]](#page-97-2)

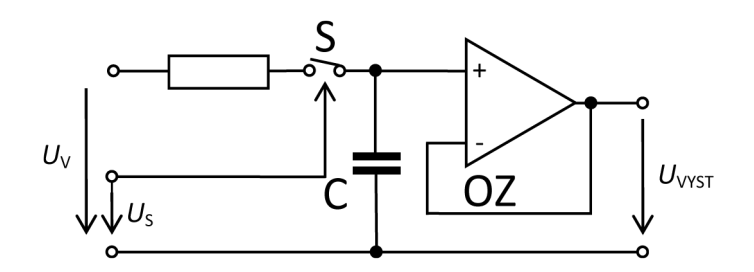

<span id="page-16-1"></span>Obr. 1.5: Obvod S&H

#### **Komparačný A/D prevodník**

Medzi najrýchlejšie prevodníky pre vysoké frekvencie patrí paralelný A/D prevodník. Ten používa  $2^N - 1$  komparátorov na porovnanie hodnoty vstupného napätia a referenčnej hodnoty odvodenej z odporového deliča. Nasledujúci dekodér prevedie vstupné údaje z komparátorov na výsledný binárny kód. Hlavnou nevýhodou tohto prevodníku je to, že so zvyšujúcim sa počtom bitov rýchlo rastie počet použitých komparátorov, čím rastie spotreba ale aj veľkosť púzdra. Každý komparátor predstavuje nezanedbateľnú parazitnú kapacitu a tým sa zhoršujú dynamické vlastnosti. Prakticky je tento prevodník použiteľný do rozlíšenia 8 bitov.

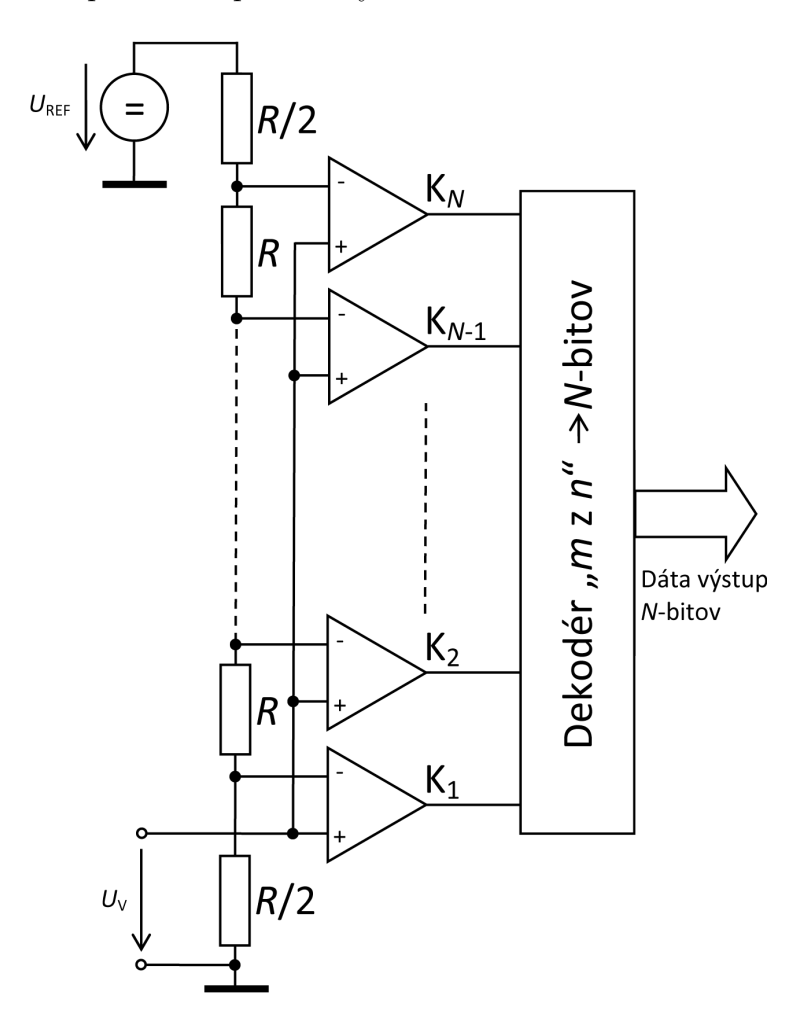

<span id="page-17-0"></span>Obr. 1.6: Komparačný A/D prevodník

Príkladom môže byť prevodník s postupným prevodom pracujúci na odčítacom princípe, obr. [1.7.](#page-18-0) Prvý prevod je realizovaný s polovičným rozlíšením a určuje hornú polovicu výstupného bitového slova. Tento prevod je previazaný s D/A prevodníkom, ktorý generuje napätie odpovedajúce hornej polovici výstupného slova. Toto napätie sa odčíta od celkového vstupného signálu, zosilní a digitalizuje ďalším prevodníkom s polovičným rozlíšením. Výstupné slovo má teda dvojnásobný počet bitov ako prevodníky, ktoré boli použité. Obvody S&H sú okrem vstupného použité k potlačeniu rušenia počas prevodu. Takýto prevodník môže byť použitý pre kaskádne radenie, čím možno ešte ďalej znižovať počet bitov. [\[22\]](#page-98-4)

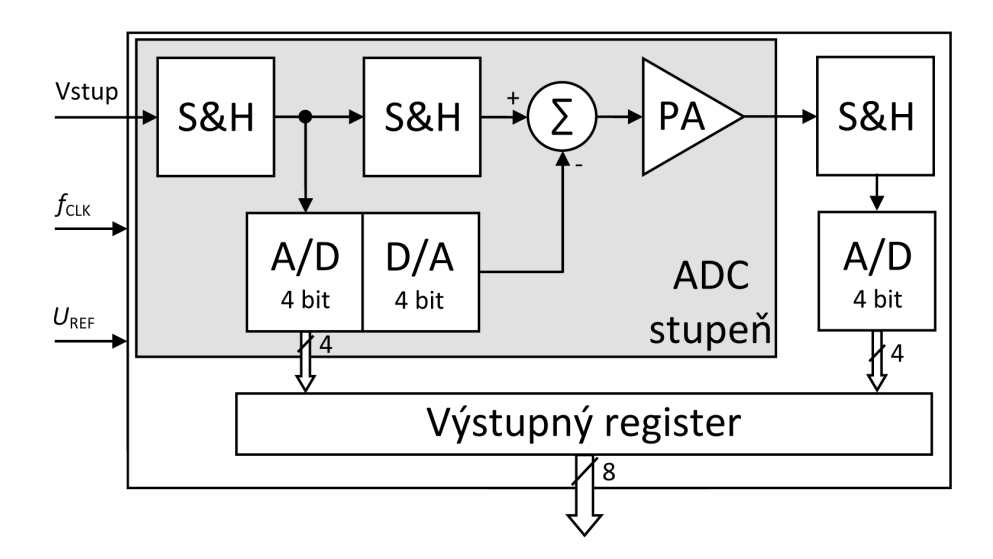

<span id="page-18-0"></span>Obr. 1.7: A/D prevodník s postupným prevodom

#### **Parametre A/D prevodníkov**

Pre aplikáciu ako softwarovo definovaný vysielač sú podstatné parametre ako rýchlosť a odstup signálu od šumu S/N (SNR – Signal to Noise Ratio). Zlepšiť tento pomer je možné pridaním počtu bitov. Každý bit zlepší pomer pomer S/N približne o 6 dB. Pomer S/N môžeme matematicky vyjadriť:

$$
SNR = 6,02 \cdot N + 1,76, \tag{1.6}
$$

kde  $N$  je počet bitov  $A/D$  prevodníka.

U A/D prevodníkov sa prejavujú ešte aj ďalšie zdroje skreslenia, napr. prekročenie rozsahu prevodníka. Špeciálnym druhom šumu, ktorý vzniká v A/D prevodníku z dôvodu zaokrúhľovania vstupného signálu na kvantovaciu hladinu nazývame kvantizačným. Čím viac bitov, tým táto chyba klesá. [\[18\]](#page-97-2)

Ďalšími parametrami sú dynamický rozsah prevodníka bez intermodulačného skreslenia SFDR (Spurious-Free Dynamic Range) a efektívny počet bitov ENOB (Effective Number Of Bits). Oba parametre zohladňujú rušivé vplyvy ovplyvňujúce prevod. Napríklad ENOB nemusí ich dôsledkom dosiahnuť deklarovaného počtu bitov výstupného slova. [\[22\]](#page-98-4)

Dynamickým rozsahom A/D prevodníka sa rozumie rozdiel medzi úrovňou šumu a rozsahom prevodníka. Teoreticky je dynamický rozsah prevodníka určený pomerom S/N. Maximálny dynamický rozsah prevodníka je definovaný vzťahom:

$$
DR = SNR + 10 \cdot \log \frac{f_{VZ}}{2f_B},\tag{1.7}
$$

kde  $f_B$  je frekvenčný rozsah alebo šírka pásma. Na obr. [1.8](#page-19-1) sú znázornené pomery pre prevodník s  $N = 12$  a počtom úrovní  $J = 4096$ .

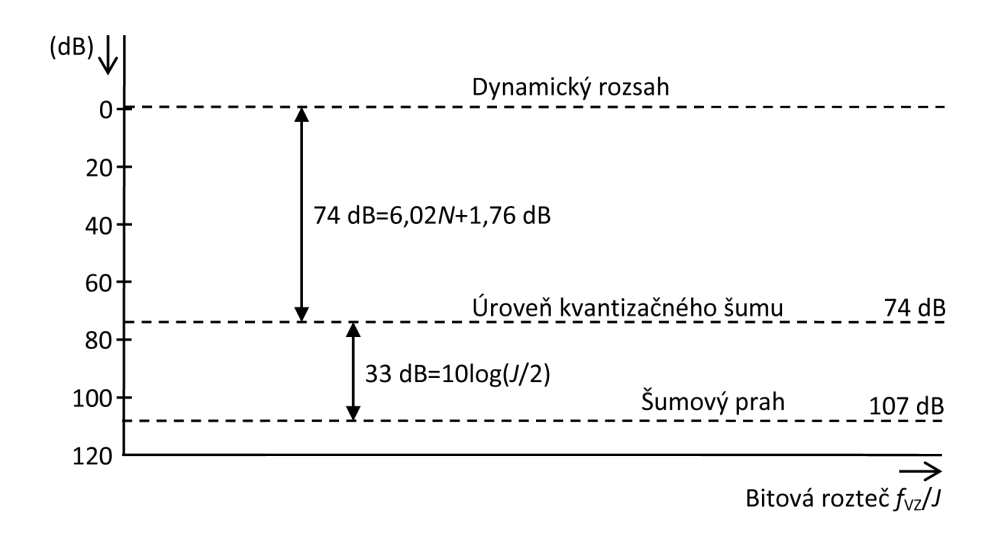

<span id="page-19-1"></span>Obr. 1.8: Dynamický rozsah A/D prevodníka

### <span id="page-19-0"></span>**1.2.2 Blok digitálneho spracovania signálu (DSP)**

Pre digitálne spracovanie signálov sú dostupné tri základné druhy digitálnych obvodov: ASIC (Application Specific Integrated Circuit), programovateľné logické pole FPGA (Field Programmable Gate Array) a DSP (Digital Signal Processor). Každý druh poskytuje určitú úroveň preprogramovania. DSP používajú architektúry mikroprocesorov a umožňujú programovanie vyššími programovacími jazykmi ako napríklad C, ASIC implementuje obvod v pevnej štruktúre obvodu optimálne navrhnutú pre rýchlosť a spotrebu energie. Zatiaľ čo DSP je univerzálnejší obvod pre rôzne aplikácie, ASIC je obvod určený skôr pre špecifické aplikácie. FPGA poskytuje kompromis medzi DSP a ASIC. [\[24\]](#page-98-5)

#### **Digitálny signálový procesor – DSP**

Digitálny signálový procesor je špeciálny typ obvodu, ktorý je určený na výpočtovo náročné operácie s digitálne reprezentovanými signálmi. Spomedzi druhov DSP existujú aj na konkrétne využitie. Je dôležité správne vybrať obvod DSP pre danú aplikáciu s ohľadom na architektúru, rýchlosť, inštrukčný set, spotrebu energie či cenu.

Obvod DSP typicky pozostáva z aritmeticko-logickej jednotky, akumulátora, MAC jednotky, dátovej a adresovej zbernice.

V dnešnej dobe je signálový procesor zvyčajne založený na hardvardskej architektúre. Znamená to, že má oddelenú pamäť programu od pamäti dát. V základe táto architektúra pozostáva s jednej programovej a jednej dátovej pamäte, pričom každá má svoju zbernicu. Programová a dátová zbernica sa všeobecne rozdeľujú ako on-chip a off-chip. DSP majú on-chip pamäť. Off-chip poskytuje viac pamäte na

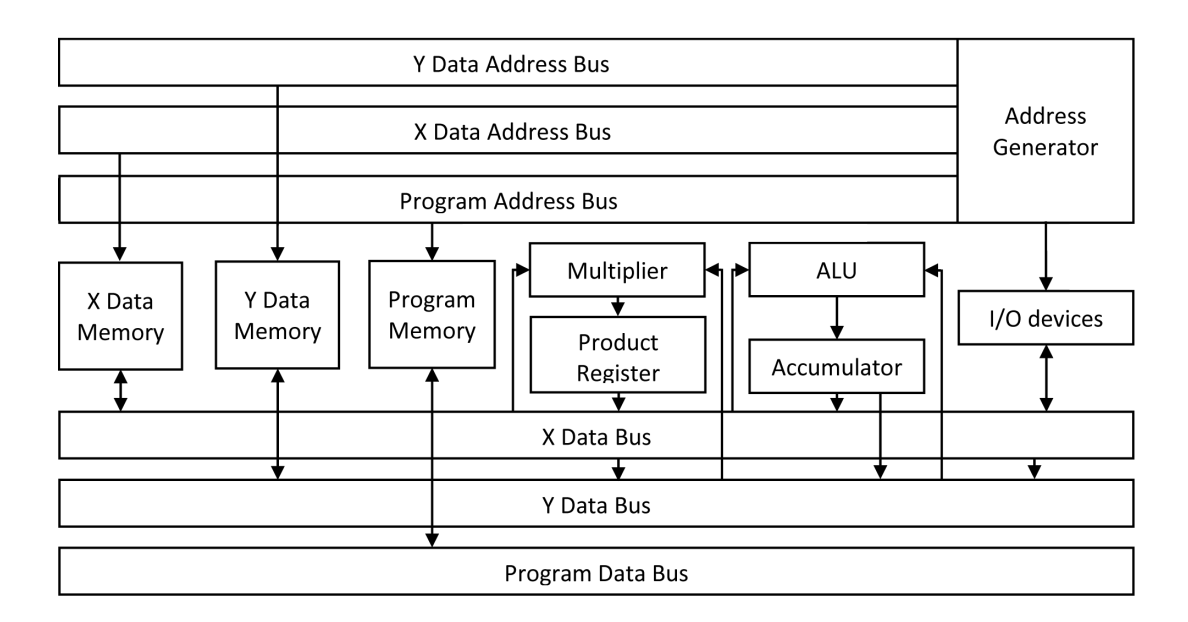

<span id="page-20-0"></span>Obr. 1.9: Hardvardská architektúra

dáta a program, väčšiu flexibilitu a ľahké použitie programátora, avšak sú pomalšie v porovnaní s on-chip pamäťou.

Všeobecne sa v hardvardskej architektúre používa uniskalárne jadro, ktoré zahŕňa len niekoľko funkčných jednotiek. Preto je počas hodinového cyklu možné vykonať iba jednu inštrukciu. Rýchlosť záleží na taktovacej frekvencií. Ich výhodou je menšia spotreba energie a menšia cena.

U zložitejších aplikácií, kde treba vykonávať viac operácií v jednom hodinovom cykle sa používajú architektúry ako napríklad SIMD (Single Instruction Multiple Data) a VLIW (Very Long Instruction Word). Tieto architektúry poskytujú viac jednotiek, ktoré môžu byť použité paralelne. Pri tvorbe softwaru treba postupovať tak, aby sa krátke inštruckie spojili a zároveň sa ich vykonalo paralelne čo najväčšie množstvo. Architektúra VLIW zvýši výpočtovú rýchlosť, avšak zase zvýši požiadavky na veľkosť pamäte. Oproti DSP s uniskalárnym jadrom spotrebujú väčšie množstvo energie a ich cena je vyššia.

Na obdobnom princípe fungujú aj superskalárne DSP, ktoré tiež vykonávajú inštruckie paralelne ale prostredníctvom upraveného hardwaru, ktorý poskytuje väčší počet inštrukčných zberníc. Tým sa zjednoduší programovanie proti architektúre VLIW.

Medzi najnovšie architektúry DSP patria tzv. hybridné architektúry, ktoré sú akýmsi spojením svojich predchodcov. Výsledkom je potom DSP s vysokou rýchlosťou, paralelizmom, programovateľnosťou a zároveň nízkou spotrebou. Predstaviteľom tohto typu sú procesory CLIW (Configurable Long Instruction Word). Dosahujú výkonu až 3500 MOPS (Million Operations Per Second) pri taktovacej frekvencií až 250 MHz.

Digitálne procesory sa rozdeľujú aj z hľadiska číselnej reprezentácie. DSP implementuje číselný formát s pevnou alebo plávajúcou desatinnou čiarkou. Určuje numerický dynamický rozsah výpočtov, teda aj ich presnosť. Použitie pevnej desatinnej čiarky umožní pracovať s celými číslami, zlomkami, alebo kombináciou celých čísiel a zlomkov. Pri počte bitov 16 je rozsah čísiel od  $-32768 \le N \le 32767$ . Tento formát je populárny pre úsporné aplikácie. DSP tohto druhu sú rýchle, lacné a využívajú sa v komerčných aplikáciach, napr. v bezdrátovej komunikácií. Spotrebujú menej energie a pracujú na vyšších rýchlostiach z dôvodu ich jednoduchej architektúry.

Pri formáte s pohyblivou desatinnou čiarkou (Floating Point) sa pracuje s tzv. mantisou a exponentom. Mantisa je číslo z intervalu (−1*,* 1) v tvare zlomku. Exponentom sa myslí celé číslo určujúce počet miest o ktoré sa posunie desatinná čiarka doprava či doľava (závisí na polarite exponentu). Výhodou tohto formátu je väčší rozsah číselných hodnôt, väčšia presnosť. Nevýhodou je vyššia cena vzhľadom na zložitejšie vnútorné zapojenie.

DSP narozdiel od klasických mikroprocesorov zvláda niekoľko druhov adresovania. Nie všetky sú vždy dostupné pre všetky DSP. Medzi 6 základných druhov adresovania patrí: okamžité, priame, nepriame, kruhové (modulo), memory-mapped a bitovo-reverzné. Kruhové adresovanie uľahčuje napríklad implementáciu filtru FIR, bitovo-reverzné uľahčuje implementovať rýchlu Fourierovu transformáciu. [\[18\]](#page-97-2), [\[24\]](#page-98-5)

#### **Programovateľné logické pole – FPGA**

Programovateľné logické pole FPGA je špeciálny integrovaný obvod, ktorý obsahuje konfigurovateľné bloky prepojené programovateľnou maticou spojov.

Základom FPGA obvodov sú pamäte typu SRAM, EPROM (mazateľná programovateľná pamäť), EEPROM (elektricky mazateľná) či pamäť tzv. anti-fuse. S využitím SRAM buniek sa tieto obvody posúvajú o jednu či dve generácie napred oproti ostatným FPGA. Vďaka flexibilite je tento druh široko používaný a sú programovateľné len určitý počet krát. Výhodou je jednoduché preprogramovanie aj za behu systému. Nevýhodou je nutnosť konfigurácie obvodu pri procese inicializácie z externej pamäte. Pri ukladaní konfiguračných bitov do pamäte EPROM/EEPROM je výhodou, že obsah pamäte ostane uchovaný aj bez pripojeného napájania. Obtiažnejšie prekonfigurovanie je zapríčinené vyššími úrovňami napätia potrebných na preprogramovanie. [\[19\]](#page-97-3) Štruktúra pamäťovej bunky typu SRAM je vytvorená dvojicou antiparalelne zapojených invertorov, v ktorých sa udržuje naprogramovaná logická hodnota. Zápis alebo čítanie logickej hodnoty sa uskutoční po privedení jednej z logických hodnôt na hradlo tranzistora. Ak sa privedie log. 1, prepínač sa zopne a logická hodnota je uložená. V prípade log. 0 dochádza k čítaniu. Výstupom bunky

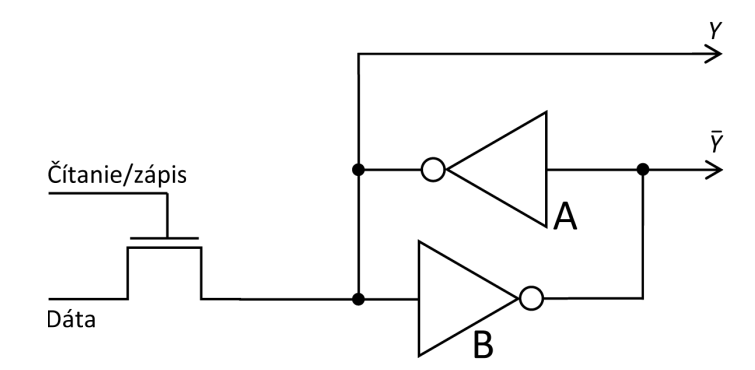

<span id="page-22-0"></span>Obr. 1.10: Pamäťová bunka typu SRAM

hodnoty Y resp.  $\overline{Y}$ . Združovaním  $2^N$  buniek do štruktúry vznikne tzv. LUT (Look Up Table). Do nej môže byť implementovaná akákoľvek logická funkcia s N vstupmi. Používa sa maximálne 5 vstupov. Vyššie  $N$  vyžaduje veľký počet buniek.

Obvod FPGA obsahuje maticu logických prvkov (buniek), ktoré sú vzájomne poprepájané v požadovanej konfigurácii na implementáciu daného algoritmu.

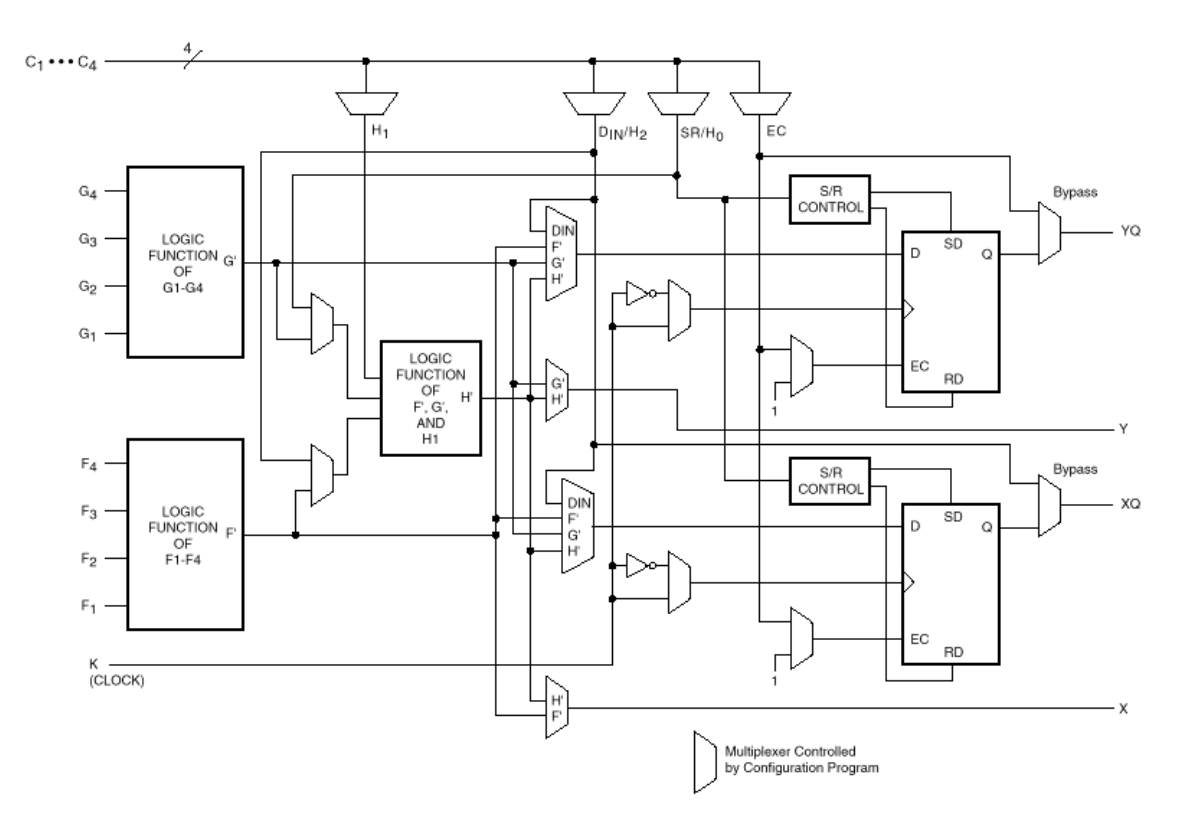

<span id="page-22-1"></span>Obr. 1.11: Štruktúra bunky Xilinx 4000 [\[25\]](#page-98-0)

Vnútornú štruktúru bunky tvoria tri LUT, dva programovateľné klopné obvody a niekoľko multiplexorov. Multiplexory ovládané pamäťou SRAM privádzajú výstupy LUT na vstupy klopných obvodov alebo na výstup bunky. Vstupy multiplexorov pod označením C sú riadiace vstupy.

Medzi najznámejšie architektúry patrí XILINX 4000. Logické bunky sú v nej usporiadané do mriežky. V architektúre sa rozlišuje niekoľko druhov prepojení: rýchle priame spojenie, spojenie medzi prepínacími maticami a horizontálne alebo vertikálne prepojenia. Priame prepojenie je najkratšie najrýchlejšie a prepája susedné bloky. Spojenia sa delia na 4 druhy: jednoduché (Single-length), dvojnásobné (Double-length), dlhé (Long Lines) a globálne (Global Lines). Niekoľko druhov spojení a množstvo prepojení umožňí efektívne a ľubovoľné spájanie jednotlivých buniek obvodu.

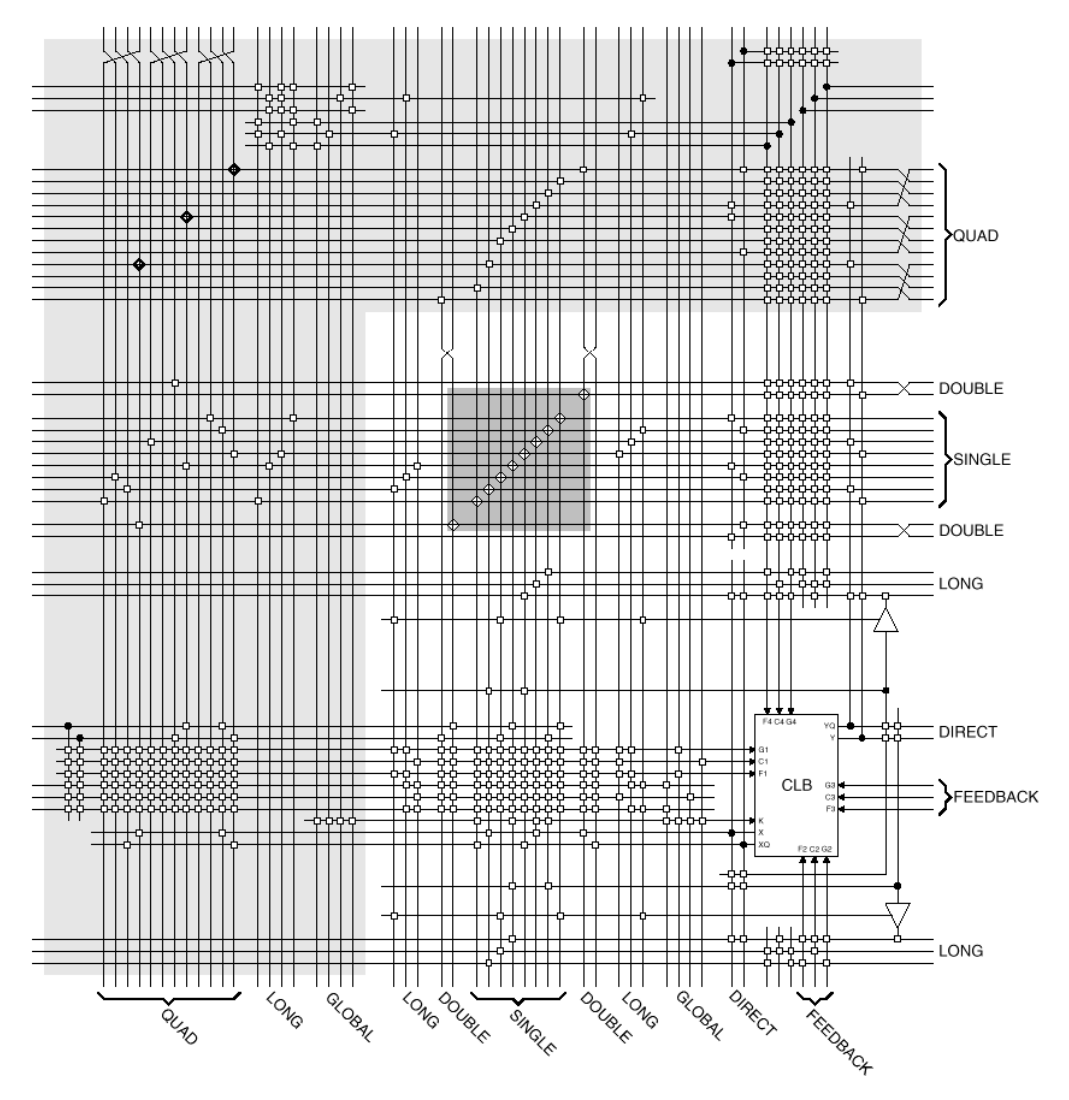

<span id="page-23-0"></span>Obr. 1.12: Štruktúra FPGA Xilinx 4000 [\[25\]](#page-98-0)

Použitie FPGA je výhodné hlavne pri týchto aplikáciach:

- ∙ systémy s vysokou vzorkovacou rýchlosťou,
- ∙ systémy s vysokým rádom FIR filtrov,

∙ systémy s rýchlymi korelátormi, pretože LUT architektúra poskytuje rýchlu a účinnú cestu na ich vytváranie,

∙ systémy s premenlivou dĺžkou slova – okamžité nastavenie dĺžky slova zvýšilo účinnosť. [\[18\]](#page-97-2), [\[24\]](#page-98-5)

#### **Kompromisy medzi DSP, FPGA a ASIC**

Zatiaľ čo základné jednoduché problémy môžu byť riešené s DSP, FPGA a ASIC môžu byť užitočnejšie pre zložitejšie aplikácie alebo pre výrobky, ktoré sa budú vyrábať vo väčšom množstve. Pre aplikácie, kde by bolo potrebných niekoľko jednotlivých DSP alebo niekoľkonásobné jadrá rastie užitočnosť FPGA.

Obvody FPGA sú všeobecne pomalšie ako ASIC a oproti nim sa menej vyskytujú vzhľadom na prítomnosť konfiguračných bodov, ktoré zaberajú významnú plochu čipu a pridávajú odpor a kapacitu na signálové linky. Napriek niektorým nevýhodám sa FPGA stávajú stále populárnejšie vzhľadom na ich schopnosť znížiť konštrukčné a vývojové nároky. [\[24\]](#page-98-5)

### <span id="page-24-0"></span>**1.2.3 D/A prevodníky pre SDT**

D/A prevodníky prevádzajú číslicový signál na analógový spojitý v čase aj v hodnotách. Ich parametre sú obdobné s A/D prevodníkmi. Podľa polarity ich rozlišujeme na unipolárne a bipolárne.

Najpoužívanejšie sú paralelné prevodníky tvorené prúdovými zdrojmi, ktorých váha je nastavená rezistorovou sieťou. Podľa nej sa rozlišujú ďalšie poddruhy. Prvý je prevodník s binárnou odporovou sieťou, u ktorého je nevýhodou široký rozsah hodnôt odporov, kedže ich obsahuje toľko, koľko bitový je prevodník. Veľkosti odporov odpovedajú jednotlivým bitovým váham. Ďalším druhom je prevodník so sieťou R-2R. Odstraňuje nevýhodu predchádzajúcej siete a obmedzuje odpor len na 2 hodnoty. Napätie na nasledujúcom uzle je polovičné než na predchádzajúcom. Na obr. [1.13](#page-25-1) je prevodník s prepínanými prúdovými zdrojmi. Na výstupe každého zdroja je prúd konštantný s hodnotou nastavenou pomocou siete rezistorov, takže odpor spínača jeho veľkosť neovplyvňuje.

Kvalita spínačov, či už mechanických alebo elektronických, ktoré obsahuje väčšina koncepcií je dôležitá pre kvalitu celého D/A prevodníka. Odpor zopnutého spínača je nulový, rozopnutého nekonečný. To však platí len v ideálnom stave, v praxi k tomuto stavu úplne nedôjde, čo spôsobuje úbytky napätí na týchto spínačoch. Úlohu hrajú aj časové pomery pri prepínaní a tiež doba, za akú sa ustáli výstupná hodnota. [\[18\]](#page-97-2)

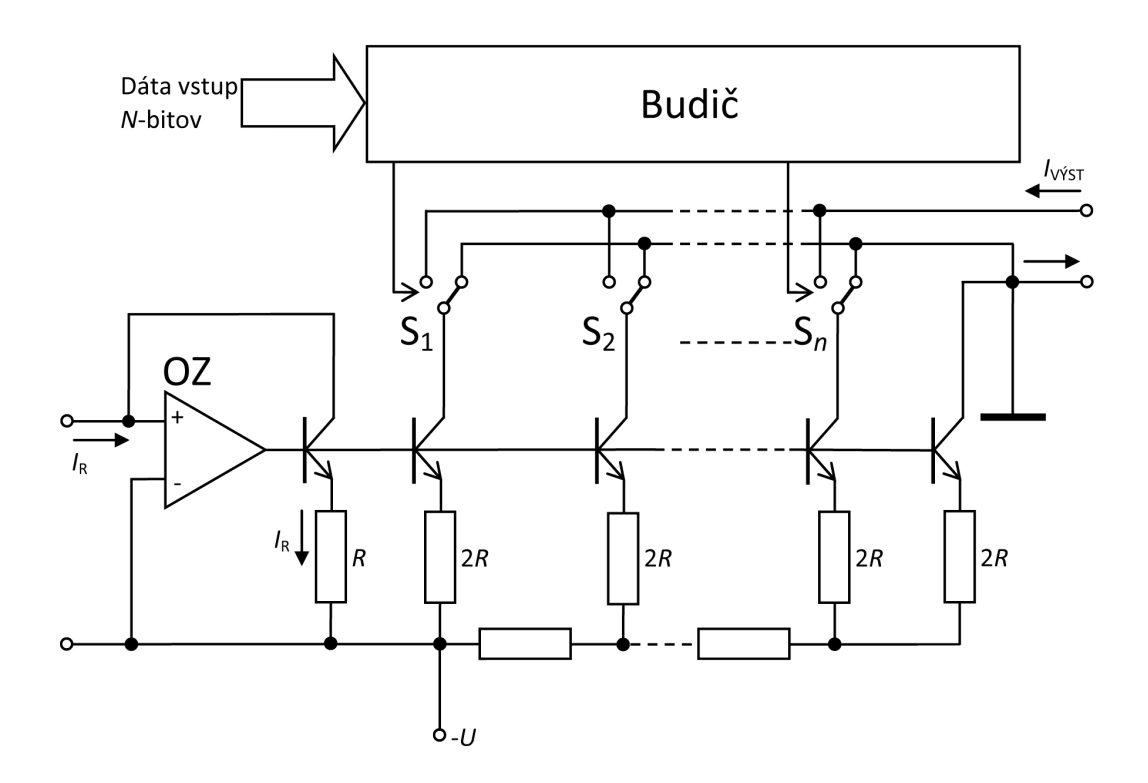

<span id="page-25-1"></span>Obr. 1.13: Paralelný D/A prevodník

### <span id="page-25-0"></span>**1.2.4 Koncový stupeň**

Koncový stupeň sa realizuje v integrovanej podobe a jeho hlavnou úlohou je v prípade potreby zosilniť výstupný signál malých výkonov na požadovaný výkon. To má dopad hlavne na dosah vysielača, ale môže dochádzať k negatívnym vplyvom, napríklad k zarúšaniu väčšej časti spektra než v ktorom sa vysiela a to je nežiadúce. Preto musí byť signál dostatočne filtrovaný.

#### **Pracovné triedy zosilňovačov**

Rozdelenie zosilňovačov do pracovných tried súvisí s nastavením kľudového pracovného bodu zosilňovacieho prvku. Poloha pracovného bodu určí dobu počas ktorej tečie prúd kolektorom tranzistora.

Pri vysielačoch AM a FM sa najlepšie uplatní trieda C. Má vysoké skreslenie, avšak to nieje prekážkou ak je v kolektore rezonančný obvod. Má vysokú účinnosť, ale požaduje väčší budiaci signál. Tranzistor nieje otvorený ani polovicu periódy vstupného signálu, teda pod bodom zániku kolektorového prúdu. Signál sa tak oreže a zvyšok zosilní, obr. [1.14.](#page-26-2) [\[39\]](#page-99-2)

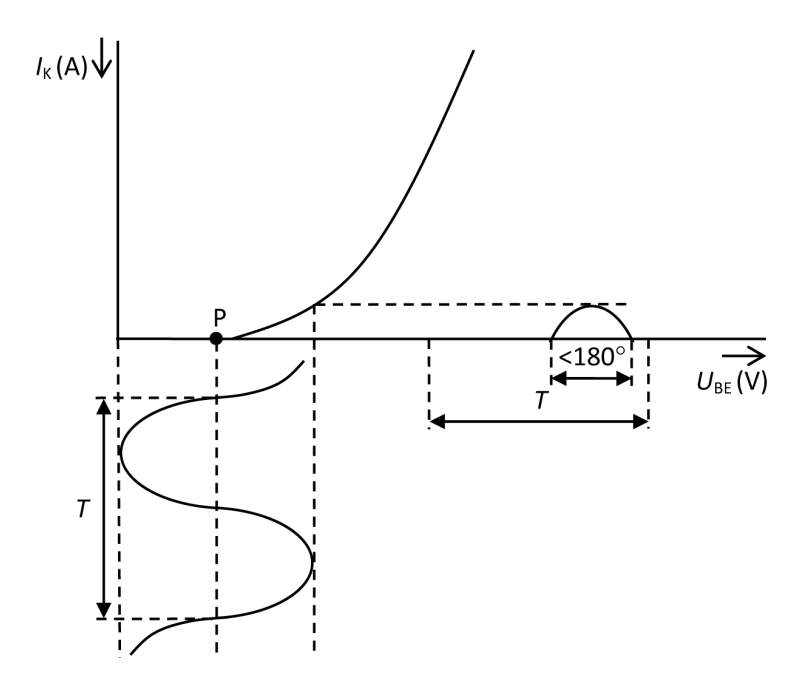

<span id="page-26-2"></span>Obr. 1.14: Princíp zosilňovača pracujúceho v triede C

## <span id="page-26-0"></span>**1.3 Princípy softwarovo definovaného vysielača**

V ďalšom texte budú popísané princípy, ktoré súvisia so spracovaním, generovaním signálu v softwarovo definovanom vysielači a šírením signálu prostredím.

#### <span id="page-26-1"></span>**1.3.1 Vzorkovanie a spektrum signálu**

Operáciu ideálneho vzorkovania si možno predstaviť ako násobenie spojitého analógového signálu s nekonečnou postupnosťou Diracových impulzov, ktoré sú od seba vzdialené rovnomerne o vzorkovací interval. Ideálne vzorkovaný signál a jeho spektrum sú znázornené na obrázkoch obr. [1.15](#page-27-0) a obr. [1.16.](#page-27-1)

$$
s_{\text{ID}}(t) = s(t)s_{\delta}(t) = \sum_{k=-\infty}^{\infty} s(nT)\delta(t - nT). \tag{1.8}
$$

Pre spektrum vzorkovaného signálu platí:

$$
S_{\text{ID}}(\omega) = \frac{1}{T} \cdot \sum_{k=-\infty}^{\infty} S(\omega - k\omega_{\text{VZ}}). \tag{1.9}
$$

Spektrálna funkcia ideálne vzorkovaného signálu  $s(t)$  s periódou  $T$  je rovná súčtu posunutých spektier pôvodného signálu o k-násobky vzorkovacieho kmitočtu  $1/T$ . Aby sa susedné spektrá neprekrývali tak musí platiť tzv. Nyquistov teorém:

$$
f_{\rm VZ} \ge 2f_{\rm MAX},\tag{1.10}
$$

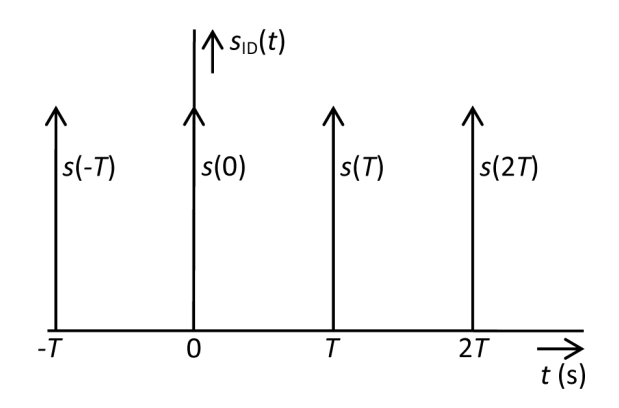

<span id="page-27-0"></span>Obr. 1.15: Ideálne vzorkovaný signál

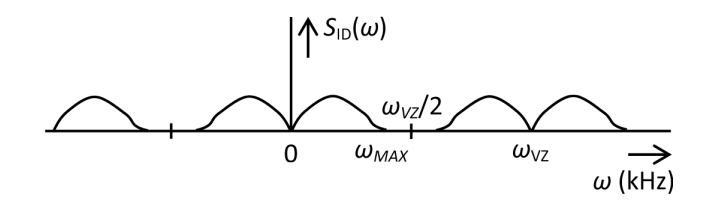

<span id="page-27-1"></span>Obr. 1.16: Spektrum vzorkovaného signálu

kde  $f_{MAX}$  je najväčšia hodnota kmitočtu vzorkovaného priebehu. Ak nieje podmienka dodržaná, dôjde k prekrývaniu susedných spektier a taktiež nieje možné bezchybne obnoviť pôvodný signál. Prekrývanie susedných spektier sa nazýva aliasing. V prípade, že vzorkovaný signál je kmitočtovo neobmedzený je nutné aby mal spektrum obmedzené antialiasingovým filtrom typu dolná priepusť zaradeným pred A/D prevodník. [\[27\]](#page-98-6)

#### **Obnova signálu z jeho vzorku**

Spektrálnu funkciu pôvodného signálu zo spektra ideálne vzorkovaného signálu je možné dosiahnuť odstránením postranných zložiek, ktoré vzniknú pri vzorkovaní pomocou ideálnej dolnej priepuste, ktorej charakteristika je na obr. [1.17.](#page-28-0) Spektrum pôvodného signálu dostaneme nasledovne:

$$
S(\omega) = S_{\text{ID}} \cdot H(\omega), \tag{1.11}
$$

čo odpovedá konvolúcii v časovej oblasti:

$$
s(t) = s_{\text{ID}}(t) * h(t),\tag{1.12}
$$

kde *h*(*t*) je impulzná charakteristika ideálneho rekonštrukčného filtru:

$$
h(t) = \text{sinc}\left(\frac{\omega_{\text{VZ}}}{2}t\right). \tag{1.13}
$$

Frekvenčná charakteristika ideálnej rekonštrukčnej dolnej priepuste má tvar:

$$
H(\omega) = T \qquad \text{pre}|\omega| \le \frac{\pi}{T} = \frac{\omega_{\text{VZ}}}{2}, \qquad (1.14)
$$

$$
H(\omega) = 0 \qquad \text{pre}|\omega| > \frac{\omega_{\text{VZ}}}{2}. \tag{1.15}
$$

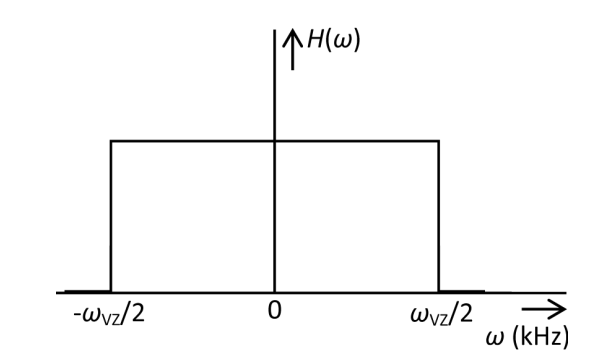

<span id="page-28-0"></span>Obr. 1.17: Frekvenčná charakteristika ideálnej rekonštukčnej dolnej priepuste

#### **Kompenzácia skreslenia pri rekonštrukcií signálu**

Vyššie popísaný postup platí pre ideálne vzorkovanie. V skutočnosti však žiadny A/D prevodník neposkytuje na výstupe ideálne Diracove impulzy. To spôsobuje skreslenie signálu na jeho výstupe. Výstupný signál môžme z hľadiska funkcie brať ako signál S&H, teda že udržuje konštantnú hodnotu po dobu každého prevodu. Ak zoberieme do úvahy reálny Diracov impulz a jeho filtračný účinok a spektrum

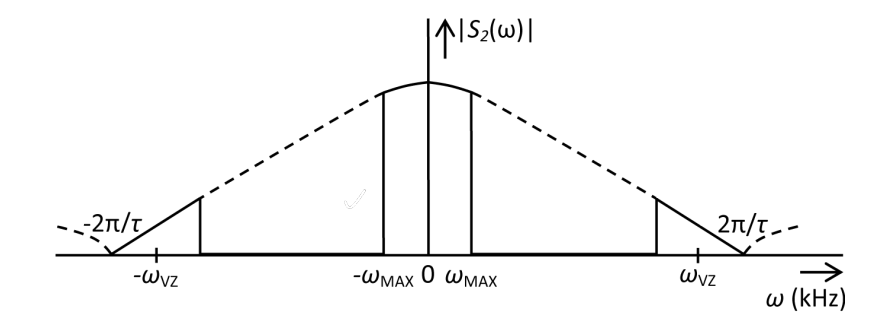

<span id="page-28-1"></span>Obr. 1.18: Skreslené spektrum reálne vzorkovaného signálu

ideálne vzorkovaného signálu, tak ľahko odvodíme výstupný signál, ktorý je daný konvolúciou týchto dvoch signálov:

$$
S_2(\omega) = \left(\frac{1}{T} \cdot \sum_{k=-\infty}^{\infty} S(\omega - k\omega_{\text{VZ}})\right) \cdot A\tau \cdot \text{sinc}(\omega_{\frac{\tau}{2}}). \tag{1.16}
$$

Z toho vyplýva, že spektrum na výstupe A/D prevodníka je tlmené funkciou sinc  $(\sin(x)/x)$ . Kompenzovať tento jav je možné pomocou inverzného filtra  $x/\sin(x)$ zaradeného pred A/D prevodník. [\[21\]](#page-98-7)

#### **Vzorkovanie pásmovo obmedzeného signálu**

Pri vzorkovaní pásmovo omedzeného signálu je možné nájsť takú vzorkovaciu periódu, ktorá nespĺňa vzorkovací teorém, ale k prekrytiu spektrálnych zložiek napriek tomu nedôjde. Využívame teda techniku podvzorkovania. Tá zabezpečí zníženie vzorkovacieho kmitočtu rovnomerným vypustením niektorých vzorkov bez toho aby nastal aliasing. Aby aliasing nenastal, musí byť dodržaná nerovnosť:

$$
\frac{2f_2}{n} < f_{\text{VZ}} < \frac{2f_1}{n-1},\tag{1.17}
$$

kde pre n platí nerovnosť:

$$
2 < n < \frac{f_2}{f_2 - f_1},\tag{1.18}
$$

kde  $f_1$  a  $f_2$  sú kmitočty medzi ktorými leží pásmo obmedzeného signálu. [\[27\]](#page-98-6)

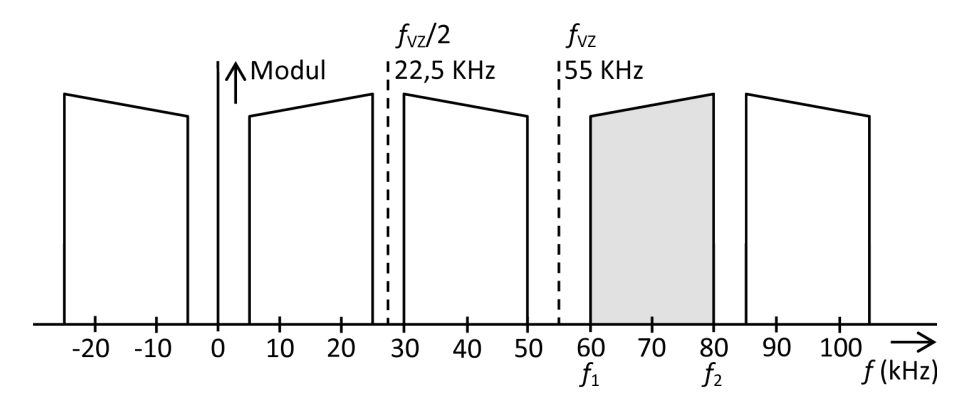

<span id="page-29-1"></span>Obr. 1.19: Vzorkovanie pásmovo obmedzeného signálu (farebná oblasť je pásmo pôvodného signálu)

#### <span id="page-29-0"></span>**1.3.2 Stereo kodér**

Stereo kodér je elektronický obvod, ktorý vytvorí zložený stereo signál určený na prenos k prijímaču. Používajú k činnosti buď kmitočtový multiplex alebo časový multiplex. Na obr. [1.20](#page-30-1) je zobrazený kodér s kmitočtovým multiplexom. V maticovom obvode sa zo vstupných kanálov vytvoria najprv súčtové a rozdielové zložky. Tieto zložky prejdú najprv zosilňovačom preemfáze<sup>[1](#page-29-2)</sup>. Rozdielový signál je modulátorom DSB-SC (Double Side Band-Suppressed Carrier) namodulovaný na kmitočet

<span id="page-29-2"></span><sup>1</sup>Preemfáza bude vysvetlená ďalej

38 kHz. Ďalej sa pomocou oscilátora generuje pilotný signál s kmitočtom 19 kHz. Všetky signály potom vstupujú do súčtového zosilňovača na ktorého výstupe je skladaný stereo signál.

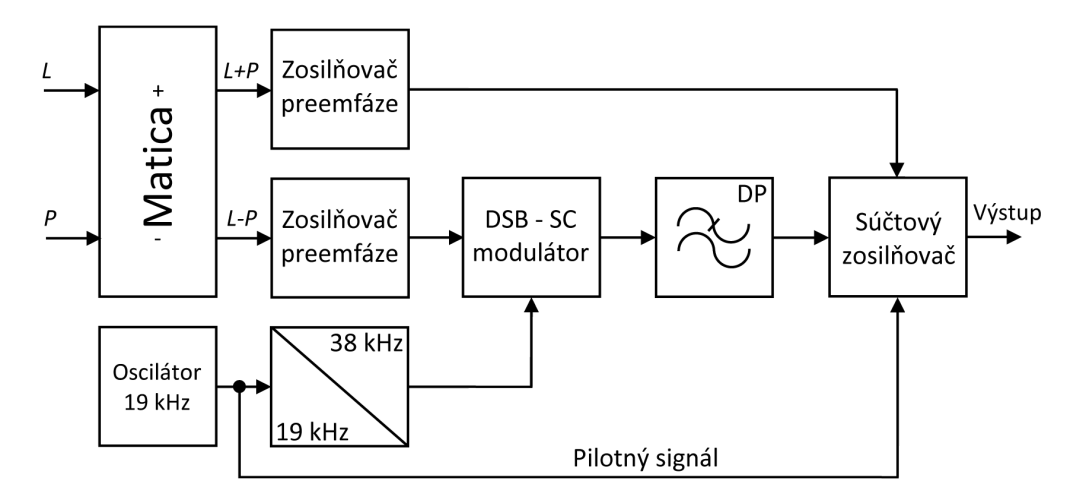

<span id="page-30-1"></span>Obr. 1.20: Stereo kodér s kmitočtovým multiplexom

Základom kodéru na obr. [1.21](#page-30-2) s časovým multiplexom sú dva synchrónne elektronické spínače spínajúce v rytme nosnej 38 kHz. Spínanie je nastavené tak, aby sa striedalo odoberanie hodnôt ľavého a pravého kanála. Pomocou oscilátora sa opäť generuje pilotný signál s kmitočtom 19 kHz. Všetky signály sa sčítajú a vyfiltrujú filtrom typu dolná priepusť. Tatko získame skladaný stereo signál. [\[21\]](#page-98-7)

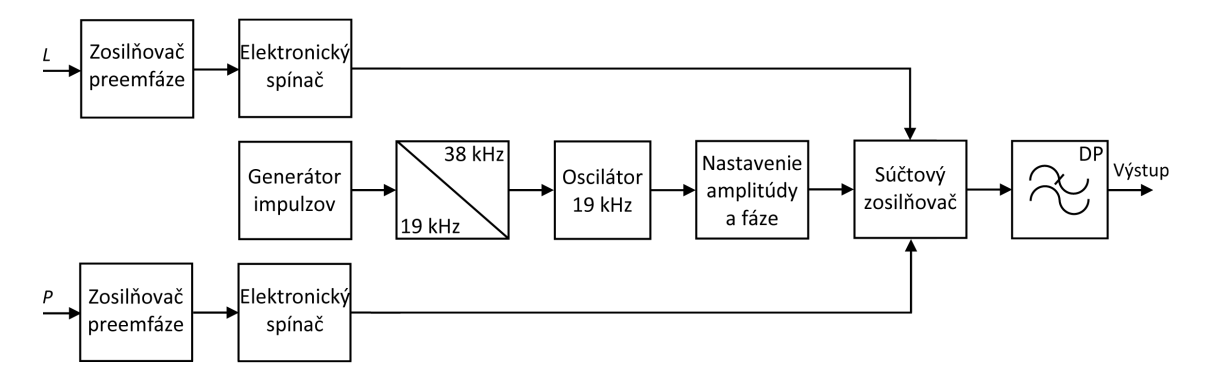

<span id="page-30-2"></span>Obr. 1.21: Stereo kodér s časovým multiplexom

### <span id="page-30-0"></span>**1.3.3 Interpolácia a decimácia signálu**

Interpolácia alebo nadvzorkovanie je proces, ktorý sa v digitálnom systéme vykoná za účelom prípravy signálu na následné filtrovanie. Pred vstupom do modulátoru je nutné kmitočtové obmedzenie modulačného signálu filtrom, ktorý musí mať zabezpečený dostatočný počet vzorkov. To je možné vykonať doplnením  $L-1$  hodnôt medzi každé dva susedné symboly a následnou úpravou tzv. interpolačným filtrom (dolná priepusť). Ten namiesto nulových hodnôt vloží aproximované hodnoty tak, aby tieto body ležali na krivke prechádzajúcimi pôvodnými bodmi. Hodnotu  $L$  nazývame interpolačný pomer.

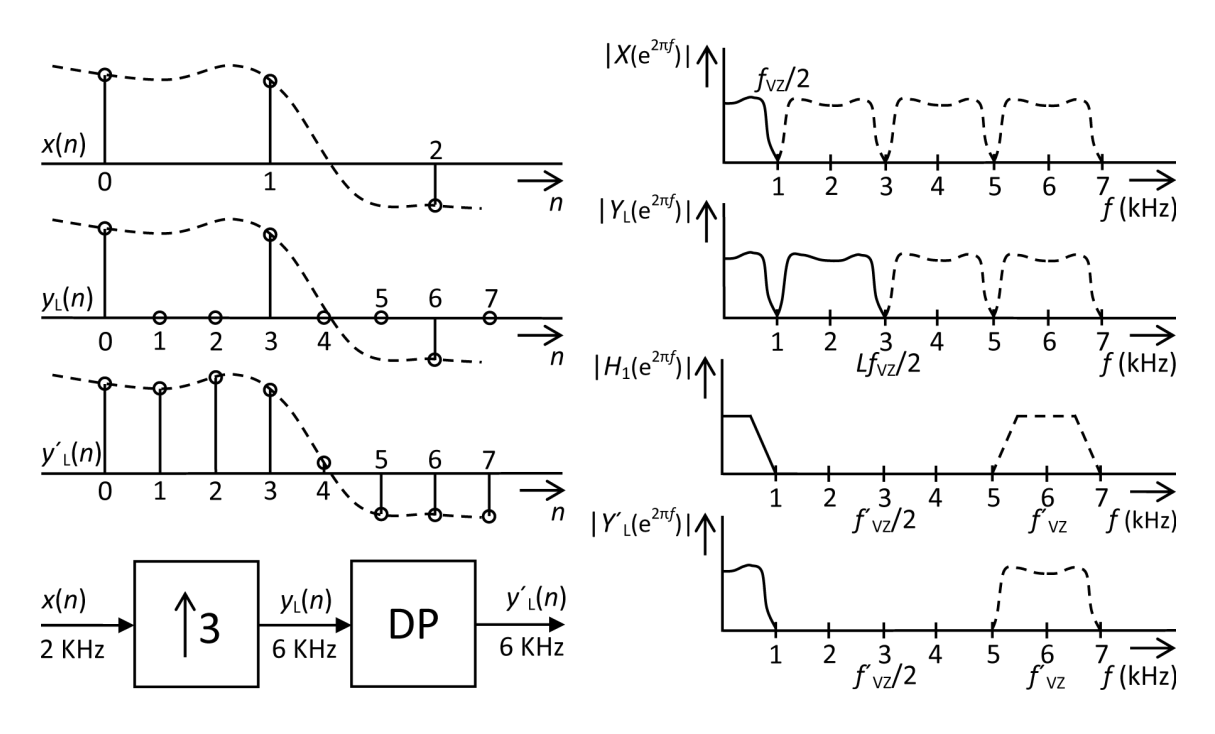

<span id="page-31-1"></span>Obr. 1.22: Proces nadvzorkovania v pomere celého čísla 3

Decimácia, na obr. [1.23](#page-32-0) je opačný proces interpolácie. Rovnomerne sa ponechajú iba niektoré vzorky a ostatné sa vypustia v pravidelných intervaloch. Pri podvzorkovaní môže dochádzať k aliasingu, takže sa musí dodržať vzorkovacia podmienka. To však nieje vždy možné a preto je vhodné pred operáciou podvzorkovania obmedziť spektrum vstupného signálu dolnopriepustným filtrom. [\[21\]](#page-98-7), [\[28\]](#page-98-8)

### <span id="page-31-0"></span>**1.3.4 Číslicové filtre**

Číslicové filtre zastávajú rovnakú úlohu ako ich analógové ekvivalenty, teda potlačovanie určitého kmitočtového pásma vstupného signálu. Najčastejšou reprezentáciou číslicových filtrov v DSP sú filtre FIR (Finite Impulse Response, konečná impulzná odozva), obr. [1.24](#page-32-1) a filtre IIR (Infinite Impulse Response, nekonečná impulzná odozva), obr. [1.25.](#page-33-0) Filter typu FIR je vždy stabilný, neobsahuje spätnú väzbu a môže mať lineárnu aj nelineárnu fázovú charakteristiku. Realizácia filtru FIR je založená na výpočte konvolúcie vstupného signálu s impulznou charakteristikou filtru. Je možné ich jednoducho matematicky realizovať pomocou oneskorovacích, súčtových a násobiacich členov. U filtru FIR sa volí oveľa väčší rád než u analógového, čo má za

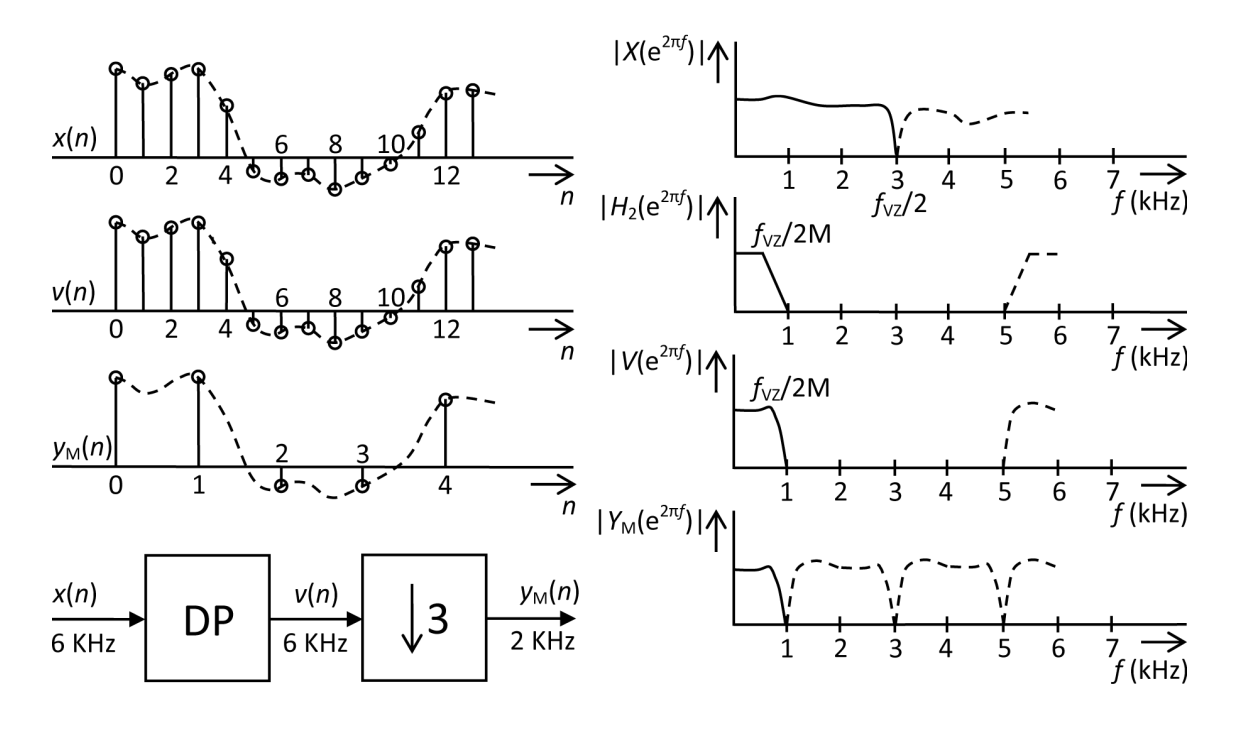

<span id="page-32-0"></span>Obr. 1.23: Proces podvzorkovania v pomere celého čísla 3

následok náročnejší hardware. Filter s nízkym rádom totiž nieje schopný obmedziť šírku pásma priepustnosti dostatočne strmo. V praxi sa často zapájajú do kaskády. Tieto filtre sú oproti filtrom IIR vhodnejšie pre signály s väčšou šírkou pásma, avšak nevýhodou je veľký počet oneskorovacích členov a násobičiek.

$$
y(k) = a_0 x(k) + a_1 x(k-1) + \dots + a_N x(k-N).
$$
 (1.19)

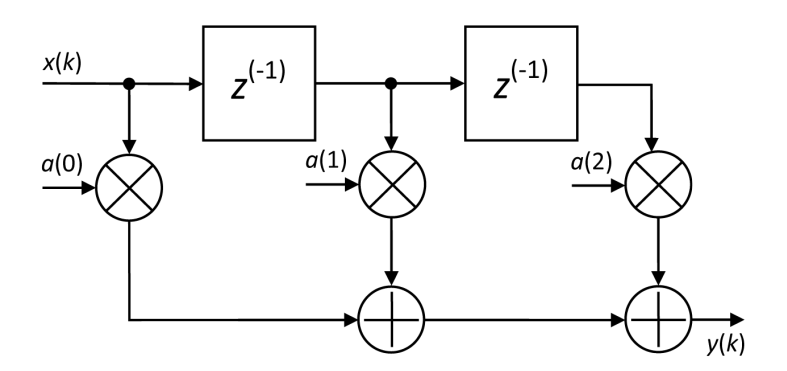

<span id="page-32-1"></span>Obr. 1.24: Číslicový filter typu FIR

Filtre IIR vyžadujú aspoň jednu spätnoväzobnú slučku. Jeho fázová charakteristika je vždy nelineárna. Prenos tvorí podiel polynómov. Rád filtru je určený vyšším rádom z polynómov. Rád majú v porovnaní s FIR menší, reagujú teda rýchlejšie.

Filter IIR sa nehodí pre širokopásmové signály. Výhodou je jednoduchšia štruktúra, vo výsledku je teda potrebný nižší počet koeficientov ako filter FIR rovnakého rádu.

$$
y(k) = \frac{1}{a_0}(b_0x(k) + a_1x(k-1) + \dots + b_px(k-P)
$$

$$
-a_1x(k-1) - \dots - a_0x(k-Q)).
$$
(1.20)

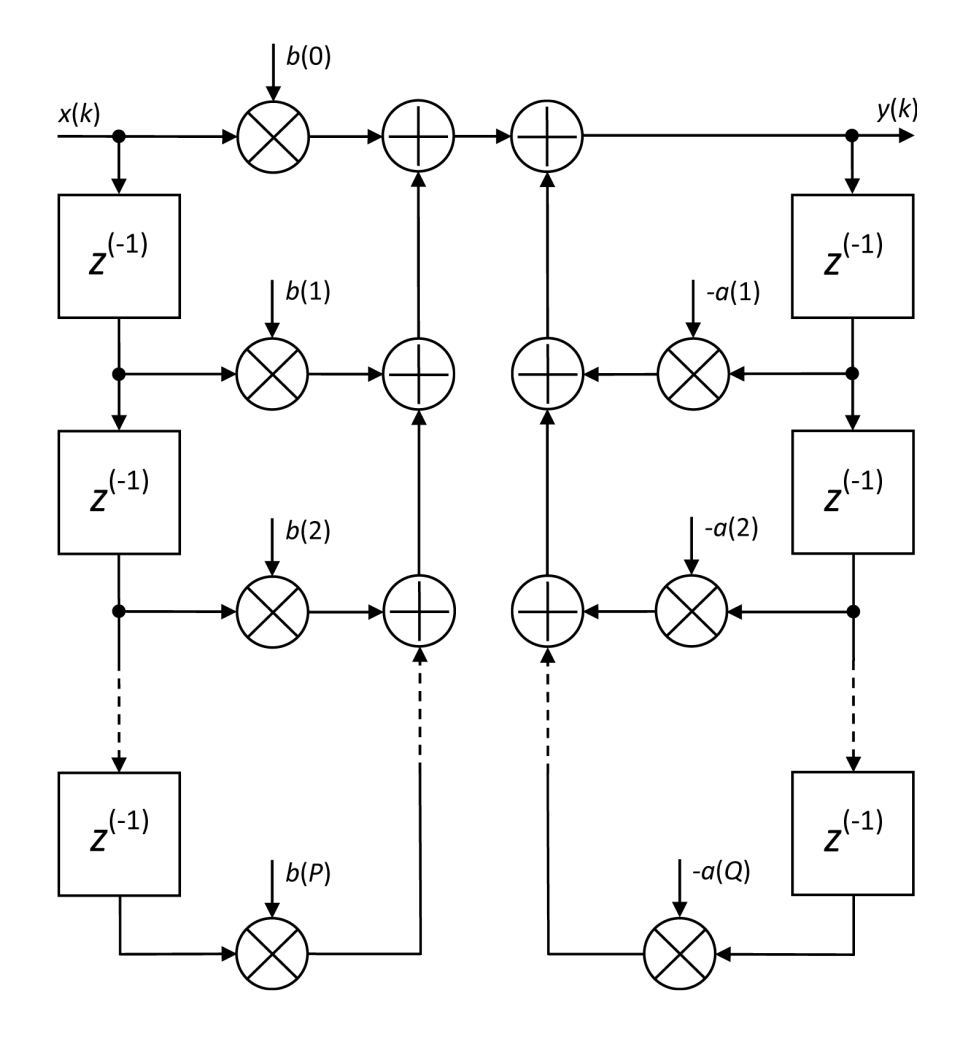

<span id="page-33-0"></span>Obr. 1.25: Číslicový filter typu IIR

Ďalším druhom číslicového filtru je filter CIC (Cascaded Integrating Comb). Tento filter má konečnú impulznú odozvu podobne ako filter typu FIR. Filter je možné použiť na zmenu vzorkovacieho kmitočtu (decimácia či interpolácia). Je tvorený kaskádou integračných a derivačných členov a z interpolátora alebo z decimátora. Pre zvýšenie vzorkovacieho kmitočtu je poradie prvkov nasledovné: derivačné články, interpolátor, integračné články. Pre zníženie vzorkovacieho kmitočtu sú prvky v poradí: integračné články, interpolátor, derivačné články. [\[14\]](#page-97-4), [\[35\]](#page-99-3)

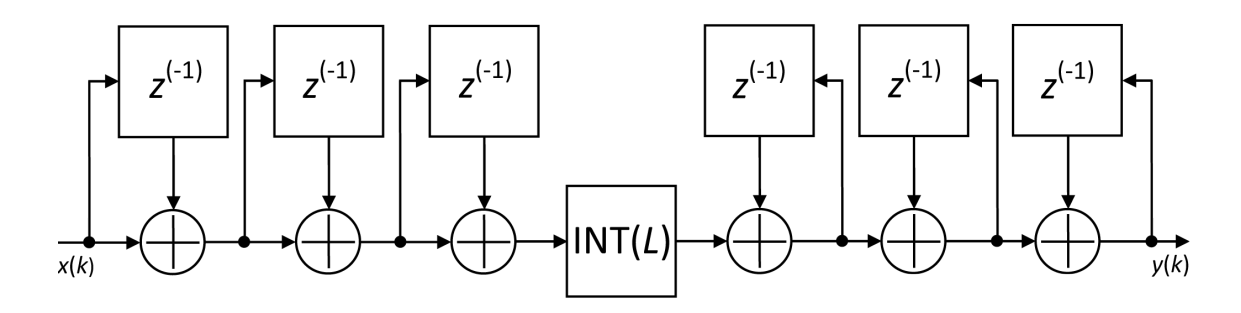

<span id="page-34-1"></span>Obr. 1.26: Číslicový filter typu CIC

#### <span id="page-34-0"></span>**1.3.5 Analógové modulácie FM a AM**

Aby mohol byť vôbec vysielaný informačný signál prenesený prostredím k prijímaču a následne spracovaný, musí mať vhodné prenosové vlastnosti, ktoré vyhovujú bezdrôtovému prenosu. Preto musí byť prenášaný signál namodulovaný na nosnú vlnu, ktorá má frekvenciu požadovaného prenosového pásma a oveľa väčšiu než samotný signál. K tomu slúži proces, ktorý sa nazýva modulácia. Pri bežnom rádiovom prenose sa používa frekvenčná modulácia, v rádioamatérskom prostredí zase amplitúdová.

Pri analógových moduláciach je modulačný signál spojitý. Medzi tieto modulácie patria 3 základné druhy: amplitúdová (AM – Amplitude Modulation), frekvenčná (FM – Frequency Modulation) a fázová (PM – Phase Modulation).

Kľúčovým blokom k realizácií modulácie je modulátor. Ten spojením modulačného signálu a nosnej vlny vytvorí výstupný modulovaný signál. V prijímači sa vykoná opačný proces prostredníctvom demodulátora. Modulátor môžeme realizovať pomocou digitálnych blokov jednoduchšie, ako ich analógové ekvivalenty. [\[18\]](#page-97-2)

Spomenuté druhy modulácií patria medzi analógové. Ďalším druhom modulácií sú digitálne, ktoré ale nie sú predmetom tejto práce a preto nebudú ďalej rozoberané. Základné typy sú: amplitúdové kľúčovanie (ASK – Amplitude Shift Keying), frekvenčné kľúčovanie (FSK – Frequency Shift Keying), fázové kľúčovanie (PSK – Phase Shift Keying) a kvadratúrna amplitúdová modulácia (QAM – Quadrature Amplitude Modulation).

#### **Zmiešavač**

Zmiešavač sa nachádza v každom vysielači a je jeho základnou časťou. Môže ho tvoriť analógový obvod s nelineárnou prevodnou charakteristikou – obvody s diódami a tranzistormi. V analógovej technike sa delia na aditívne a multiplikatívne. V číslicovej forme ho reprezentuje násobička s dvoma vstupmi. Zmiešavač má svoje zastúpenie aj u softwarových vysielačov a prijímačov, používa sa pri translácií signálu do medzifrekvenčného pásma alebo na kmitočet nosnej (na strane vysielača)

alebo do základného pásma (na strane prijímača). [\[18\]](#page-97-2)

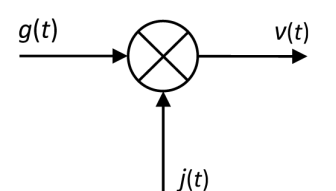

<span id="page-35-0"></span>Obr. 1.27: Ideálny zmiešavač

Matematický popis vyzerá nasledovne:

$$
j(t) = ALO \cdot \cos(\omega_{LO} + \varphi_{LO}), \qquad (1.21)
$$

$$
g(t) = A_{\text{IF}} \cdot \sin(\omega_{\text{IF}} + \varphi_{\text{IF}}), \tag{1.22}
$$

Na výstupe zmiešavača je signál s kmitočtom, ktorý je súčtom a rozdielom pôvodných vstupných signálov:

$$
v(t) = \frac{1}{2}A_{\text{LO}} \cdot A_{\text{IF}} \cdot (\sin((\omega_{\text{IF}} - \omega_{\text{LO}}) \cdot t + (\varphi_{\text{IF}} - \varphi_{\text{LO}})) + \sin((\omega_{\text{IF}} + \omega_{\text{LO}}) \cdot t + (\varphi_{\text{IF}} + \varphi_{\text{LO}}))).
$$
\n(1.23)

Z rovnice je vidieť, že je tvorená súčtom dvoch zložiek a zmiešavač tak produkuje dve postranné pásma a preto je potrebné na jeho výstup zaradiť filter.

#### **Zmiešavač s potlačením zrkladlového signálu**

Vznikne vhodnou kombináciou dvoch bežných zmiešavačov.

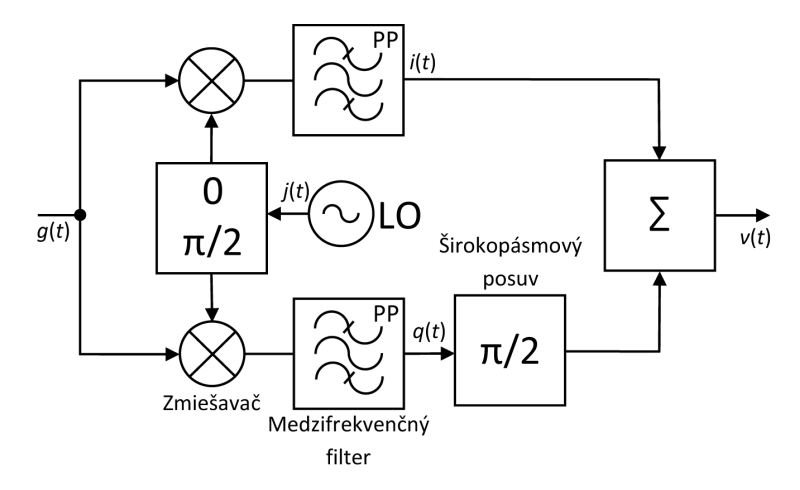

<span id="page-35-1"></span>Obr. 1.28: Zmiešavač s potlačením zrkladlového signálu

Pri úvahe, že pre vstupný signál a signál z oscilátora platí:

$$
g(t) = A_{IF} \cdot \cos(\omega_{IF} \cdot t) + A_{IF2} \cdot \cos(\omega_{IF2} \cdot t), \qquad (1.24)
$$

$$
j(t) = A_{\text{LO}} \cdot \cos(\omega_{\text{LO}} \cdot t). \tag{1.25}
$$
V hornej priamej vetve sa násobí vstupný signál  $s(t)$  so signálom oscilátora  $h(t)$ :

$$
i(t) = \frac{A_{\text{IF}} \cdot A_{\text{LO}}}{2} \cdot \cos(\omega_{\text{IF}} \cdot t - \omega_{\text{LO}} \cdot t) + \frac{A_{\text{IF2}} \cdot A_{\text{LO}}}{2} \cdot \cos(\omega_{\text{LO}} \cdot t - \omega_{\text{IF2}} \cdot t). \tag{1.26}
$$

V kvadratúrnej vetve sa násobí vstupný signál  $s(t)$  so signálom oscilátora posunutým o 90 stupňov:

$$
q(t) = \frac{A_{\text{IF}} \cdot A_{\text{LO}}}{2} \cdot \cos\left(\omega_{\text{IF}} \cdot t - (\omega_{\text{LO}} \cdot t - \frac{\pi}{2})\right) + \frac{A_{\text{IF2}} \cdot A_{\text{LO}}}{2} \cdot \cos\left((\omega_{\text{LO}} \cdot t - \frac{\pi}{2}) - \omega_{\text{IF2}} \cdot t\right).
$$
 (1.27)

Pretože signál v kvadratúrnej vetve je posunutých o ďalších 90 stupňov, dostaneme na výstupe súčtového člena iba užitočný signál:

$$
v(t) = A_{\text{IF}} \cdot A_{\text{LO}} \cdot \cos(\omega_{\text{MF}} \cdot t). [21]
$$
 (1.28)

### **Frekvenčná Modulácia – FM**

Frekvenčná modulácia je modulácia pri ktorej sa mení frekvencia nosnej vlny v závislosti na priebehu modulačného signálu, konkrétne na jeho amplitúde. Informácia

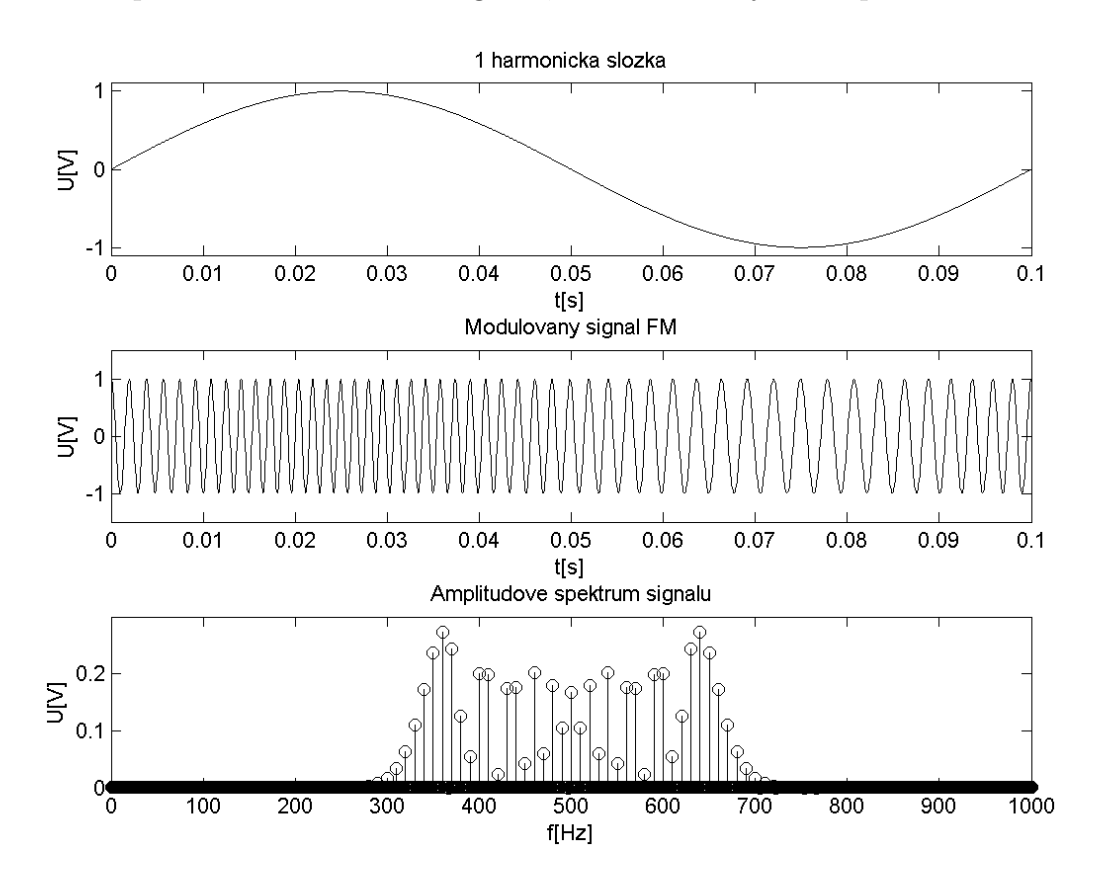

Obr. 1.29: Princíp frekvenčnej modulácie [\[10\]](#page-96-0)

je teda kódovaná zmenou frekvencie nosnej vlny. Táto modulácia patrí medzi nelineárne a uhlové modulácie (mení fázový uhol nosnej a vytvára postranné zložky). FM modulácia sa bežne používa v pásme VKV pre prenos zvuku.

Pri frekvenčnej modulácii rozoznávama nasledujúce pojmy:

- kmitočet modulačného signálu  $\omega_M = 2\pi \cdot f_M$ ,
- kmitočet nosnej vlny  $\omega_{\rm C} = 2\pi \cdot f_{\rm C}$ ,

• odchýlka  $\Delta \omega = 2\pi \cdot \Delta f$  sa nazýva aj kmitočtový zdvih. Kmitočtový zdvih je maximálna zmena kmitočtu nosnej vlny  $\omega_{\rm C}$ . Je závislý na amplitúde modulačného signálu nie na jeho kmitočte. Matematicky to môžme popísať nasledovne:

$$
\Delta \omega = k \cdot U_{\rm M},\tag{1.29}
$$

kde  $k$  je strmosť modulácie vyjadrená v Hz/V a udáva o koľko Hz sa zmení frekvencia nosnej vlny pri zmene amplitúdy modulačného signálu o 1 V.

Frekvenčne modulovaná vlna sa dá popísať nasledovne:

$$
u_{\text{FM}}(t) = U_{\text{C}} \cdot \sin(\omega_{\text{C}}t + M \cdot \sin(\omega_{\text{M}}t)), \tag{1.30}
$$

kde

$$
M = \frac{\Delta\omega}{\omega_M} = \frac{\Delta f}{f_M} \tag{1.31}
$$

je index kmitočtovej modulácie. Podľa neho rozoznávame dva druhy modulácie:

- širokopásmová ak je *M* > 1, napríklad rozhlasové vysielanie,
- úzkopásmová pre *M* < 1, napríklad mobilné vysielače.

Teoretická šírka spektra je nekonečná. Amplitúdy postranných zložiek sú určené Besselovými funkciami až do rádu M. Vzdialenosť jednotlivých zložiek je rovná frekvencií  $f_{\rm M}$  modulačného signálu. Potrebnú šírku pásma je možné určiť pomocu Carsonových odhadov:

$$
B_{\rm FM} = 2F_{\rm C}(1+M) = 2(F_{\rm C} + \Delta f). \text{ [38]} \tag{1.32}
$$

Ako modulátor FM možno použiť číslicovo riadený oscilátor NCO (Numerically Controlled Oscilator). Je to digitálna obdoba analógového, napätím riadeného oscilátora. Môžeme ho realizovať pomocou tzv. priamej číslicovej syntézy DDFS (Direct Digital Frequency Synthesis). Pokiaľ sa na vstup privedie modulačný signál a bude sa meniť obsah fázového registra, tak na výstupe dostaneme frekvenčne modulovaný signál, obr. [1.38.](#page-45-0) [\[18\]](#page-97-0)

#### **Amplitúdová modulácia – AM**

Rovnako ako frekvenčná modulácia patrí medzi analógové modulácie. Pri tejto modulácií je frekvencia nosnej vlny konštantná, mení sa jej amplitúda. Existuje niekoľko typov AM, ktoré budú postupne stručne popísané.

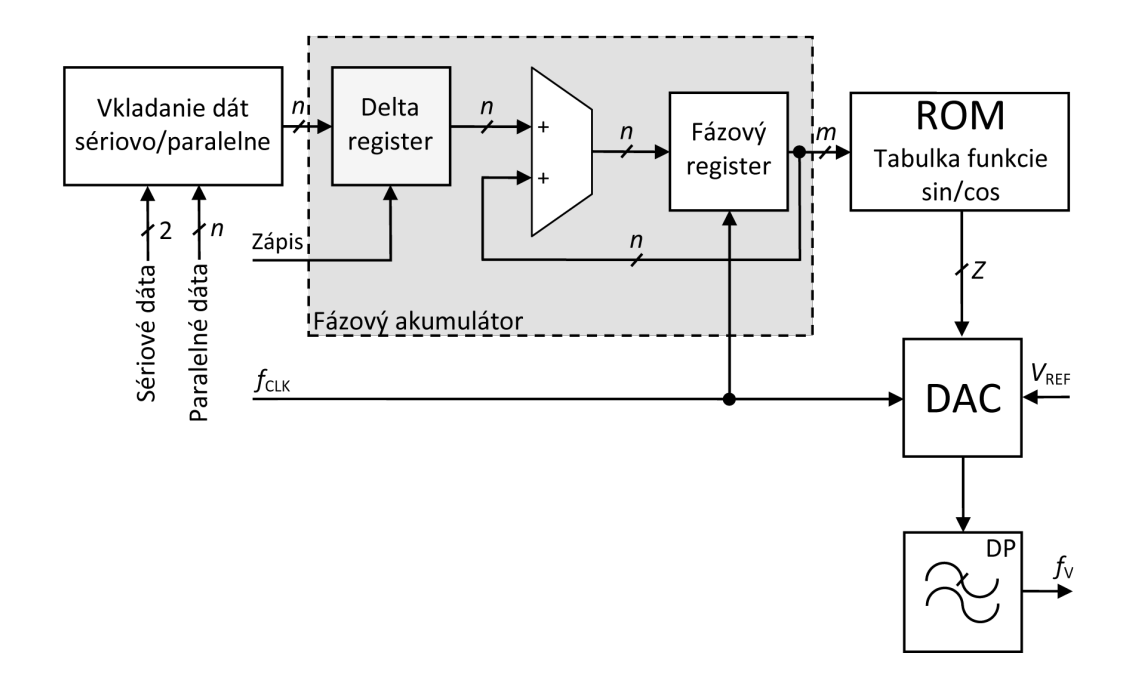

Obr. 1.30: FM modulátor na princípe DDFS

## **AM modulácia s nepotlačenou nosnou vlnou a dvomi postrannými pásmami**

Je základným typom amplitúdovej modulácie a jej spektrum obsahuje dve postranné pásma a nepotlačenú nosnú vlnu. Pre AM modulovaný signál platí nasledovný vzťah:

$$
u_{\rm AM}(t) = U_{\rm C} \cdot \sin(\omega_{\rm C} \cdot t) + \frac{U_{\rm M}}{2} \cdot \cos 2\pi (f_{\rm C} - f_{\rm M}) \cdot t - \frac{U_{\rm M}}{2} \cdot \cos 2\pi (f_{\rm C} + f_{\rm M}) \cdot t.
$$
 (1.33)

Z rovnice vidieť, že spektrum AM sa skladá z troch častí. Prvá časť je nosná vlna, druhá je dolné postranné pásmo a tretia je horné postranné pásmo. Vzdialenosť týchto postranných zložiek je kmitočet  $f_M$  modulačného signálu od kmitočtu nosnej vlny. Pokiaľ bude modulačný signál obsahovať viac frekvencií, napr. od  $f_{\text{MIN}}$  po  $f_{\text{MAX}}$ bude spektrum obsahovať postranné pásma dolné od  $f_{\rm C} - f_{\rm MIN}$  po  $f_{\rm C} - f_{\rm MAX}$ , horné od  $f_{\rm C} + f_{\rm MIN}$  po  $f_{\rm C} + f_{\rm MAX}$ .

Pre šírku pásma amplitúdovej modulácie platí:

$$
B_{\rm AM} = (\omega_{\rm C} + \omega_{\rm M}) - (\omega_{\rm C} - \omega_{\rm M}) = 2\omega_{\rm M}.
$$
\n(1.34)

Amplitúdy postranných zložiek môžu dosiahnuť pri hĺbke modulácie 100% maximálne polovicu s amplitúdy nosnej vlny.

Hlavným parametrom je činiteľ amplitúdovej modulácie:

$$
m = \frac{U_{\rm M}}{U_{\rm C}}.\tag{1.35}
$$

V percentuálnom vyjadrení sa nazýva hĺbka modulácie:

$$
m = \frac{U_{\rm M}}{U_{\rm C}} \cdot 100. \tag{1.36}
$$

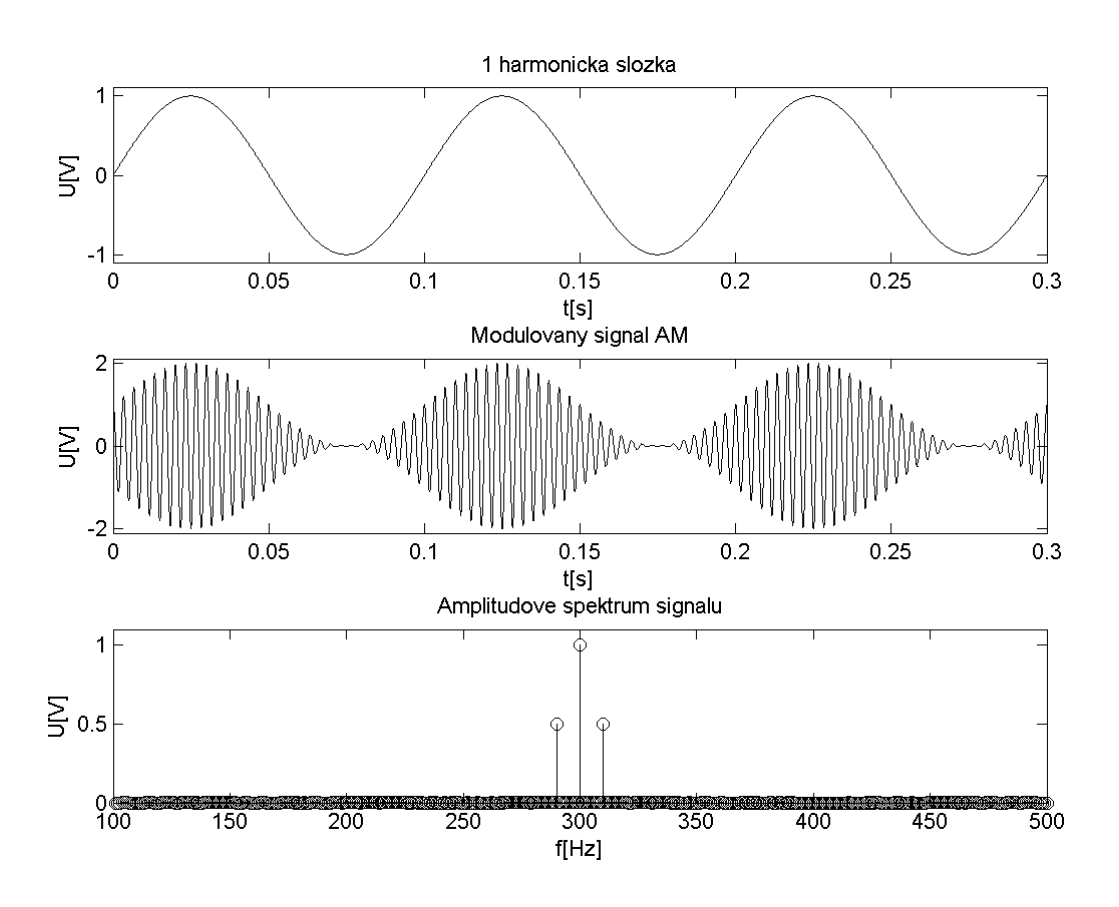

Obr. 1.31: Princíp amplitúdovej modulácie [\[10\]](#page-96-0)

Jej nevýhodou je malá účinnosť, 50% výkonu je sústredených v nosnej vlne, ktorá nenesie žiadnu informáciu, čo je 1/3 z celkového výkonu dodaného do antény modulovanou nosnou vlnou behom jednej periódy modulačného signálu. [\[37\]](#page-99-1)

## **AM modulácia s potlačenou nosnou vlnou a dvomi postrannými pásmami (DSB-SC)**

Amplitúdová modulácia s čiastočne alebo úplne potlačenou nosnou vlnou (SC – suppressed carrier) zlepšuje energetickú účinnosť oproti klasickej amplitúdovej modulácii.

$$
u_{\text{DSB}}(t) = U_{\text{M}} \cdot \cos(\omega_{\text{M}} \cdot t) \cdot U_{\text{C}} \cdot \cos(\omega_{\text{C}} \cdot t), \tag{1.37}
$$

$$
u_{\text{DSB}}(t) = \frac{U_{\text{M}} - U_{\text{C}}}{2} \cdot \cos(2\pi (f_{\text{C}} - f_{\text{M}}) \cdot t) - \frac{U_{\text{M}} - U_{\text{C}}}{2} \cdot \cos(2\pi (f_{\text{C}} + f_{\text{M}}) \cdot t).
$$
 (1.38)

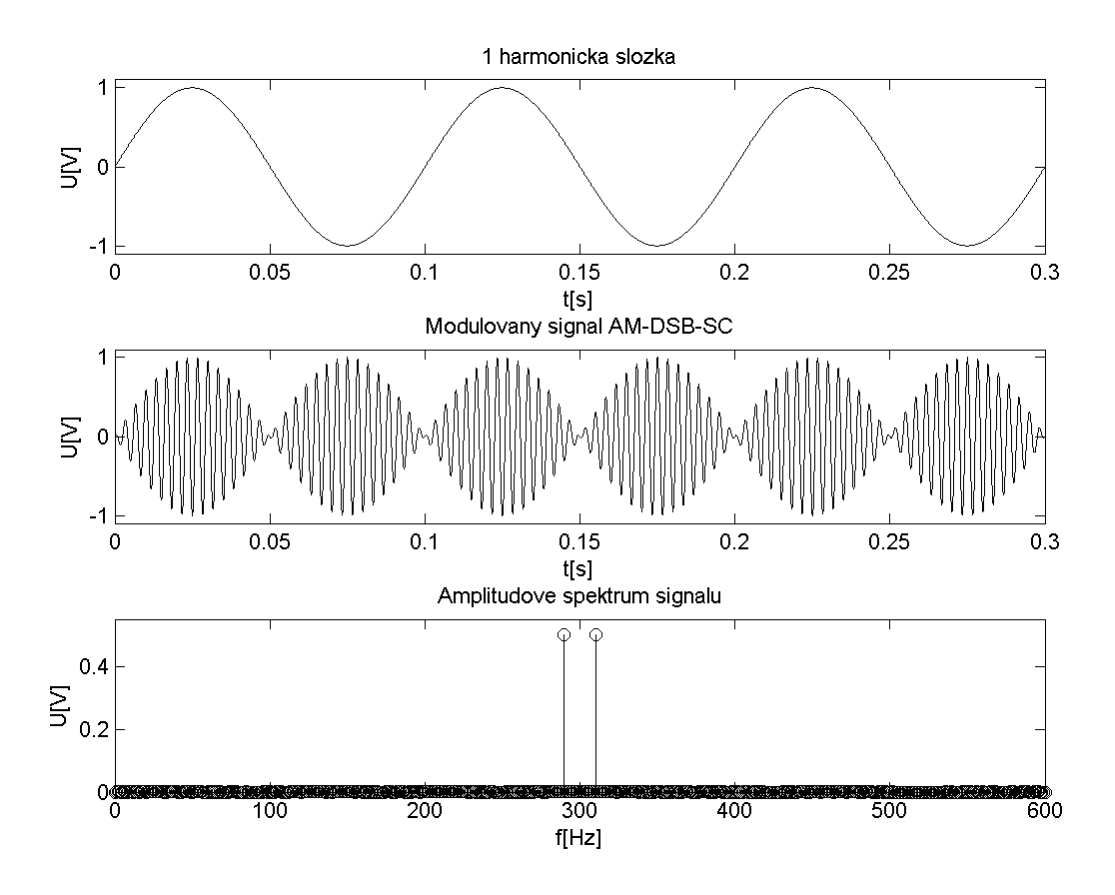

Obr. 1.32: Princíp amplitúdovej modulácie DSB-SC [\[10\]](#page-96-0)

Obsahuje dve postranné pásma bez nosnej vlny vzdialené o $f_{\rm M}$ od frekvencie nosnej na jednu aj druhú stranu. [\[18\]](#page-97-0)

Modulátor tvorí násobička, ktorej vstupom sú modulačný signál a nosná vlna a výstupom je amplitúdovo modulovaný signál, ktorý obsahuje dve postranné pásma. Nosná vlna je potlačená (predstavuje vlastne jednoduchý zmiešavač).

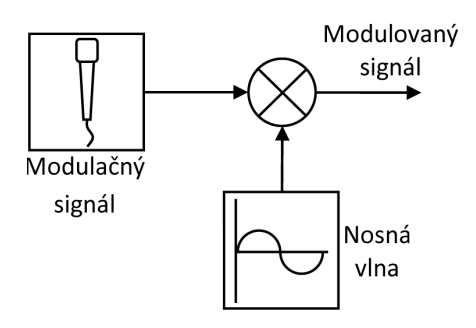

Obr. 1.33: Modulátor AM – DSB-SC

### **AM modulácia s potlačenou nosnou a jedným postranným pásmom (SSB)**

Amplitúdová modulácia SSB (Single Side Band) je obľúbená v rádioamatérskej oblasti. Vzhľadom na jedno postranné pásmo je potrebná šírka pásma menšia a pásmom možno prenášať len užitočnú časť (približne 4× väčšia účinnosť prenosu ako pri AM). Jej výhodou je aj väčšia odolnosť voči rušeniu.

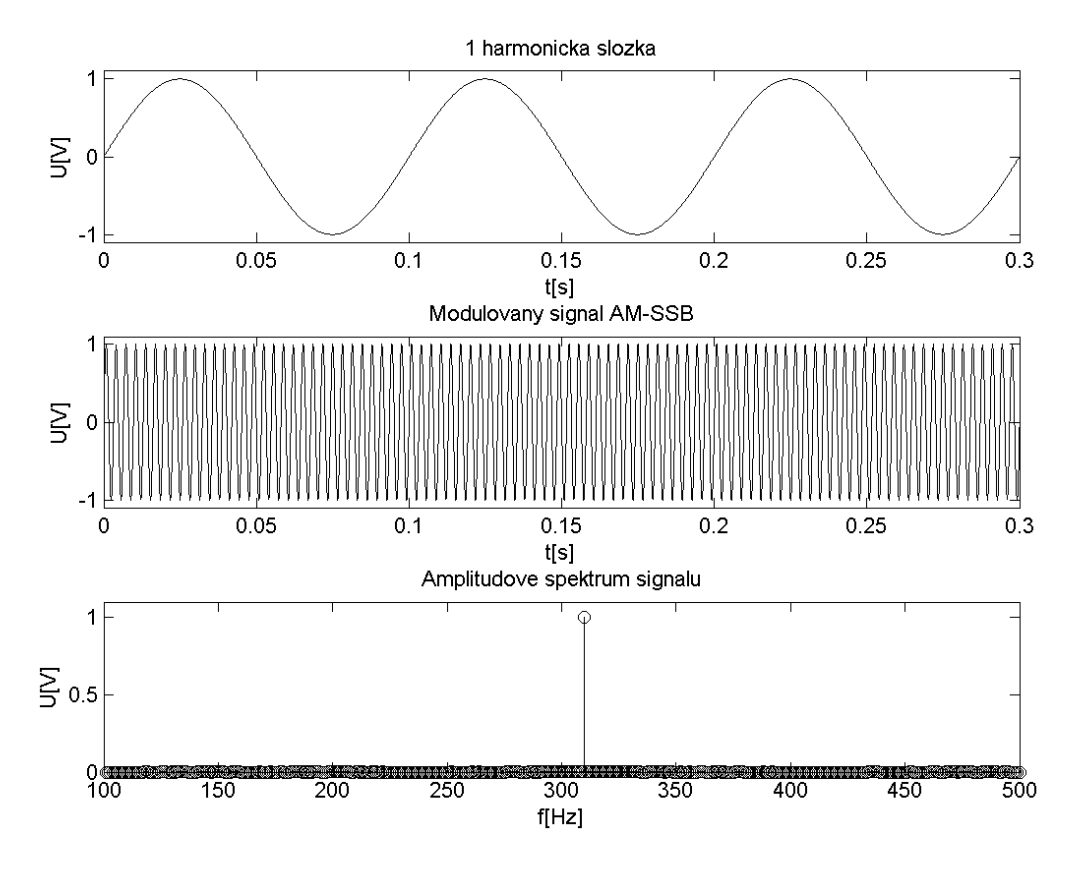

Obr. 1.34: Amplitúdová modulácia SSB [\[10\]](#page-96-0)

Opäť matematické vyjadrenie:

$$
u_{\text{SSB}}(t) = \frac{U_{\text{C}}}{2} \cdot (m(t) \cdot \cos(\omega_{\text{C}} \cdot t) \pm \widehat{m}(t) \cdot \sin(\omega_{\text{C}} \cdot t)). \tag{1.39}
$$

Postranné pásmo sa môže nachádzať na frekvencii vyššej alebo nižšej od nosnej. Podľa toho sa rozlišujú dva druhy tejto modulácie:

- ∙ modulácia s horným postranným pásmom USB (Upper Side Band),
- ∙ modulácia s dolným postranným pásmom LSB (Lower Side Band).

Na vytvorenie amplitúdovo modulovaného signálu pomocou modulácie AM – SSB sa používajú dve základné metódy. Jedna z nich je založená na odstránení jednej z postranných zložiek filtrom typu pásmová priepusť alebo dolná priepusť. V prípade AM modulácie musí filter odstrániť aj nosnú vlnu. Postranné zložky sa však nachádzajú relatívne blízko nosného kmitočtu, preto musí byť jakosť filtru vysoká, čo sa však ťažko realizuje.

Ďalšou metódou je fázová. Sčítaním alebo odčítaním oboch vetví dostaneme buď horné (USB) alebo dolné (LSB) postranné pásmo. Vstupný modulačný signál je v jednej vetve násobený s nosným signálom. V druhej vetve je najskôr fázovo posunutý (napríklad pomocou Hilbertovej transformácie) a vynásobený s nosným signálom s rovnakým fázovým posunom (90 stupňov).

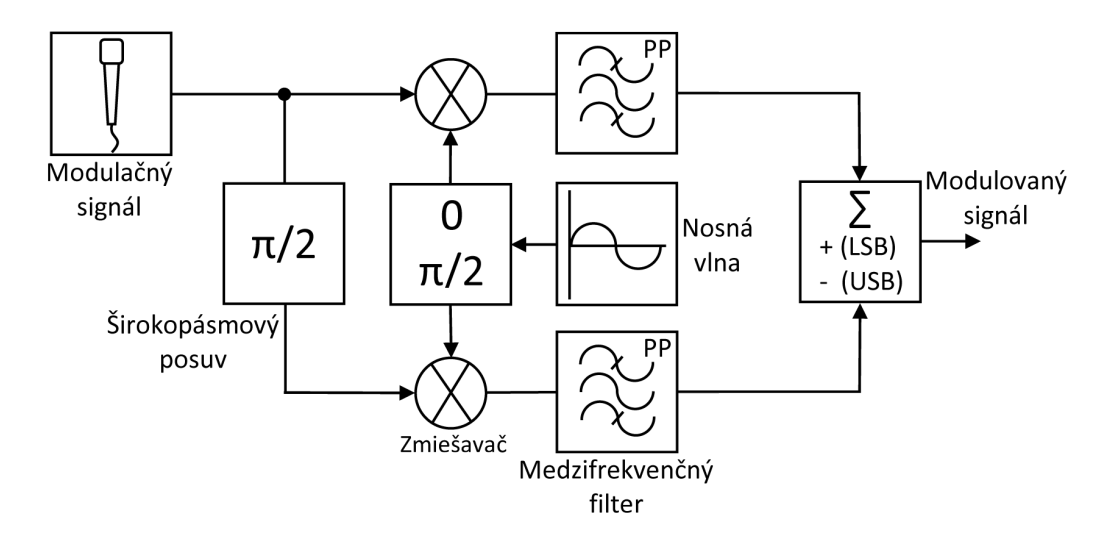

Obr. 1.35: Modulátor AM – SSB s využitím fázovej metódy

Poslednou metódou je upravená fázová metóda, kedy sa fázový posun vykoná v dvoch krokoch. Jedná sa o tzv. Waeverovu metódu. Najprv sa vykonajú rovnaké kroky ako v predchádzajúcom prípade avšak bez fázového posunu na vstupe. Kmitočet prvej nosnej leží v polovici pásma modulačného signálu. Výstupy potom nesmerujú do sčítačky ale vstupujú najprv do kmitočtových filtrov. Podľa postranného pásma, ktoré chceme zanechať sa zaradí horná alebo dolná priepusť. Odtiaľ potom signály vstupujú do druhej časti kde sa rovnako násobia ale už s kmitočtom výslednej nosnej. Tento obvod je zložitejší ale nieje potrebný zložitý fázový posuv. [\[18\]](#page-97-0)

#### **Modulácia pomocou dvoch na seba kolmých zložiek I a Q**

Z dôvodu jednoduchšieho spracovania sa v SDT používajú dve na sebe kolmé zložky s označením I (synfázna – In Phase) a Q (kvadratúrna – Quadrature) naproti bežným rádiovým vysielačom. Princíp je založený na skutočnosti, že každý signál je možné zobraziť v komplexnej rovine pomocou fázora.

Pre lepšie pochopenie popíšem princíp aj matematicky. Rovnicu pre harmonický priebeh môžeme definovať vzťahom:

$$
s(t) = A_{\text{IQ}} \cdot \cos((2\pi f \cdot t) + \varphi(t)). \tag{1.40}
$$

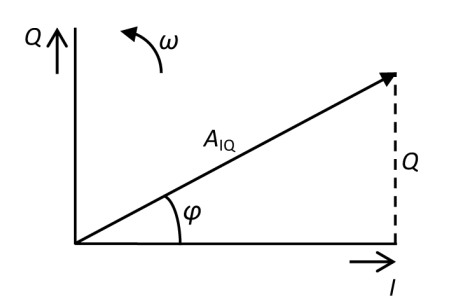

<span id="page-43-0"></span>Obr. 1.36: Fázor predstavujúci harmonický priebeh

Ak následne použijeme vhodnú substitúciu

$$
\alpha = \cos(2\pi f \cdot t),\tag{1.41}
$$

$$
\beta = \varphi(t),\tag{1.42}
$$

dostaneme vzorec  $\cos(\alpha + \beta)$ , ktorý je definovaný ako:

$$
\cos(\alpha + \beta) = \cos(\alpha)\cos(\beta) - \sin(\alpha)\sin(\beta). \tag{1.43}
$$

Z toho odvodením dostaneme:

$$
A_{\rm IQ} \cdot \cos(2\pi f \cdot t) + \varphi(t) = A_{\rm IQ} \cdot \cos(2\pi f \cdot t) \cos\varphi - A_{\rm IQ} \cdot \sin(2\pi f \cdot t) \sin\varphi. \tag{1.44}
$$

Základné goniometrické vzťahy hovoria podľa obr. [1.36](#page-43-0) že:

$$
I = A_{\text{IQ}} \cdot \cos \varphi,\tag{1.45}
$$

$$
Q = A_{\text{IQ}} \cdot \sin \varphi. \tag{1.46}
$$

Konečný vzťah potom bude vyzerať nasledovne:

$$
A_{\text{IQ}} \cdot \cos(2\pi f \cdot t) + \varphi(t) = I \cdot \cos(2\pi f \cdot t) - Q \cdot \sin(2\pi f \cdot t). \tag{1.47}
$$

Je dôležité si uvedomiť, že takto môžeme ovplyvnovať parametre signálu prostými hodnotami  $I$  a  $Q$ . Treba si všimnúť že funkcie sin a cos majú rovnakú frekvenciu aj amplitúdu iba sú vzájomne voči sebe posunuté o 90 stupňov. Signál potom môžeme modulovať jednoduchšie ako priamym zásahom do signálu. Z toho vyplýva, že zmenou amplitúdy zložiek vykonáme amplitúdovú moduláciu, zmenou  $\phi$  potom fázovú a zmenou uhlovej rýchlosti, teda rýchlosti rotovania fázora frekvenčnú moduláciu.

Na obr[.1.37](#page-44-0) je znázornený IQ modulátor. Je tvorený dvoma zmiešavačmi, ktoré násobia vstupné signály  $i(t)$  a  $q(t)$  s nosnými z oscilátoru. Signál  $i(t)$  je násobený s nosnou kosínusového priebehu, signál  $q(t)$  je násobený s nosnou sínusového priebehu. Výstupné signály zmiešavačov sa potom sčítajú a tým dostaneme modulovanú vlnu. Táto metóda sa nazýva aj ako kvadratúrna konverzia smerom nahor – upconversion. [\[8\]](#page-96-1)

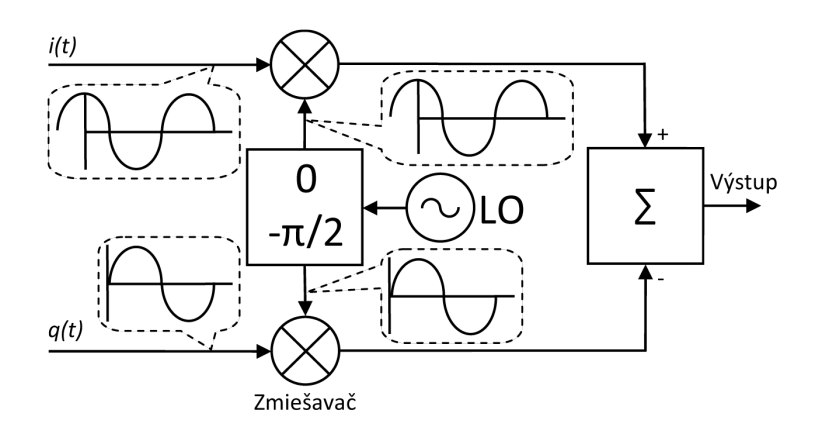

<span id="page-44-0"></span>Obr. 1.37: IQ modulátor

### **1.3.6 Metódy generovania signálu**

Medzi dva základné spôsoby generovania harmonického signálu, ktorý je potrebný v digitálnom vysielači patrí priama číslicová syntéza (DDFS – Direct Digital Frequency Synthesis) alebo slučka fázového závesu, PLL (Phase Locked Loop). Umožňujú generovať harmonický signál pre nosnú vlnu, teda s kmitočtom na ktorom vysielač pracuje, ale ich úpravou je možné vytvoriť aj amplitúdovú či frekvenčnú moduláciu.

### **Priama číslicová syntéza – DDFS**

Priama číslicová syntéza (DDFS – Digital Direct Synthesis) je metóda, ktorá rieši väčšinu problémov predovšetkým preladiteľnosť versus presnosť výstupného kmitočtu.

Matematicky môžme vyjadriť sínusovú funkciu nasledovne:

$$
f(t) = \sin \omega(t) + \varphi(t). \tag{1.48}
$$

Pre konštantný kmitočet  $f_V$  výstupného harmonického priebehu musí platiť, že fáza rastie lineárne, tede že  $\omega(t)$  je konštantná alebo fáza  $\varphi(t)$  lineárne narastá. To dosiahneme pravidelným pričítavaním rovnakého čísla  $D$  s kmitočtom  $f_{CLK}$ . V číslicovom systéme bude fáza vyjadrená N-bitovým číslom, potom môže mať fáza  $2^N$  hodnôt. Najmenší rozlišitelný kmitočet je daný hodinovým kmitočtom a bitovou šírkou fáze, s ktorou rastie exponenciálne.

Kmitočtový syntezátor je zariadenie, ktoré generuje harmonický signál s diskrétnym kmitočtom na základe jednej zo spomenutých metód.

Obvod na obr. [1.38](#page-45-0) je tvorený akumulátorom fáze, funkčnou tabulkou ROM, D/A prevodníkom, antialiasingovým filtrom, generátorom hodinového kmitočtu a predstavuje syntezátor DDFS. Akumulátor fáze pozostáva z troch častí: delta registru, sčítačky a fázového registru. Fázový register obsahuje informáciu o aktuálnej polohe

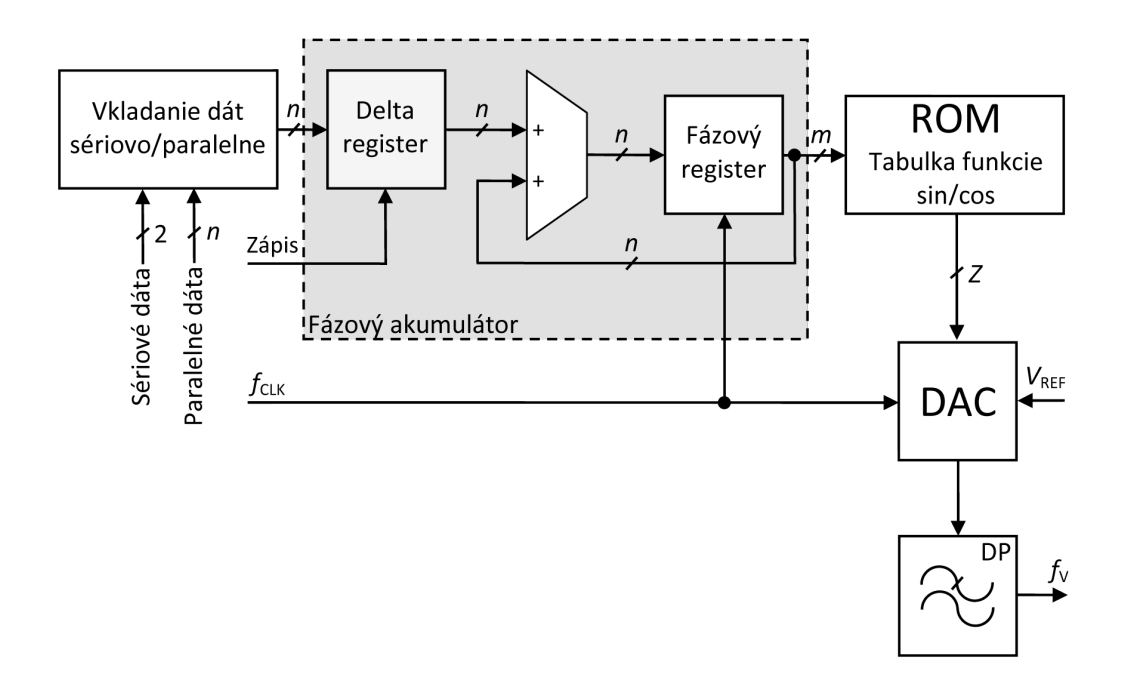

<span id="page-45-0"></span>Obr. 1.38: Blokové schéma priamej číslicovej syntézy

(fáze) práve generovaného bodu harmonického signálu. Delta register obsahuje koeficient určujúci generovaný kmitočet. Fázový register pri každom hodinovom pulze  $f_{\text{CLK}}$  pričíta D k hodnote fáze  $\varphi$  a novú hodnotu si podrží až do príchodu ďalšieho hodinového pulzu. Keď sa v registri dosiahne hodnota  $2^N$ , register sa vynuluje a cyklus sa opakuje. Na adresovanie pamäti ROM sa privádza len asi 12 až 14 horných bitov. V tabulke ROM sú uložené dvojkové hodnoty funkcie sinus (poprípade iné, ak je to potreba) a jej výstup je synchrónne s hodinovým signálom privedený do D/A prevodníku na výstupe ktorého vznikne spojitý analógový signál. Výstupný signál je potreba vyfiltrovať pomocou strmého filtra typu dolná priepusť s dôvodu, ktorý bol popísaný vyššie. Ten odfiltruje zložky nad kmitočtom  $f_{\text{CLK}}/2$ .

Pre príklad uvažujem, že v delta registri je číslo 00...10. S každým hodinovým impulzom bude obsah fázového registru zmenený o 2. Rýchlosť adresovania bude teda dvojnásobná a výstupný kmitočet bude tiež dvojnásobný. Ten je daný vzťahom:

$$
f_{\rm V} = \frac{Df_{\rm C}}{2^N}.\tag{1.49}
$$

 $D$  je hodnota uložená v delta registri, ktorá sa vloží sériovo alebo paralelne do vstupného registru a odtiaľ sa potom impulzom zápis vloží do delta registru. V prípade potreby generovania funkcie kosínus (napríklad pre kvadratúrny modulátor) je pridaná ďalšia ROM tabulka. Vrámci úspory je vďaka symetrií funkcií možné uložiť do iba štvrtinu periódy a DDFS doplniť logickými obvodami. Tie zabezpečia konverziu uložených hodnôt tak, aby po prevode DA prevodníkom boli dáta, ktoré odpovedajú celej perióde. V prípade, že je táto metóda použitá v číslicovom systéme, dáta je možné odoberať priamo z pamäte ROM bez AD prevodu.

Obvod priamej číslicovej syntézy je možné modifikovať aj na frekvenčnú a amplitúdovú moduláciu. Základom je násobička, ktorá vynásobí nemodulovanú nosnú

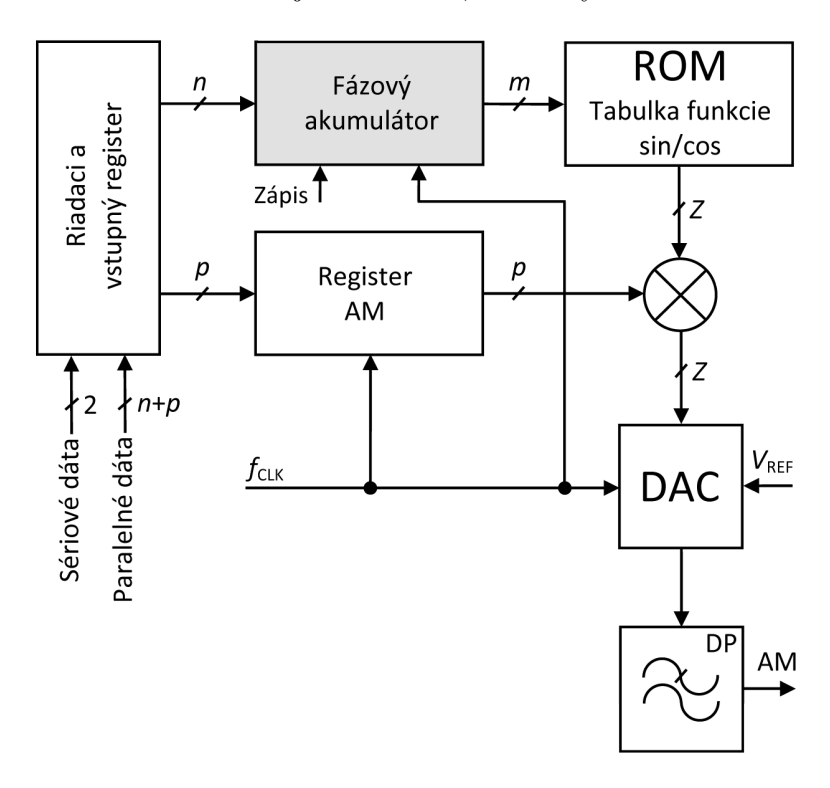

<span id="page-46-0"></span>Obr. 1.39: Blokové schéma číslicového syntezátora s amplitúdovou moduláciou

vlnu vygenerovanú pomocou DDFS s koeficientami z registru amplitúdovej modulácie, ktoré odpovedajú amplitúde modulačného signálu. Frekvenčnú moduláciu je možné realizovať zmenou obsahu v delta registri podľa amplitúdy modulačného signálu. Analógové riadenie umožňuje vstup  $V_{\text{REF}}$  do D/A prevodníka.

Výhody tejto metódy predurčujú takýto obvod na mnohé aplikácie od generátorov signálov, referencií pre PLL, modulátory až napríklad po FM rádiovysielač s DSP. [\[21\]](#page-98-0)

### **Slučka fázového závesu – PLL**

Skratka PLL – Phase Locked Loop alebo slučka fázového závesu je metódou, ktorá má za úlohu udržovať presný kmitočet lokálneho oscilátoru.

Rozdiel oproti priamej číslicovej syntéze je v tom, že frekvenciu negeneruje PLL ale napätím ladený oscilátor (VCO – Voltage Controlled Oscilator). Obvod PLL má na starosti neustálu kontrolu frekvencie a na základe nej dolaďovať oscilátor.

Frekvencia kryštálu je delená digitálnymi obvodmi podobne ako frekvencia oscilátoru. Zdrojom presnosti je kryštál, ktorý sa nachádza v obvode PLL. Vydelené frekvencie sa navzájom porovnajú a výsledkom delenia je ladiace napätie. Delič, ktorý delí frekvenciu oscilátoru je programovatelný a tým môžeme určiť akým číslom sa budú frekvencie deliť. Tie, ktoré sa nakoniec porovnávajú zostanú rovnaké.

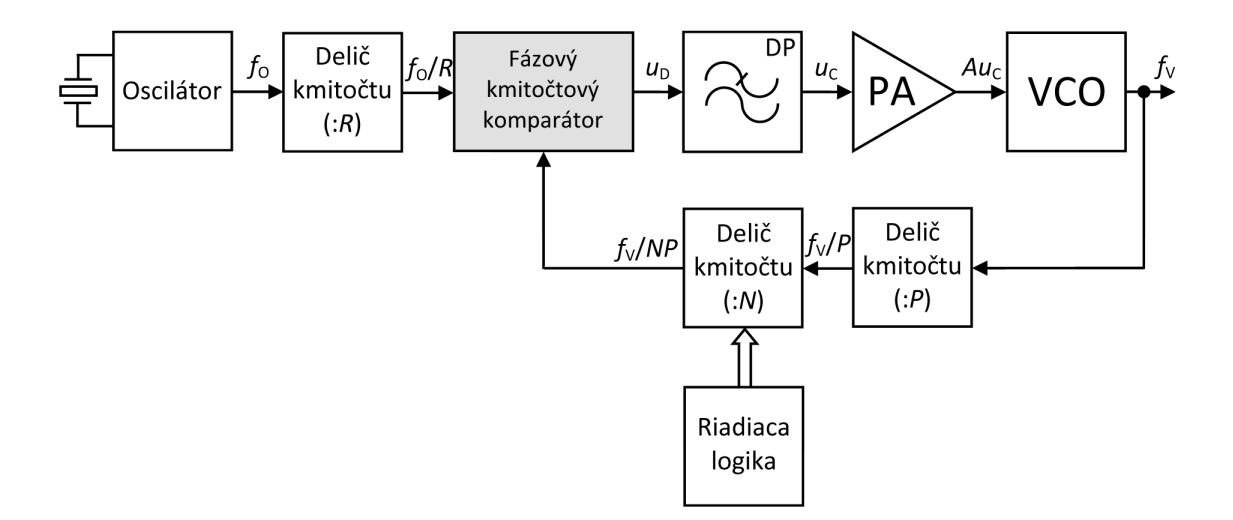

Obr. 1.40: Kmitočtový syntezátor so slučkou PLL

Základnou časťou kmitočtového syntezátora so slučkou PLL je fázový kmitočtový komparátor, ktorého vstupmi sú odvodený kmitočet  $f<sub>O</sub>$  podelením základného kmitočtu oscilátora a podelený kmitočet napätím riadeného oscilátora VCO. Výstup komparátora je privedený do riadiaceho vstupu VCO cez filter typu dolná priepusť a jednosmerný zosilňovač. Základný oscilátor systému býva kryštálový a jeho kmitočet leží v oblasti MHz. Musí vynikať svojou vysokou stabilitou. Delič kmitočtu s deliacim pomerom N je tvorený najčastejšie obvodami CMOS, takže jeho horný medzný kmitočet je zhruba niekde medzu 20 MHz až 50 MHz. Pokiaľ je kmitočet  $f_V$ vyšší, je potrebné vsunúť pred tento delič ďalší delič kmitočtu s pevným deliacim pomerom  $P$ . Po doznení prechodného deja po zmene deliaceho pomeru  $N$  musia byť obidva vstupné kmitočty kmitočtovo aj fázovo zhodné.

$$
\frac{f_V}{NP} = \frac{f_O}{R}.\tag{1.50}
$$

Z toho odvodením dostaneme vzťah pre výstupný kmitočet:

$$
f_{\rm V} = \frac{f_{\rm O}}{R} NP = \Delta f_{\rm V} N,\tag{1.51}
$$

kde  $\Delta f_{\rm V} = f_{\rm O} \cdot \frac{F}{B}$  $\frac{P}{R}$  je krok ladenia. V pásme dlhých a stredných vĺn sa často používa krok 9 kHz (odstup AM vysielačov v týchto pásmach), v pásme krátkych vĺn zvyčajne 1 kHz. Na veľmi krátkych vlnách je to 50 kHz až 200 kHz. Nevýhoda tohoto zapojenia spočíva v tom, že slučka PLL nieje schopná preladovať v širšom rozsahu a to je u dlhých a stredných vĺn potrebné vždy. Synchrónnej činnosti je schopná asi len 10 až 15% kmitočtu  $f_V$ . Je potrebné tak buď doplniť slučku s veľkým krokom pre hrubé ladenie alebo doplniť obvod pre automatické vyhľadávanie signálu pri ztrate synchrónizmu. Ďalším dôležitým faktorom pri návrhu je šírka pásma slučky. Jej hodnota je otázka kompromisu. Čím je väčšia, tým je rýchlosť ustálovania vyššia ale vykazuje horšie šumové vlastnosti. Naopak, čím menšia, tým je ustálenie pomalšie ale zlepšuje sa filtrácia šumových zložiek.

Nepriama FM modulácia s použitím slučky PLL je znázornená na obr. [1.41.](#page-48-0) Slučka reaguje na okamžitú zmenu modulačného signálu fázovým posuvom medzi

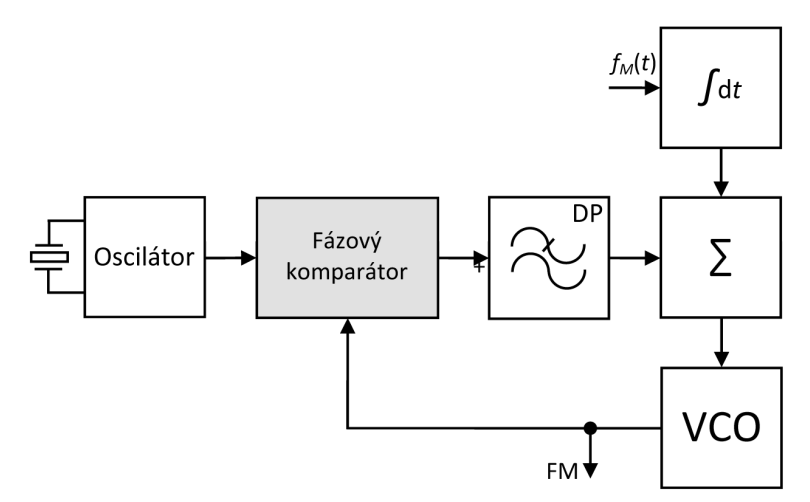

<span id="page-48-0"></span>Obr. 1.41: FM modulácia s použitím slučky PLL

signálom kryštálom riadeného oscilátoru a výstupným napätím. Pokiaľ je časová konštanta krátka, tak slučka stíha udržovať konštantný rozdiel fází na vstupoch fázového komparátora (0 alebo  $\pi/4$ , podľa druhu). Táto metóda sa používa pre rozhlasové vysielanie z dôvodu dobrej linearity. [\[21\]](#page-98-0)

### **1.3.7 Šírenie signálu na frekvencií veľmi krátkych vĺn**

Rádiové vlny, ktoré vysielač vysiela sú časť elektromagnetického spektra s vlnovou dĺžkou rádovo od mm až po tisíce kilometrov. Rýchlosť šírenia týchto vĺn vo vzduchu je približne rovná rýchlosti šírenia svetla vo vákuu. Pásmo frekvencií, ktoré sa využíva na amatérske či rádiové vysielanie sa nazývajú krátke vlny (KV) s frekvenciami od 3 až 30 MHz a veľmi krátke vlny (VKV) na frekvenciách od 30 do 300 MHz. Pre rozhlasové účely sú vyhradené frekvencie VKV od 87 do 108 MHz.

Veľmi krátke vlny sa šíria priamou priestorovov vlnou. K odrazom v ionosfére nedochádza alebo sa s nimi môžeme stretnúť len veľmi zriedka a priestorová vlna uniká do kozmu. Dráhy rádiových vĺn sa neohýbajú, takže ich dosah je najčastejšie v oblasti priamej viditeľnosti vysielača a prijímača. Zakrivujú sa len na prekážkach, ktorých rozmery sú menšie ako vlnová dĺžka vlny, avšak nerovnosti zemského povrchu majú rozmery vždy zrovnateľné alebo väčšie. Za určitých podmienok sa môžu vlny šíriť aj na väčšie vzdialenosti (vplyvom iverznej vrsty v ovzduší od ktorej sa vlna značne zakrivuje k zemskému povrchu). Priama vlna sa pri šírení odráža od každej väčšej prekážky, predovšetkým od vodivých predmetov. Za prekážkou vznikajú odtienené miesta kde je príjem zhoršený. Vplyv prekážok je viditeľný viac pri televíznom vysielaní ako pri rozhlasovom. [\[34\]](#page-99-2)

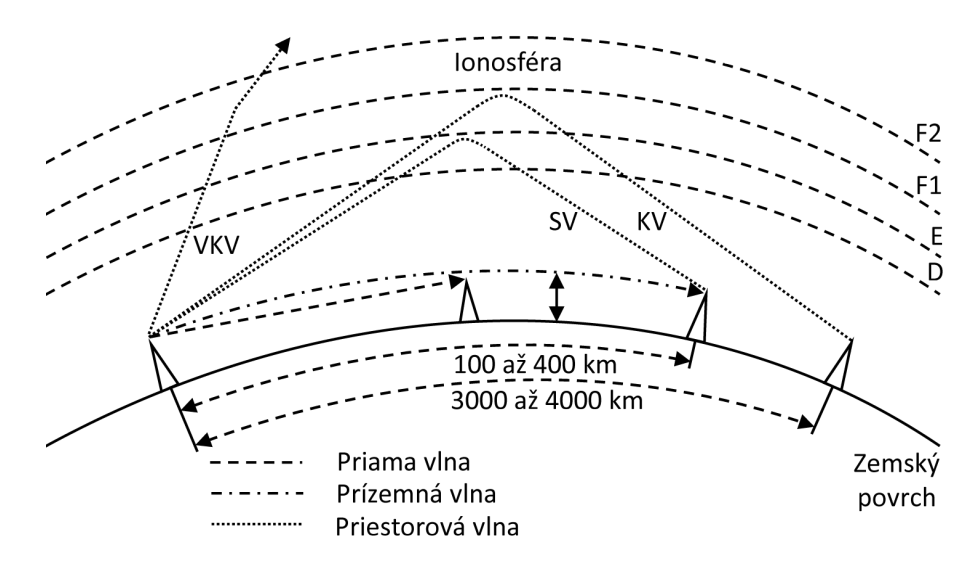

Obr. 1.42: Šírenie rádiových vĺn

### **FM broadcasting**

FM broadcasting je technológia, ktorá umožňuje prenášať zvuk prostredníctvom FM vysielača s využitím frekvenčnej modulácie. Vo väčšine krajín sveta spadá FM vysielanie do VKV časti rádiového spektra okrem niektorých výnimiek, kde sa používajú iné frekvenčné pásma. Pre vysielanie FM stereo signálu sa používa širokopásmová kmitočtová modulácia.

Aby bolo stereo vysielanie kompatibilné s mono prijímačmi, je ľavý  $(L)$  a pravý kanál  $(P)$  kanál algebraicky zakódovaný do súčtovej  $(L + P)$  a rozdielovej zložky  $(L - P)$  signálu. Mono prijímač využije iba súčtovú zložku, takže poslucháč počuje oba kanály prostredníctvom jedného reproduktora. Stereo prijímač pridá rozdielovú zložku k súčtovej zložke a tým obnoví ľavý kanál, odčítaním rozdielového signálu od súčtového a tým obnoví pravý kanál. Súčtová zložka kanálov je prenášaná v pásme zvuku v rozsahu od 30 Hz do 15 kHz. Rozdielový signál je pomocou modulácie DSB-SC (dve postranné pásma s potlačenou nosnou vlnou) namodulovaný na rozsah 23 až 53 kHz. Ďalej je generovaný signál s frekvenciu 19 kHz, tzv. pilotný signál, presne polovica 38 kHz sub-nosnej frekvencie a má rovnakú fázu ako táto sub-nosná. Tento signál sa prenáša k prijímaču a je použitý na obnovu sub-nosnej s presnou fázou. Pomocou neho prijímač určí, že je signál stereo a že má dekódovať informáciu vyššiu ako 15 kHz. Ak by prijímač túto zložku neprijal, bude so signálom zaobchádzať ako s mono signálom. Výsledný signál je zobrazený na obr. [1.43.](#page-50-0) Skladá sa zo súčtového signálu  $L + R$ , pilotného tónu, dvoch postranných stereo zložiek na kmitočtoch od 38 − 15 kHz do 38 kHz a od 38 kHz do 38 + 15 kHz a amplitúdovo modulovanej sub-nosnej. Tento signál spolu s ďalšími je vysielačom modulovaný a prenesený k prijímaču.

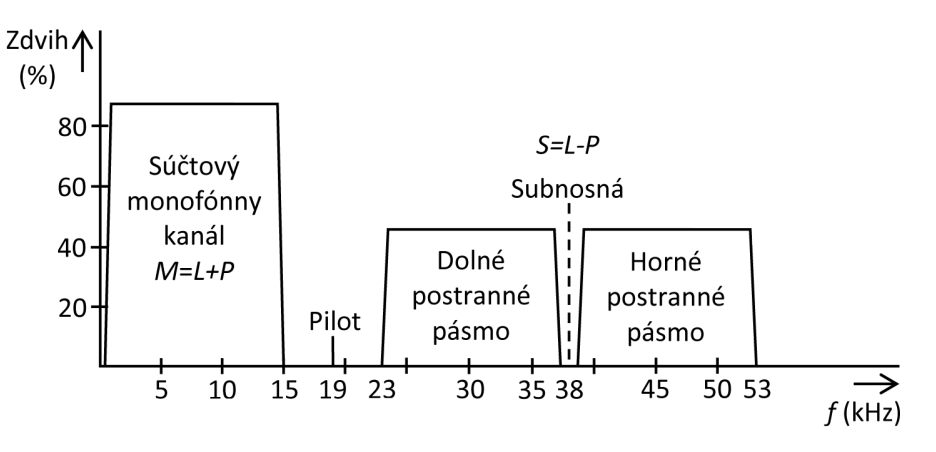

<span id="page-50-0"></span>Obr. 1.43: Skladaný stereo signál

Avšak vysielať stereo signál nemá len pozitíva. Mono signál má pri vysielaní niekoľko výhod:

∙ vyššia frekvenčná odozva. Pri vysielaní mono signálu niesme obmedzený rozsahom do 15 kHz, ale možné je využiť celé pásmo do 23 kHz. Teoreticky možno preniesť pieseň bez dolnej priepuste až na výnimku kedy je vhodné správnym filtrom orezať frekvenciu okolo 19 KHz aby ju prijímač nerozpoznal ako pilotný tón.

• Menej šumu – rozdielová zložka  $L$  a  $P$  kanálu je položená vyššie ako počuteľný audio signál a šum u FM demodulácie vzrastá s frekvenciou. To má zá následok celkové zvýšenie šumu v prijímači.

∙ Nieje treba použiť kompresor. Vzhľadom na väčší odstup signálu od šumu nieje nutné použiť dynamickú kompresiu, ktorá zvuk znehodnocuje. Dynamický rozsah je hodnota v dB a je to v podstate rozdiel medzi úrovňou šumu a maximálnou amplitúdou signálu. Táto hodnota značí v akom rozsahu sa môže signál pohybovať aby nezanikol v šume. U stereo vysielania je dynamický rozsah značne obmedzený, preto je nutné signál upraviť zosilnením hlasitých častí zvuku na správnu úroveň.

To spôsobí ale znehodnotenie výsledného zvuku.

∙ Menšia náchylnosť na rušenie – stereo vysielanie je rozložené do širšieho pásma čo zapríčiní jednoduchšie zarušenie od okolitých el. zariadení. Šírka pásma mono signálu je menšia a teda signál je odolnejší rôznym rušeniam.

∙ Lepšie pokrytie s rovnakým výkonom – u mono signálu je energia sústredená v užšom pásme, takže by mal byť vyžiarený s väčšou intenzitou.

∙ Menšie medzery medzi stanicami. Táto výhoda sa prejaví hlavne pri vysokej obsadenosti frekvencií, napríklad vo veľkom meste. Pre stereo vysielanie je doporučená medzera medzi susednými stanicami 300 kHz z každej strany. U mono sa vystačí so 100 kHz.

S FM vysielaním súvisí aj pojem emfáza. Skladá sa z dvoch častí. Na strane vysielača je to preemfáza, na strane vysielača deemfáza. Účelom tejto techniky je účinné potlačenie šumu signálu.

Šum a hluk má zvyčajne charakter vyšších frekvencií a je rozložený v celom spektre rovnomerne. Preto sa vo vysielači zavedie táto technika, ktorá od určitého kmitočtu zosilní amplitúdy spektrálnych zložiek. V prijímači sa potom od istého kmitočtu rovnako zoslabia a tým sa dosiahne konštantného pomeru S/N v celom spektre. [\[11\]](#page-97-1), [\[33\]](#page-99-3)

### **RDS (Radio Data System)**

Systém RDS slúži na prenos doplnkových informácií v rozhlasovom vysielaní. Pri plnom využití poskytuje systém RDS asi 15 doplnkových funkcií. Každý z nás sa stretol s tým, že napríklad pri cestovaní autom sa na displeji autorádia zobrazí názov práve hranej piesne. Aj toto je jedna s jeho funkcií. Niektoré ďalšie sú napríklad:

∙ AF (Alternative Frequency) – v prípade zhoršenia prijímaného signálu sa prijímač preladí na inú frekvenciu kde vysiela rovnaká stanica.

∙ CT (Clock Time) – umožní synchronizáciu hodín rádia.

∙ PI (Programme Identification) je unikátny kód, ktorý dovoľuje rozlíšiť krajinu, v ktorej sa program vysiela. Každá stanica má svoj špecifický kód s prefixom krajiny.

∙ PS (Programme Service) je prenos textu (8 alfanumerických znakov), ktorý informuje o volacom znakom stanice.

Všetky RDS signály sú prenášané pomocou DSB modulácie na potlačenej subnosnej s kmitočtom 57 kHz cez dátový prenos s rýchlosťou 1178,5 bps. Kmitočet 57 kHz bol zvolený s toho dôvodu, že je to 3×19 kHz, teda tretia harmonická pilotného signálu, takže nespôsobí interferencie alebo namodulovanie na tento signál. [\[21\]](#page-98-0), [\[16\]](#page-97-2), [\[23\]](#page-98-1)

## **2 SDT PRAKTICKY**

V prvej kapitole je popísaná problematika softwarovo definovaného vysielača teoreticky. V nasledujúcom texte bude tématika rozobraná aj prakticky, uvedené budú konkrétne obvody vhodné na stavbu, výrobcovia a parametre.

# **2.1 Vhodná súčiastková základňa pre stavbu SDT**

## **2.1.1 A/D prevodník**

Pri volbe A/D prevodníka je dôležité hľadieť na jeho asi 5 základných parametrov: počet bitov, vzorkovacia rýchlosť, pomer signálu k šumu S/N, dynamický rozsah a samozrejme cena.

Medzi veľmi vhodné typy A/D prevodníkov pre stavbu SDT patria prevodníky od spoločnosti Analog Devices:

∙ AD9240 je nízkopríkonový A/D prevodník s rozlíšením 14 b a vzorkovacou rýchlosťou 10 MSPS. Pomer signálu k šumu je na úrovni 77,5 dB, dynamický rozsah dosahuje hodnotu 90 dB. Jeho štruktúra je založená na princípe postupného prevodu.

∙ AD6640, obr. [2.1](#page-52-0) je ďalším príkladom vhodného nízkopríkonového prevodníka s rozlíšením 12 b a rýchlosťou 65 MSPS. Využíva postupné vzorkovanie. Dynamický rozsah dosahuje hodnotu 80 dB, pomer signálu k šumu 68 dB.

∙ AD6644-40/65 je typ prevodníka, u ktorého sú dostupné dve prevedenia, s rých-

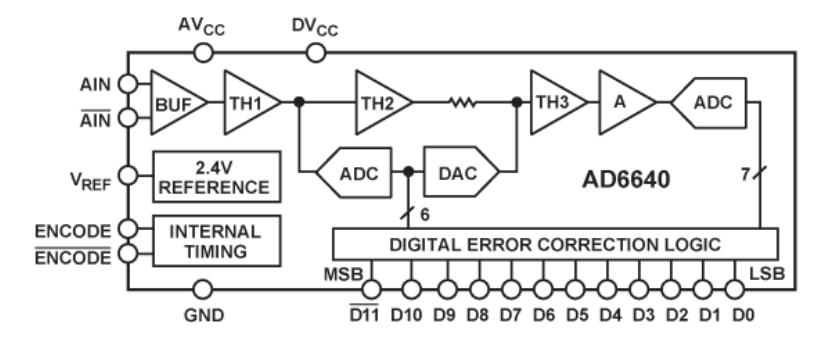

<span id="page-52-0"></span>Obr. 2.1: Vnútorné zapojenie A/D prevodníka AD6640 [\[1\]](#page-96-2)

losťou 40 MSPS alebo 65 MSPS. Oba sú 14bitové. U tohto typu je pomer signálu k šumu na hodnote 74 dB a dynamický rozsah dosahuje až 100 dB. Jeho vnútorná štruktúra je obdobná ako u predchádzajúcich typov.

∙ AD6645-80/105 v prevedení s rýchlosťou 80 MSPS alebo 105 MSPS. Má rozlíšenie 14 b. Pomer S/N uvedený na stránkach výrobcu je 75 dB. Dynamický rozsah SFDR má hodnotu 89 dBc.

Ďalší výrobca, ktorý poskytuje kvalitné A/D prevodníky vhodné pre túto aplikáciu sú výrobky od firmy Texas Instruments:

∙ ADS5541, ktorého vnútorná štruktúra je na obr. [2.2](#page-53-0) má rozlíšenie 14 b, rýchlosť 105 MSPS, pomer signálu k šumu 72 dBFS, a dynamický rozsah SFDR 86 dBc,

∙ ADS5421 s rozlíšením 14 b a rýchlosťou 40 MSPS. Pomer signálu k šumu S/N 75 dB a dynamický rozsah SFDR 83 dB.

∙ ADS5500 má tieto parametre: rozlíšenie 14 b, vzorkovacia rýchlosť 125 MSPS, S/N 71 dBFS, SFDR 82 dBc.

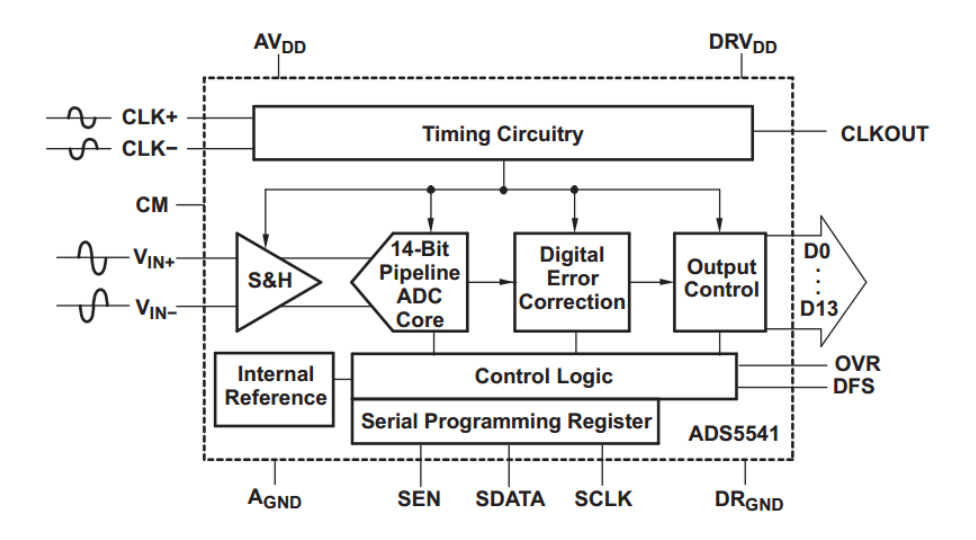

<span id="page-53-0"></span>Obr. 2.2: Vnútorné zapojenie A/D prevodníka ADS5541 od Texas Instruments [\[36\]](#page-99-4)

### **2.1.2 Digitálne spracovanie signálu**

Obvody pre digitálne spracovanie signálov poskytuje napríklad spoločnosť Altera. Vo svojom portfóliu majú obvody FPGA – rady obvodov pod názvom Stratix, Arria či Cyclone aj ASIC – rodina obvodov HardCopy.

Medzi špičku v špecializovanývh obvodoch je firma Freescale (Motorola). Porovnať sa dá snáď tak s firmou Texas Instruments a jej procesormi TMS. V základnej ponuke firmy sú na prvý pohľad tri druhy obvodov DSP:

∙ STARCORE DSP – výkonné procesory s jedným alebo viacerými jadrami na jednom čipe,

∙ DSP56300 – klasické 24bitové DSP (porovnateľné napríklad s DSP od Texas Instruments),

∙ 56800E – označované aj ako DSC (Digital Signal Controllers).

Pre aplikáciu ako softwarovo definovaný vysielač stačí digitálny signálový procesor z rodiny DSP563xx. Jedná sa o DSP s relatívne jednoduchou konštrukciou a nízkou spotrebou. Ich výpočetné jadro ponúka široký inštrukčný súbor a výkon 100 až 275 MMACS (Million Multiply Accumulates per Second) pri taktovaní 100 MHz až 275 MHz. Obsahujú 24bitovú násobičku s 58bitovým posuvným registrom, 24bitové adresovanie, DMA (Direct Memory Access) modul. Sú vhodné pre oblasť telekomunikácií, spracovanie zvuku, videa a podobne. Zo spomínanej rady sú obvody DSP56371 a DSP56374 určené hlavne pre digitálne spracovanie zvuku, pre rôzne algoritmy úpravy hlasu a hudby či kompresiu signálu. V názve obsahujú slovo symphony, čo znamená využitie špeciálneho audio procesoru kombinované s programovateľným CMOS jadrom. To však neznamená, že sú neni programovo plne kompatibilné s ostatnými typmi rady. Rýchlosť dosahuje 150 MIPS pri taktovaní 150 MHz.

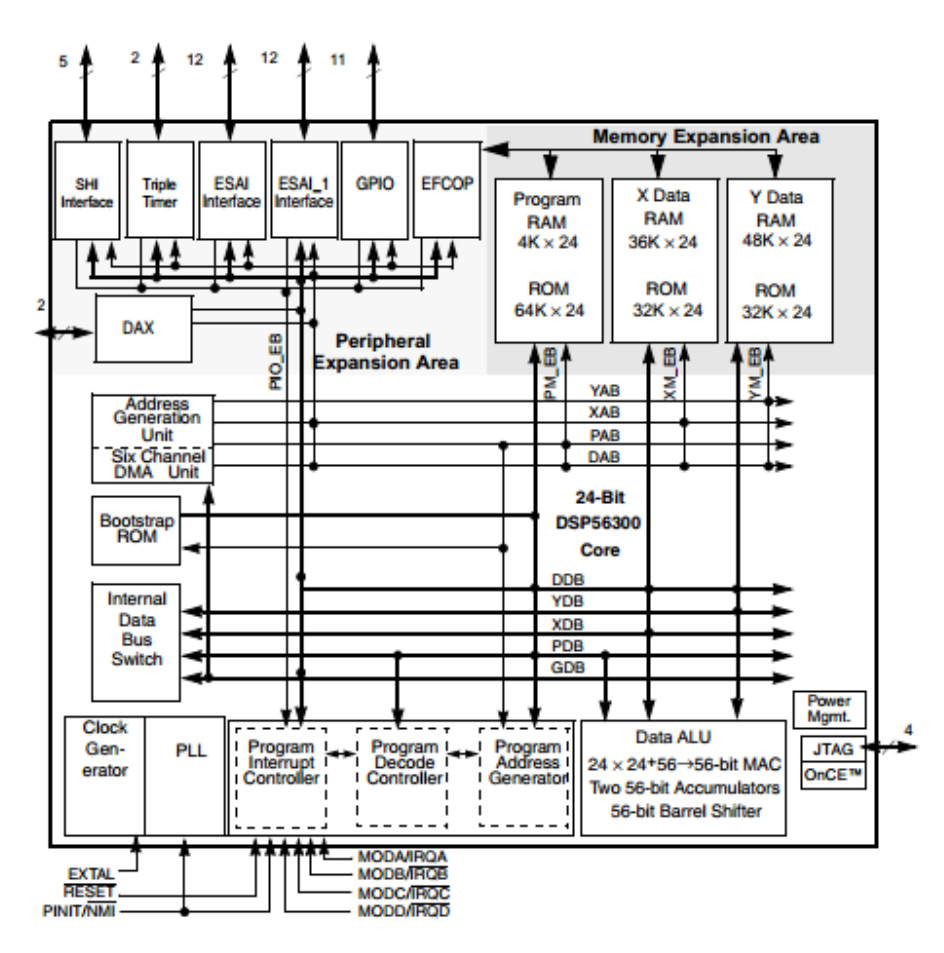

Obr. 2.3: Vnútorné blokové zapojenie obvodu DSP56371 od firmy Freescale [\[12\]](#page-97-3)

Určitú úroveň medzi zvyčajným mikrokontrolérom a DSP sú obvody DSP568xxx a MC56F8xx, nazývané ako digitálne signálové kontroléry (DSC – Digital Signal Controller). K dispozícií je hardwarová násobička a množstvo periférnych blokov. Obvody sú teda relatívne lacné a poskytujú vysoký výpočtový výkon. Používajú jadro založené na hardvardskej architektúre zložené z troch výpočtových jednotiek pracujúcich paralelne. Obvody sú optimalizované na použitie jazyka C, takže sa programujú jednoducho podobne ako mikrokontroléry. Predstaviteľom obvodov DSC

je aj rada odvodov dsPIC33 od firmy MicroChip.

| Dual 12-bit ADC<br>Up to 16 chan.                                       | Program Flash<br>Up to 64kB                     | SCI/Up to<br>2 OSCI            |
|-------------------------------------------------------------------------|-------------------------------------------------|--------------------------------|
| Up to 2 DACs<br>Internal and external                                   |                                                 | SPI/Up to<br>2 OSPI            |
| Up to $2$<br>Analog Comparator                                          | 56800E Core<br>32 MIPS                          | $I^2C$                         |
| PWM with 6 outputs                                                      |                                                 |                                |
| 4 fault inputs<br>Up to 3 PITs                                          |                                                 | CAN                            |
| (Periodic interval timers)<br><b>SIM</b><br>(System integration module) | Unified Data/program<br><b>RAM</b><br>Up to 8kB | JTAG/EOnCE™                    |
| Clock generation/<br><b>Relaxation Oscillator</b>                       |                                                 | 2 16-bit<br><b>Quad Timers</b> |

Obr. 2.4: Typické bloky obvodu DSC

Na účely digitálneho spracovania signálu budú zrejme použiteľné aj obvody ARM Cortex 32-bit od výrobcu STMicroelectronics. Dostupné sú procesory so vstavanými A/D aj D/A prevodníkmi, takže pokiaľ spĺňajú svojimi parametrami požiadavky na danú aplikáciu, nieje treba použiť tieto prevodníky samostatne. V obvode je možné implementovať aj funckie DSP či generovanie signálu pomocou fázového závesu, takže možnosti sú skutočne široké. Obsahujú potrebné bloky pre tvorbu softwarovo definovaného vysielača.

## **2.1.3 D/A prevodník**

Príkladom prevodníka pre spätný prevod z digitálnej formy je prevodník opäť z firmy Analog Devices, konkrétne AD9764. Tento D/A prevodník patrí medzi rodinu tzv. TxDAC, čo je rodina 8, 10, 12 a 14bitových prevodníkov špeciálne optimalizovaných pre komunikační systémy. Prevodník poskytuje rýchlosť 125 MSPS, rozlíšenie 14 b. Jeho vnútorné zapojenie je vidieť na obr. [2.5.](#page-56-0)

## **2.1.4 Modulátory**

Široký výber viacerých druhov digitálnych modulátorov má v ponuke taktiež firma Analog Devices. Vyrába kvadratúrne modulátory samostatné alebo aj s integrovaným frekvenčným syntezátorom založenom na princípe fázového závesu. Dostupné sú

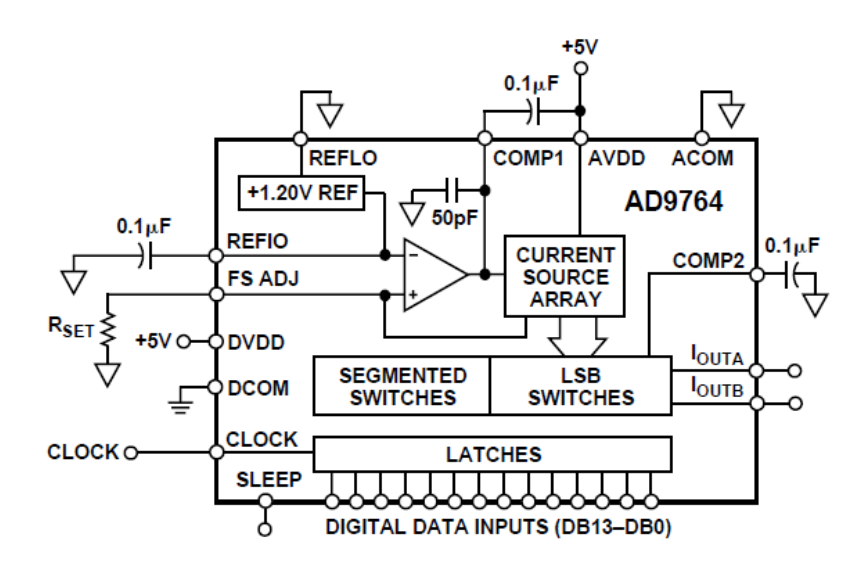

<span id="page-56-0"></span>Obr. 2.5: D/A prevodník AD9764 a jeho vnútorné zapojenie [\[2\]](#page-96-3)

modulátory pre rôzne kmitočtové pásma. Dôležité je, aby nosná vlna, ktorá vstupuje do modulátora mala stabilný kmitočet a neobsahovala žiadne nežiadúce zložky. Príkladom kvadratúrneho modulátora pre pásmo VKV môže byť ADL5385 na obr. [2.6](#page-56-1) alebo ADL5386. Výstupný kmitočet obvodov sa pohybuje v rozsahu od 30 MHz, resp. 50 MHz až do 2,2 GHz. Šírka pásma pre vstupný signál je 500 MHz (ADL5385), 700 MHz (ADL5386).

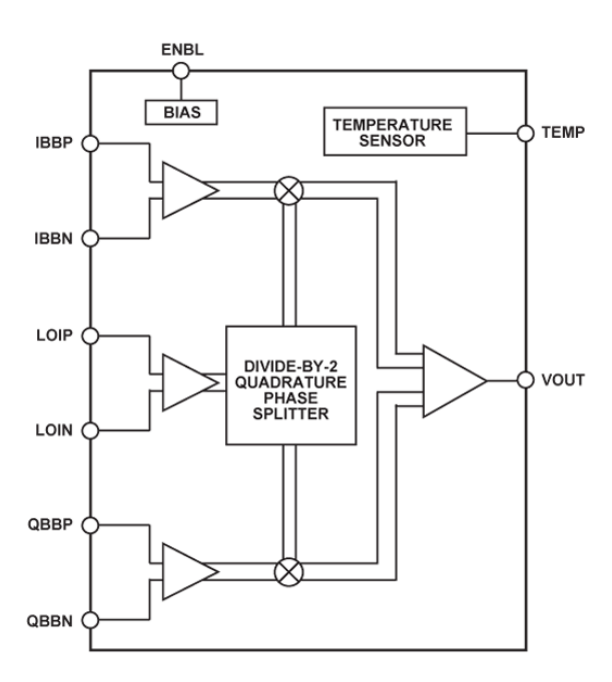

<span id="page-56-1"></span>Obr. 2.6: Kvadratúrny modulátor ADL5385 s produkcie Analog Devices [\[6\]](#page-96-4)

## **2.1.5 Syntezátory frekvencie**

V ponuke firmy sú obvody v základe delené na tri skupiny: obvody s neceločíselným delením frekvencie, obvody s celočíselným delením, obvody s integrovaným oscilátorom priamo na čipe.

Pre väčšinu rádioamatérskych pásiem sú vhodné napr. AD4360-8/-9. Pracujú na princípe slučky fázového závesu a ich kmitočtový rozsah je od 65 do 400 MHz.

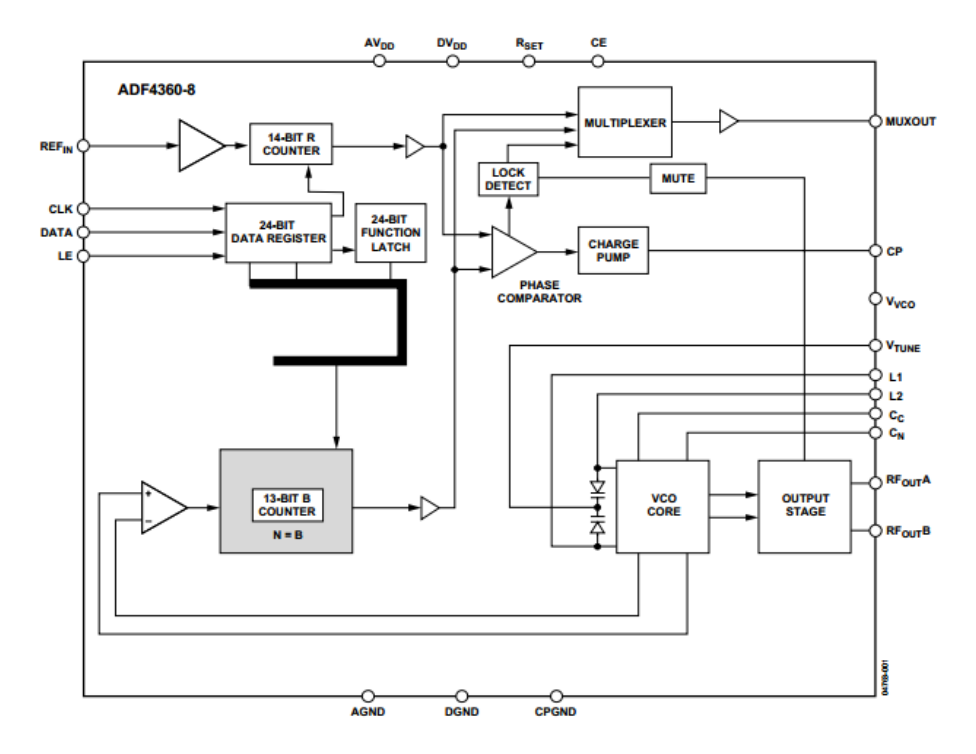

Obr. 2.7: Syntezátor frekvencie ADF4360-8, ktorý využíva metódu PLL [\[5\]](#page-96-5)

## **2.1.6 Koncový stupeň**

Vhodným predstaviteľom koncového stupňa môže byť typová rada monolitických širokopásmových zosilňovačov MAR či ERA od výrobcu Mini-Circuits. Dôležitý je výstupný výkon zosilňovača, jeho zosilnenie, či šumové číslo. Napríklad zosilňovač MAR-4 má výstupný výkon 12,5 dB, čo je asi 17 mW. Šumové číslo má hodnotu asi 6 dB a vyjadruje šumový činiteľ v dB. Šumový činiteľ je pomer signálu a šumu na vstupe a signálu a šumu na výstupe.

# <span id="page-57-0"></span>**2.2 Príklady koncepcií SDT**

Podľa požiadavkov cieľovej aplikácie je nutné vybrať komponenty s vhodnými parametrami a rozumným pomerom cena/výkon. S môjho pohľadu a na základe získaných poznatkov by som konštrukciu softwarovo definovaného rádia implementoval pomocou nasledujúcich koncepcií:

∙ pomocou jednotlivých komponentov je v podstate možné vytvoriť vysielač pre akékoľvek pásmo. Základom teda sú A/D a D/A prevodníky a obvod číslicového spracovania signálov (DSP), ďalej modulátor na frekvenciu zvoleného pásma a koncový stupeň. U A/D prevodníka je dôležitý dynamický rozsah. Podľa vzťahu [2.2](#page-57-0) môžme definovať potrebný vzorkovací kmitočet pre požadovaný dynamický rozsah ak poznáme parameter S/N (odstup signálu od šumu). Údaje sú uvedené v katalógovom liste príslušného obvodu.

Obvod číslicového spracovania plní väčšinu úloh. Ak je obvod programovateľný napríklad prostredníctvom jazyka C a programátor má dostatočné znalosti, dokáže implementovať programom väčšinu funkcií potrebných pre spracovanie signálu. Existujú softwarové nástroje pre návrh číslicových filtrov, kde si užívateľ zvolí požadované vlastnosti filtra a program vypočíta jeho koeficienty či dokonca vytvorí jednoduchý kód potrebný pre jeho implementáciu. Podľa charakteristiky sa vytvorí kód v ktorom sa použijú vyprodukované koeficienty a číslicový filter je vytvorený. Digitálnym spôsobom je nutné vytvoriť požadovaný typ modulácie. Musí sa teda implementovať jedna z metód na vytvorenie danej modulácie. Výstupný signál sa prevedie do analógovej formy a modulátorom namoduluje do požadovaného pásma. V závislosti na výstupnom výkone sa použije alebo nepoužije koncový stupeň. Treba podotknúť, že výstupný signál by mal byť na vstupe do antény dostatočne vyfiltrovaný.

∙ Implementácia do FPGA napríklad pomocou vývojového kitu Genesys Board, ktorej výrobcom je firma Digilent. Základom je obvod FPGA od firmy Xilinx Virtex 5 LX50T. Ako väčšina vývojových kitov obsahuje aj tento periférie ako sú tlačítka, displej, LED, prepínače. Disponuje rozhraniami USB, HDMI a RS-232.

Ďalšou platformou vhodnou na vývoj softwarového vysielača je platforma XtremeDSP Development Kit Pro pre Virtex-II Pro od firmy Nallatech. Hardware je delený na dve základné časti, základná doska BenONE-Kit Motherboard je osadená rozhraniami USB alebo PCI, JTAG, diódami LED a konektormi cez ktoré sa pripojí rozširujúci modul a BenADDA DIME II Module, na ktorom je osadené hlavné FPGA typu XC2VP30-4FF1152. Ďalej obsahuje A/D prevodník typu AD6645, D/A prevodník AD9772A a subsystém pre časovanie s osadeným konektorom MCX.

Softwarové vybavenie poskytuje programový balík Xilinx ISE Design Suite. Potrebný software sa dá vytvoriť niekoľkými spôsobmi. Project Navigator s použitím VHDL modulov je ale málo efektívna metóda pre náročné aplikácie z hľadiska veľkého rizika vzniku chyby pri programovaní a zložitosti návrhu. Súčasťou je aj komponenta Core generator, ktorá umožnuje úpravu jednoduchých aj zložitých blokov vložených do projektu. Tieto bloky majú za úlohu uľahčiť vývoj a predstavujú v podstate hotové stavebné bloky (napr. číslicové filtre, syntezátory frekvencie, kodéry/dekodéry a pod.) na ktorých sa nastavia požadované vlastnosti.

Pokročilejším nástrojom pre zložitejšie aplikácie potom prostredie System Generator a Accell DSP, vytvorené ako nádstavba pre prostredie MatLab a Simulink. U System Generátoru sa využívajú špeciálne knižnice na vývoj v klasickom prostredí Simulinku, z ktorého možno použiť aj bežné knižnice. Súčasťou sú bloky pre realizáciu jednoduchých základných funkcií ale aj zložitejších súčastí ako sú filtre, syntezátory, pamäte, kodéry či dekodéry a ďalšie. Práve táto metóda je asi najvhodnejšia pre návrh digitálneho vysielača.

Accell DSP je komponenta na kompiláciu algoritmu z prostredia Matlab do jazyku VHDL.

∙ Pomocou metódy PLL alebo DDFS. To sú metódy, ktoré umožňujú generovať nielen pevný kmitočet ale ich vhodnou úpravou dokážu vytvoriť amplitúdovo či frekvenčne modulovaný signál, viz obr. [1.39](#page-46-0) a obr. [1.41.](#page-48-0) To znamená, že stačí vstupný analógový signál zdigitalizovať a hodnoty vkladať do registru AM. Vytvorením dvoch rovnakých vetiev so vzájomne posunutým signálom o 90 stupňov vytvoríme zložky, ktoré môžu vstupovať do kvadratúrneho modulátora a tým vytvoríme jednoduchý vysielač, ktorý používa amplitúdovú moduláciu. Frekvenčne modulovaný signál sa vytvorí vkladaním dát do fázového akumulátora. Vstupný A/D prevodník môže byť súčasťou mikrokontroléra, ku ktorému môžme pripojiť ďalšie periférie ako displej či nastavovacie prvky. Na výstup modulátora možno pripojiť monolitický zosilňovač a získame jednoduchý vysielač s frekvenčnou alebo amplitúdovou moduláciou. [\[35\]](#page-99-5)

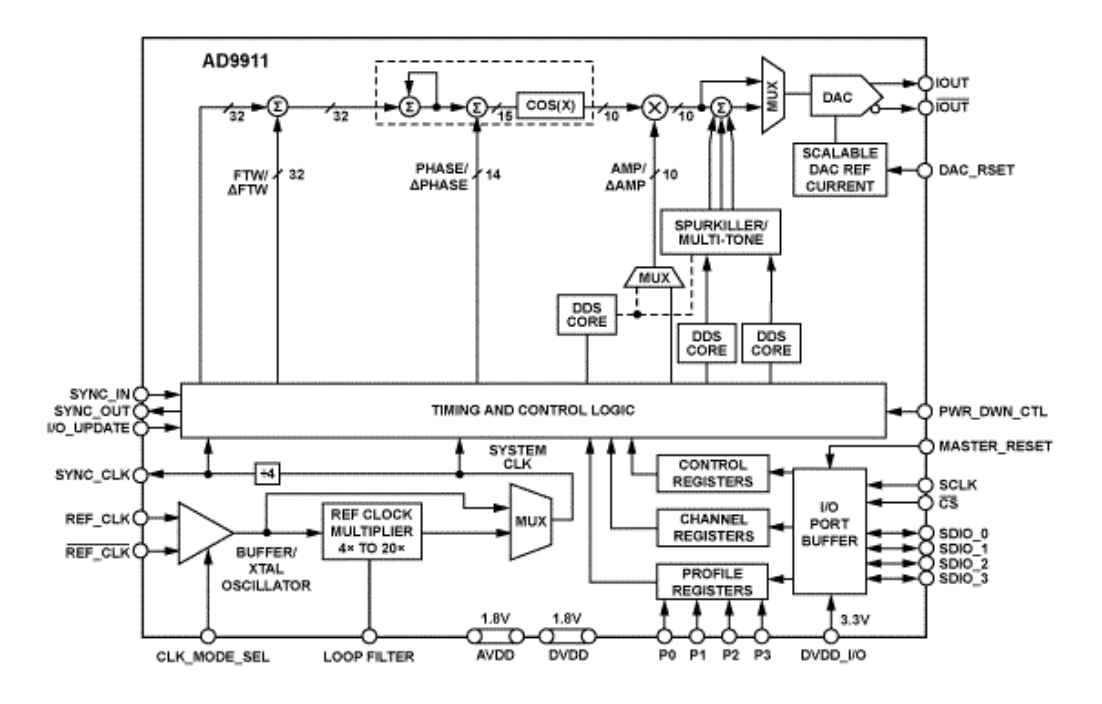

<span id="page-59-0"></span>Obr. 2.8: Blokové zapojenie obvodu AD9911 pracujúceho na báze DDFS [\[3\]](#page-96-6)

Obdobným spôsobom realizujeme aj vysielač s podstatou priamej číslicovej syntézy DDFS. Základom môže byť obvod s produkcie Analog Devices AD9911 s medzným kmitočtom 500 MHz a D/A prevodníkom s rozlíšením 10 b, dĺžka ladiaceho slova je 32 b. Výstupný výkon dosahuje hodnotu 1 mW. Dátová zbernica má 4 vodiče. Vnútorné zapojenie je znázornené na obr. [2.8.](#page-59-0)

Aby sme vytvorili FM modulovaný signál, je nutné do obvodu posielať okamžité hodnoty nosnej frekvencie. To zabezpečí samostatný obvod. Jeho zástupcom môže byť bežný mikroprocesor alebo aj obvod DSC, napríklad typu dsPIC33 s produkcie firmy MicroChip. Tieto obvody zabezpečia prevod zvukového signálu do digitálnej formy vďaka A/D prevodníku s potrebným rozlíšením a vzorkovacím kmitočtom. Zároveň sa musia dodržať parametre S/N a dynamický rozsah. Signál je následne spracovaný číslicovým filtrom a vhodné je aj zaradiť filter s charakteristikou opačnou filtru typu sinc. Potom je signál posielaný cez dátovú zbernicu do obvodu DDFS prostredníctvom zbernice SPI, ktorú ma tiež obvod implementovanú.

∙ Pomocou špecializovaných obvodov, ktoré sú určené priamo ako vysielače.

Zaujímavým riešením by mohol byť obvod typu ADF7012 od firmy Analog Devices. Je to kompletný vysielač pre pásma ISM (Industrial, Scientific and Medical), ktorý využíva modulácie FSK, ASK a OOK (On-Off Keying) a pracuje na princípe slučky fázového závesu PLL. Dôležité je si všimnúť, že tento obvod pracuje s mo-

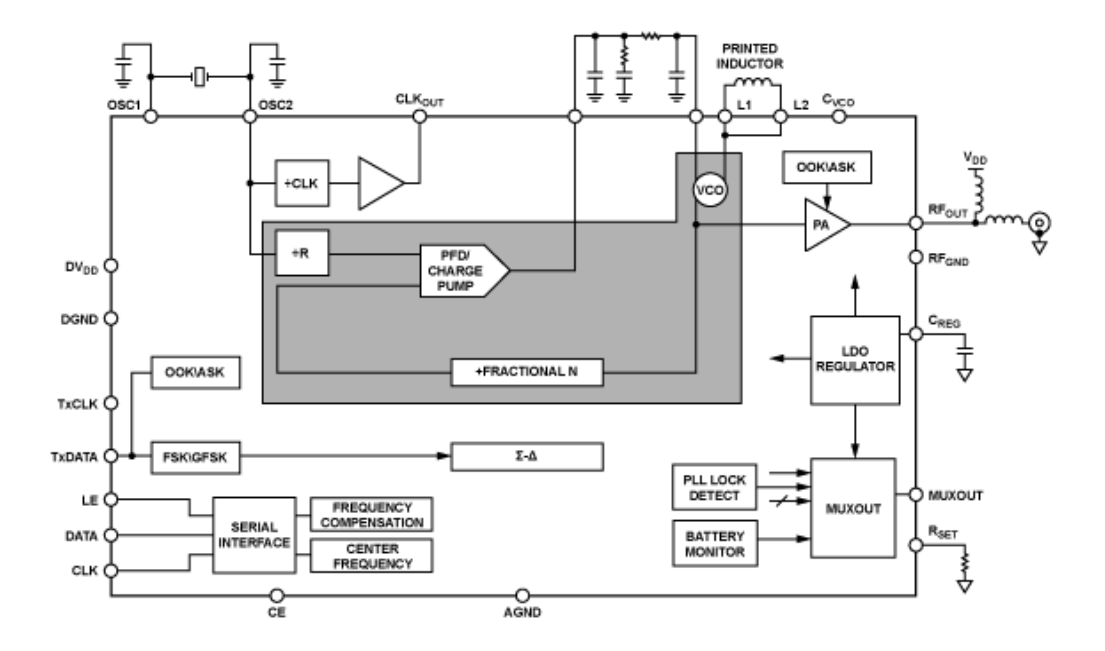

Obr. 2.9: Blokové zapojenie obvodu ADF7012 [\[5\]](#page-96-5)

duláciou už vo vnútri slučky. Jeho výhodou je aj to, že je dostupný ešte v relatívne jednoducho pájkovateľnom púzdre aj v domácich podmienkach. Výstupný kmitočet je v rozsahu 75 MHz až 1 GHz, takže pokryje pásmo, kde vysielajú FM rádia ale aj napríklad pásmo PMR (Personal Mobile Radio) na frekvencii 446 MHz.

Obsahuje vstavaný napätím riadený oscilátor VCO a jeho výstupný výkon je programovateľný v rozsahu 0,025 až 20 mW. Pomocou troch signálových vodičov a pripojeného riadiaceho mikrokontroléra je zabezpečená komunikácia s obvodom prostredníctvom ktorej sa nastavuje niekoľko registrov obvodu. Prenášané dáta sa pripájajú na samostatný vývod.

Pre vytvorenie analógovej FM modulácie je nutné použitie obvodu mierne pozmeniť. Register určený pre korekciu frekvencie oscilátora sa dá napĺnať hodnotami, ktoré by predstavovali okamžité hodnoty kmitočtu nosnej. Tieto koeficienty sa do registru zapíšu cez trojvodičovú zbernicu. Pripojený riadiaci mikrokontrolér môže poskytnúť užívateľovi nielen prvok na nastavenie obvodu, ale aj pripojenie ďalších periférií na ich zobrazenie a ovládacie prvky alebo aj pripojenie k počítaču. Pokiaľ splní A/D prevodník vstavaný do mikrokontroléra potrebné parametre, môžeme na jeden vstup pripojiť analógový signál a prostredníctvom dvoch súčiastok získame jednoduchý FM vysielač. Obvody je vhodné ešte doplniť filtrom na vyčistenie spektra. Ak by sme chceli vysielať stereo, pred vstupom do procesoru treba použiť stereo kodér.

# **3 REALIZÁCIA VYSIELAČA**

Táto časť práce sa už bude zaoberať konkrétnym návrhom hardwaru pre konečný výrobok. Najskôr je však dobré si povedať niekoľko slov o platforme, pre ktorú je tento výrobok určený.

# **3.1 Platforma Arduino**

Platforma Arduino vznikla v roku 2005 v Taliansku. Jedná sa o voľne šíriteľnú platformu určenú na vývoj samostatných interaktívnych zapojení založenú na mikroprocesoroch AVR od firmy Atmel. Je využívaná predovšetkým študentami a domácimi vývojármi. K Arduinu je dostupných vďaka svojej voľnej šíriteľnosti množstvo knižníc či zdrojových kódov a takisto hardwarové vybavenie v podobe zásuvných modulov. Dostupná je aj knižnica pre návrhový systém Eagle. Arduino je jednoduché vytvoriť aj v domácich podmienkach na nepájivom kontaktnom poli s jednotlivých súčiastok. [\[7\]](#page-96-7)

## **3.1.1 Hardware**

Základom dosiek Arduino sú 8bitové mikrokontroléry ATMega8, ATMega168, AT-Mega328, ATMega1280 a ATMega2560. Mikroprocesor ATMega328 má 32 kB flash pamäť a je použitá vo vývojom kite Arduino Uno, ktorý je súčasťou konečného zariadenia. Doska Arduina obsahuje napájací konektor, konektor USB pre pripojenie k počítaču spolu s potrebným obvodom, konektory pre programovanie, resetovacie tlačítko, oscilátor, LED diódy a ďalšie súčiastky. Hlavný mikrokontrolér obsahuje program, ktorý sa nazýva bootloader. Je to kód, ktorý zabezpečí nastavenie funkčných blokov ako sú časovače, USART, porty, A/D prevodník a pod. Nastavia sa tiež fuses bajty. Doská má väčšinu vstupov a výstupov mikroprocesora dostupných cez pätice, do ktorých sa zasúvajú ďalšie funkčné bloky. Pomocou nich sa otvárajú široké možnosti vytvorenia cieľových aplikácií. Komunikácia so zariadením prebieha pomocou USB, ale je softwarovo simulovaná linka RS-232. [\[7\]](#page-96-7)

## **3.1.2 Software**

K platforme Arduino je dostupné taktiež programovacie prostredie. Vďaka bootloaderu sa užívateľ nestará o presné nastavenie mikrokontroléru ale ihneď píše ovládací program v jazyku podobnom C/C++. Prostredie obsahuje aj vzorové kódy rozdelené do niekoľkých skupín, ktoré objasňujú základy programovania v prostredí a poskytujú užívateľovi stavebný kameň pre rozvíjanie svojich programovacích schopností.

## **3.2 Blokový návrh vysielača**

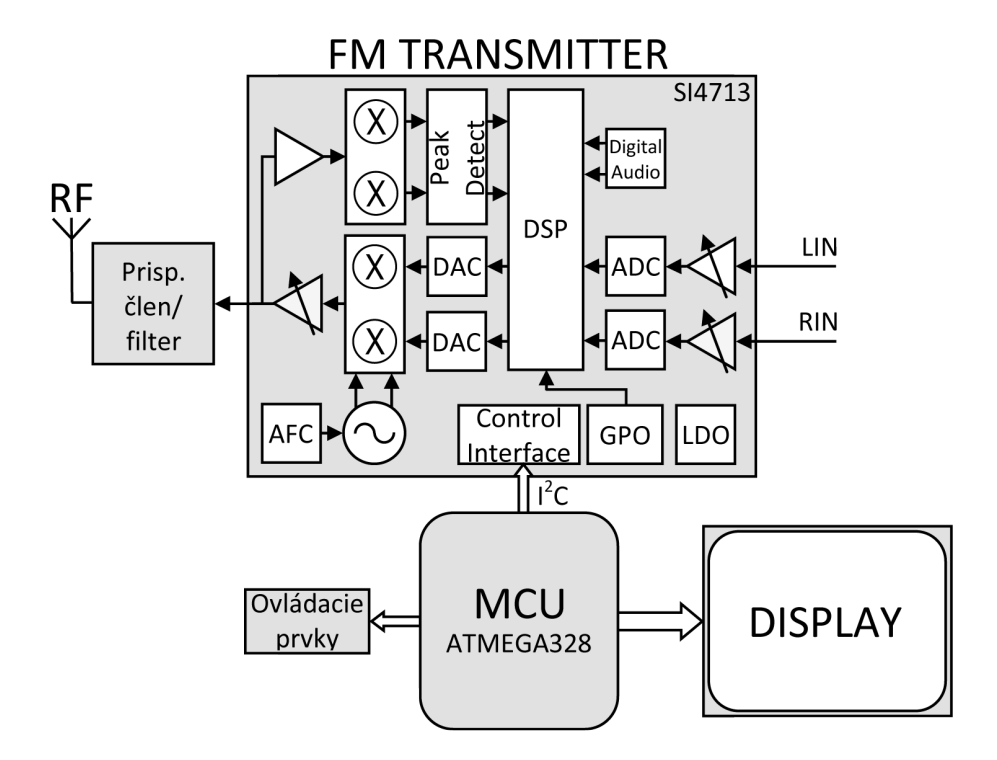

Obr. 3.1: Blokové zapojenie vysielača na báze obvodu SI4713

Celá hardwarová časť je koncipovaná ako zásuvný modul (shield) k platforme Arduino. Tento modul sa jednoducho zasunie do dosky vývojového kitu a do jeho riadiaceho mikrokontroléra sa nahrá ovládací program.

Hlavným obvodom je digitálny integrovaný obvod od spoločnosti Silicon Laboratories SI4713, ktorý komunikuje so systémom pomocou zbernice I<sup>2</sup>C. Ovládanie a zobrazovanie informácií je zabezpečené pomocou tlačítok a displeja. Na výstup obvodu sa pripojí prispôsobovací člen a zároveň výstupný filter. Zdrojom signálu pre analógové vstupy môže byť v podstate ľubovoľné zariadenie.

### **3.2.1 Integrovaný obvod SI4713**

Jedná sa o obvod z rodiny SI47XX od firmy Silicon Laboratories, ktorá pozostáva z niekoľkých podobných typov obvodov určených priamo ako FM vysielače a prijímače. Konkrétne tento typ je určený ako FM vysielač pre všesmerové vysielanie v nelicencovanom rádiovom pásme 76 až 108 MHz. Pre svoju činnosť vyžaduje minimum externých súčiastok. Obsahuje analogové a digitálne rozhranie pre pripojenie audio signálu s programovateľným zosilnením. Pri použití digitálneho rozhrania odpadá spracovanie analógového signálu A/D prevodníkmi. Digitálny signál sa v signálovom procesore ďalej spracováva. Zabezpečuje úpravu dynamiky, preemfázu, kódo-

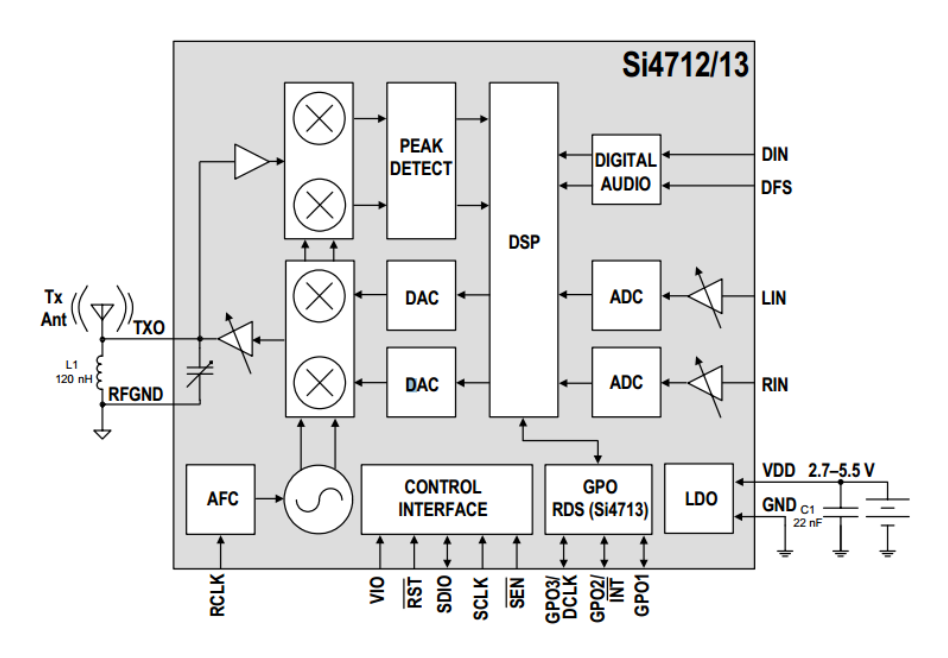

Obr. 3.2: Blokové zapojenie obvodu SI4713 od Silicon Labs [\[29\]](#page-98-2)

vanie digitálnym stereo kodérom a digitálnym spôsobom vytvára aj FM moduláciu. Signál je ďalej vyfiltrovaný digitálnym filtrom, aby nerušil susedné kanály. Translácia do rádiového pásma sa uskutoční až po spätnom prevode digitálneho signálu do jeho analógovej podoby pomocou dvoch D/A prevodníkov. Modulátor je riešený ako kvadratúrny, teda produkuje iba jedno postranné pásmo. Výstupný signál modulátora vstupuje do zosilňovača s programovateľným zosilnením a z neho je následne pripojený k anténe. Výstupný výkon bude rádovo asi mW. Frekvencia nosnej vlny digitálneho modulátoru v DSP neleží v rádiovom pásme, ale niekde na frekvencii rádovo kHz. Obvod je nastaviteľný pomocou rozhrania SPI alebo I <sup>2</sup>C. Pripojenie mikrokontroléra na riadiace rozhranie obvodu umožní nastaviť radu parametrov vysielača. Obvod má vstavaný stabilizátor napätia, jednoduchý blok RDS. Vyrába sa v púzdre QFN 3x3 mm, ktoré má 20 vývodov. [\[15\]](#page-97-4)

### **Preemfáza**

Je účinná technika na zlepšenie odstupu signálu od šumu. Jej hodnota je nastaviteľná na 50 alebo 75 µs. Na obr. [3.3](#page-65-0) je znázornená prenosová funkcia pre obe hodnoty. [\[29\]](#page-98-2)

#### **Limiter**

Limiter zabraňuje premodulovaniu dynamickým utlmením špičiek vo vstupnom audio signále, ktoré prekročia nastavenú úroveň. Prahová úroveň limiteru je nastavená

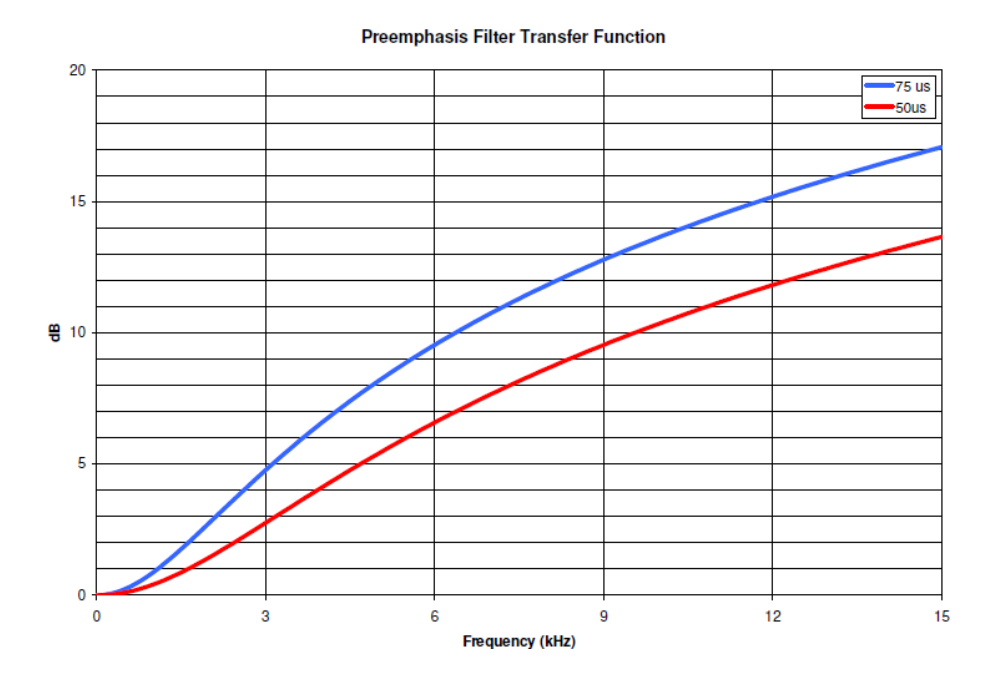

<span id="page-65-0"></span>Obr. 3.3: Prenosová funkcia filtru preemfáze [\[29\]](#page-98-2)

ako naprogramovaný audio zdvih+10 %. Táto úroveň zabezpečí, že výstupný audio signál neprekročí naprogramované úrovne a tým sa zabráni rušivým vplyvom alebo skresleniu v prijímači. [\[29\]](#page-98-2)

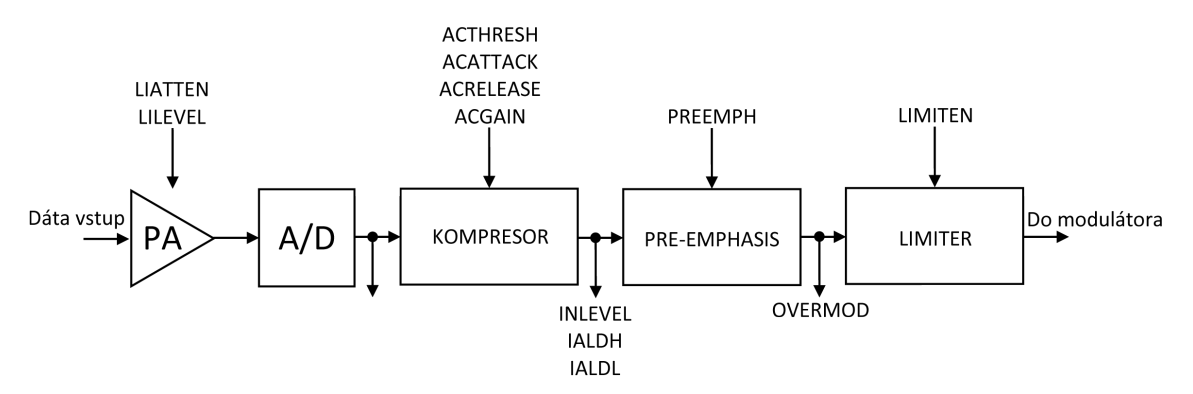

Obr. 3.4: Vstupný audio kanál

### **Kompresor**

Integrovaný obvod SI4713 obsahuje aj digitálnu kontrolu dynamického rozsahu s programoveteľným zosilnením, časom nábehu (Attack Time) a časom dobehu (Release Time). Celková hodnota redukcie je nastavená hodnotou zosilnenia a výstupná audio kompresia okolo prahovej hodnoty je rovná prahová hodnota/(zosilnenie+prahová hodnota) v dB. Zosilnenie nesmie byť vyššie ako absolútna hodnota prahovej. Funkcia môže byť zablokovaná, ak nieje audio kompresia potrebná.

Kontrola dynamického rozsahu sa používa k redukovaniu dynamického rozsahu audio signálu za účelom zvýšenia kvality posluchu na prijímacej strane. Zvyšuje úroveň vysielaného signálu znížením úrovne špičiek audio signálu a zvýšením strednej hodnoty obsahu zvukového signálu. V jednoduchosti to teda znamená, že ak je signál pod úrovňou prahovej hodnoty, tak je zosilnený nastavenou hodnotou, inak je jeho úroveň potlačená na úroveň prahová hodnota/(zosilnenie+prahová hodnota). Príklad je znázornený na obr. [3.5.](#page-66-0) Signály pod prahovou úrovňou −40 dBFS sú zo-

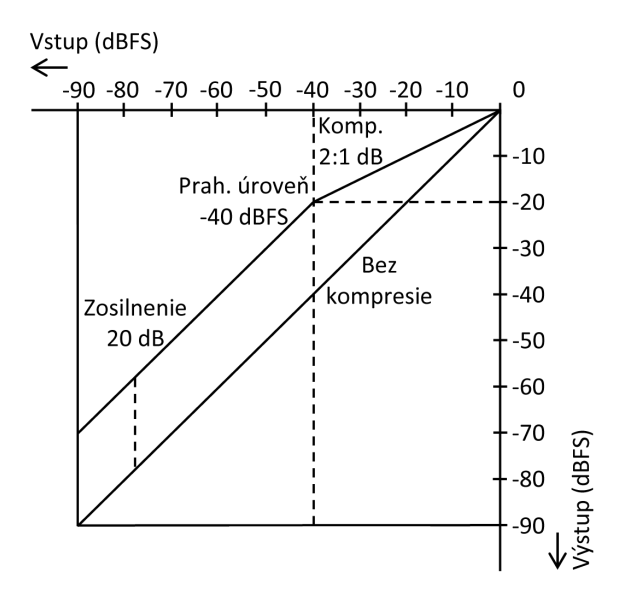

<span id="page-66-0"></span>Obr. 3.5: Funkcia dynamickej kontroly dynamického rozsahu

silnené o 20 dB relatívne k signálu bez použitého kompresora. Signály nad prahovou úrovňou sú potlačené v pomere 2:1 dB. To znamená, že každý nárast vstupného signálu o 2 dB nad prahovou úrovňou spôsobí pokles úrovne výstupného signálu o 1 dB. [\[29\]](#page-98-2)

Na nasledujúcom obrázku obr. [3.6](#page-67-0) je znázornený princíp v časovej doméne. Čas nábehu určuje rýchlosť, ktorou kompresor odpovedná na zmenu vstupného signálu. Čas dobehu určí, ako rýchlo sa signál vráti do pôvodnej hodnoty pod prahovú úroveň.

## **3.2.2 Zbernica I**<sup>2</sup>**C**

I <sup>2</sup>C (Inter-Integrated Circuit) je sériová zbernica, ktorú vyvinula firma Philips. U tejto zbernice sa rozlišujú dva druhy zariadení – riadiace (Master), ktoré zahajuje a ukončuje komunikáciu, generuje hodinový signál SCL a riadené (Slave – adresované riadiacim). Zbernica umožňuje pripojiť až 128 rôznych zariadení pomocou dvoch vodičov – SCL (Synchronous Clock) a SDA (Synchronous Data). Každý vodič musí byť pripojený cez pull-up rezistor ku kladnému napätiu a tým sa zabezpečí

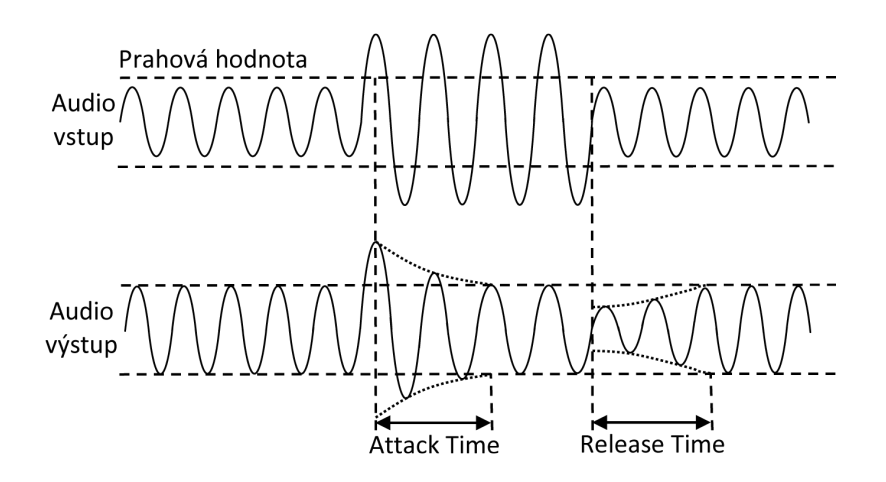

<span id="page-67-0"></span>Obr. 3.6: Funkcia dynamickej kontroly dynamického rozsahu v čase

vysoká úroveň v kľudovom stave. Táto zbernica neumožňuje duplexný prenos, teda v jednom okamžiku môže vysielať len jedno zariadenie. Tie sa rozlišujú pomocou 7 alebo 10bitovej adresy.

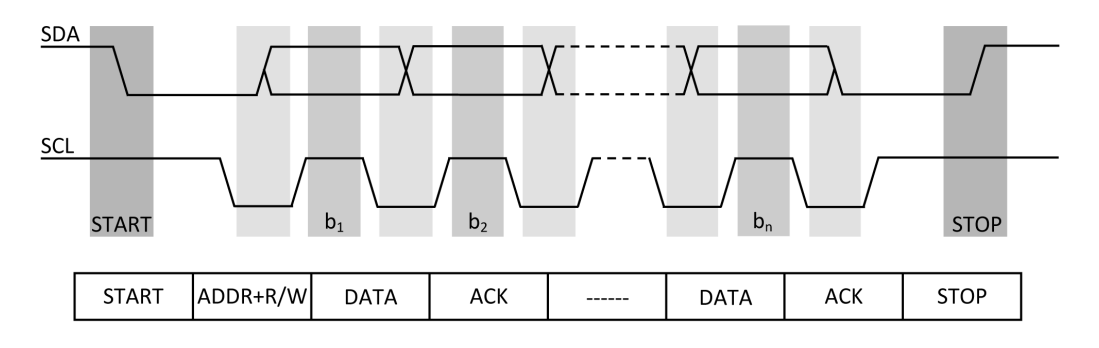

<span id="page-67-1"></span>Obr. 3.7: Časový diagram zbernice  $I^2C$ 

Na obr. [3.7](#page-67-1) je znázornený časový diagram úrovní na zbernici I2C. Prenos dát začne bitom START – to je keď je SDA na nízkej úrovni a SDL na vysokej. Úroveň na vodiči SDA sa počas nízkej úrovne SCL nastaví na prenášaný bit a pri zmene úrovne SCL sú odobrané vzorky dát. Po kompletnom prenose je poslatný STOP bit – pre uvoľnenie linky zmenou úrovne SDA na vysokú pričom SCL je trvalo vysoká. Pred každým prenosom sa vyšle podmienka START, ďalej 7bitová adresa prijímajúceho zariadenia a bit, ktorý určí či sa jedná o zápis alebo čítanie. Pre potvrdenie a pripravenosť prijímať je vyslaný potvrdzovací bit ACK. Ten sa posiela po každom odoslanom bajte. Po ukončení prenosu je vyslaná podmienka STOP. Pre riadenie komunikácie po zbernici sa využíva metóda s detekciou kolízie. Každé zariadenie po zachytení podmienky START porovná svoju adresu s adresou poslanou na zbernici a na základe zhody sa vyšle potvrdzovací bit ACK a dáta sú určené práve pre toto zariadenie. Niektoré adresy sú určené na špeciálne účely. Každá vyslaná adresa

a byte sú potvrdené bitom ACK. Vysielacia strana vysiela v úrovni H, prijímacia strana potvrdí prijatie tak, že v dobe vysielania ACK pripojí na SDA úroveň L. Ak vysielacia strana neobdrží potvrdenie o príjme, ukončí sa vysielanie podmienkou STOP. [\[13\]](#page-97-5)

### **3.2.3 Ladenie antény a jej impedančné prispôsobenie**

Vzhľadom k tomu, že podstatou výrobku je vysielať zvukový signál, je nutné si ozrejmiť základnú teóriu antén a ich prispôsobenie. To je totiž najdôležitejší krok k správnej funkčnosti daného výrobku, ak chceme dosiahnuť rozumnú kvalitu prenášaného signálu.

Podstatou ladenia antény je dosiahnuť to, aby bola rezonancia žiariča antény dosiahnutá na požadovanom kmitočte. Na konci žiariča antény totiž dochádza k odrazu napätia a prúdu, čo má za následok vznik stojatého vlnenia. Anténa je v podstate paralelný rezonančný obvod zložený s indukčnosti žiariča a jeho kapacitou medzi ním a zemou. Pri správnom vyladení má anténa len odporový charakter a reaktančná zložka je nulová. Keď je anténa v rezonancii, odoberá energiu zo zdroja a vyžaruje ju do priestoru. Rezonančné dĺžky antény sú 0,25, 0,5, 0,75 násobok dĺžky vlny. Teda napríklad pre kmitočet 100 MHz bude dĺžka  $0.75\lambda$  asi 75 cm. Takéto antény vylaďujeme na rezonančný kmitočet zmenou dĺžky žiariča. Antény, ktoré nemajú rezonančnú dĺžku je možné elektricky predĺžiť a tým ich vyladíme do požadovanej rezonančnej dĺžky – najčastejšie pomocou cievky, kondenzátora či L článku.

Impedančné prispôsobenie znamená prispôsobiť impedanciu žiariča, ktorý rezonuje na príslušnom kmitočte na impedanciu napájača. To sa realizuje pomocou vhodného transformačného obvodu, ktorý sa umiestni medzi napájač a žiarič a má potrebný transformačný pomer. Cheme totiž dosiahnuť, aby energia prenesená z napájača do antény bola prenesená s čo najmenšími stratami. Pokiaľ žiarič, ktorý impedančne prispôsobíme nerezonuje na danom kmitočte, nedosiahneme optimálne vysielacie parametre a budú mať značne zhoršenú kvalitu. [\[17\]](#page-97-6)

V aplikácii softwarovo definovaného vysielača uvažujeme výstupnú impedanciu 50 Ω a impedanciu žiariča tiež 50 Ω. S princípu teda nieje potrebné použiť impedančné prispôsobenie a anténu by stačilo vyladiť na rezonančný kmitočet.

Najčastejšie sa ako transformačné obvody používajú obvody tvorené cievkami a kondenzátormi, často takzvané T a  $\pi$  články, ktorý bude použitý aj v tomto prípade. Jeho úloha však nebude spočívať v transformovaní impedancie ale zároveň slúži ako filter vyšších harmonických. To sú vlastne násobky vysielacej frekvencie a v praxi ich potrebujeme odstrániť. Takýto obvod je znázornený na obr. [3.8.](#page-69-0) Je to pasívny filter 3. rádu a v podstate je možné ho použiť pre transformáciu impedancií. Jeho jediný princíp je vlastne zmena impedancie a tiež aj filtračný účinok je

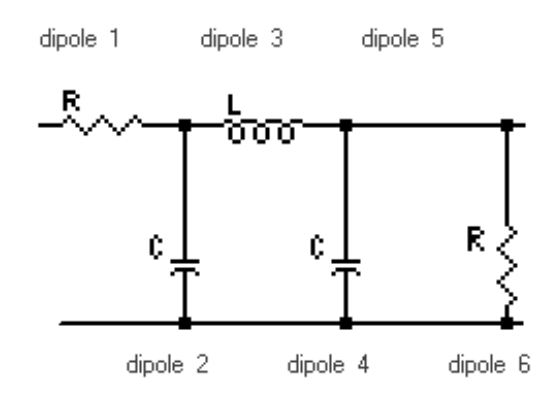

<span id="page-69-0"></span>Obr. 3.8: Základný obvod impedančného prispôsobenia a zároveň filter vyšších harmonických

v podstate zmena impedancie v závislosti na kmitočte. V prípade rozsahu frekvencií obvodu SI4713 od 76 až 108 MHz by teda druhá harmonická predstavovala rozsah kmitočtov od 152 až 216 MHz. Už pri týchto frekvenciách musí mať filter dostatočný útlm. V podstate nás zaujímajú len prvé dve harmonické, ďalšie zvyčajne majú malú úroveň a tak nebudeme nad nimi ďalej uvažovať. Prakticky je treba pri návrhu filtru zvoliť vhodný typ a rád, vstupnú a výstupnú impedanciu a tiež medzný alebo najvyšší prenášaný kmitočet s daným útlmom na dosiahnutie požadovaných výsledkov. Pre tento relatívne široký rozsah frekvencií je dobré použiť filter s vyrovnanou kmitočtovou charakteristikou s čo najmenším útlmom v danom pásme. Vhodný je teda filter typu Butterworth. V praxi sa najčastejšie najvyšší kmitočet uvádza pri útlme 3 dB. To ale znamená, že výkon na tejto frekvencii bude asi polovičný a pri najvyššom nastaviteľnom kmitočte by sme ťažko dosiahli obdobných parametrov ako pri nižších. Preto tento kmitočet treba posunúť vyššie aby pri maximálnej frekvencii 108 Mhz bol útlm maximálne 1 dB. Pre návrh takého filtru je možné využiť jeden z množstva programov na výpočet filtrov, konkrétne FilterDesign. Pri návrhu základného zapojenia, filtru tretieho rádu je treba zadať filter typu Butterworth, dolná priepusť, nastavenie útlmu 1 dB na frekvencii 108 MHz, vstupnú a výstupnú impedanciu na hodnotu  $50 \Omega$ .

Z hľadiska prvej harmonickej na kmitočte 152 MHz je ale potlačenie ešte nedostatočné (približne 5 dB), obr[.3.12.](#page-72-0) Aby sa zvýšila strmosť filtru, zaradíme rovnaký filter do kaskády čím vznikne filter 5. rádu, obr[.3.10.](#page-71-0) Potlačenie na frekvencii druhej harmonickej je necelých 10 dB. Tá máva veľmi zhruba asi štvrtinový výkon oproti základnej frekvencii (-6 dBc), teda bude potlačená na úroveň -16 dB, čo by pri vyššom výkone mohlo byť stále málo. Aby sa potlačenie ešte zvýšilo a zároveň nezvýšil rád filtru, využitie nachádza paralelný rezonančný obvod, ktorého kmitočet bude spadať práve do oblasti kmitočtu druhej harmonickej. Výsledný filter bude vyzerať nasledovne, viz obr. [3.11](#page-71-1) a obr. [3.14.](#page-74-0) Potlačenie je výrazne vyššie, dosahuje úrovne

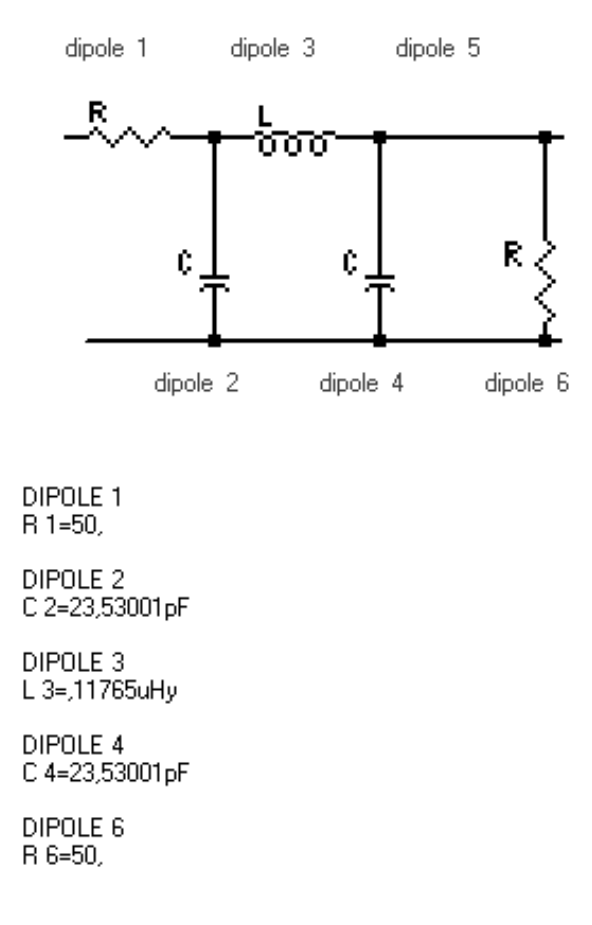

asi 19 dB čo je už celkom uspokojivý výsledok.

Obr. 3.9: Zapojenie  $\pi$  článku (pasívny filter 3. rádu)

V praxi sa ale parametre budú mierne líšiť, hlavne v závislosti na hardwarovom prevedení filtra.

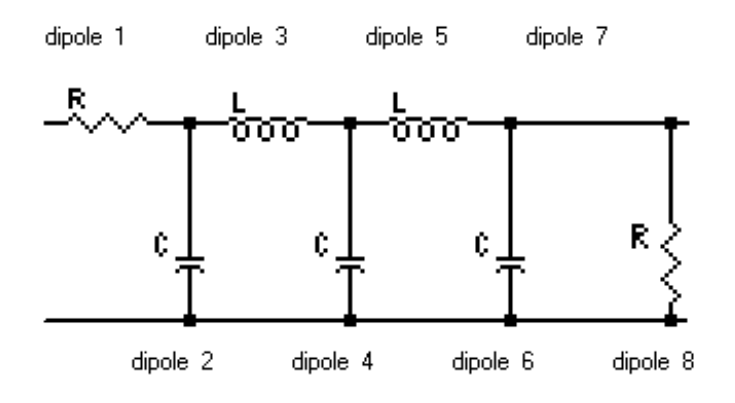

DIPOLE 1  $R = 50$ 

DIPOLE 2 C 2=15,91315pF

DIPOLE 3 L 3=,104153uHy

DIPOLE 4 C 4=51,49604pF

DIPOLE 5 L 5=,104153uHy

DIPOLE 6<br>C 6=15,91315pF

DIPOLE 8<br>R 8=50,

<span id="page-71-0"></span>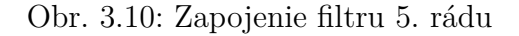

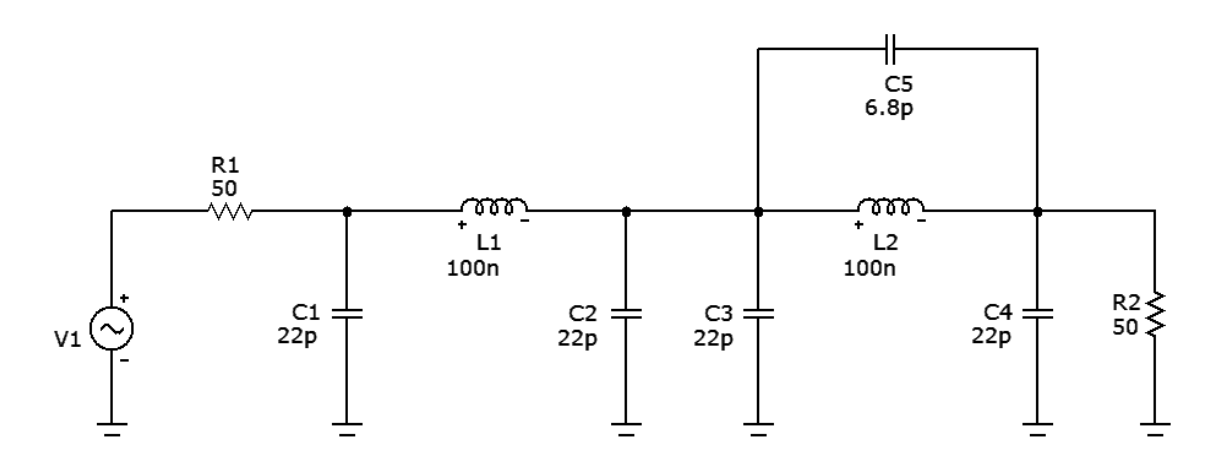

<span id="page-71-1"></span>Obr. 3.11: Zapojenie kaskádového filtru s rezonančným obvodom
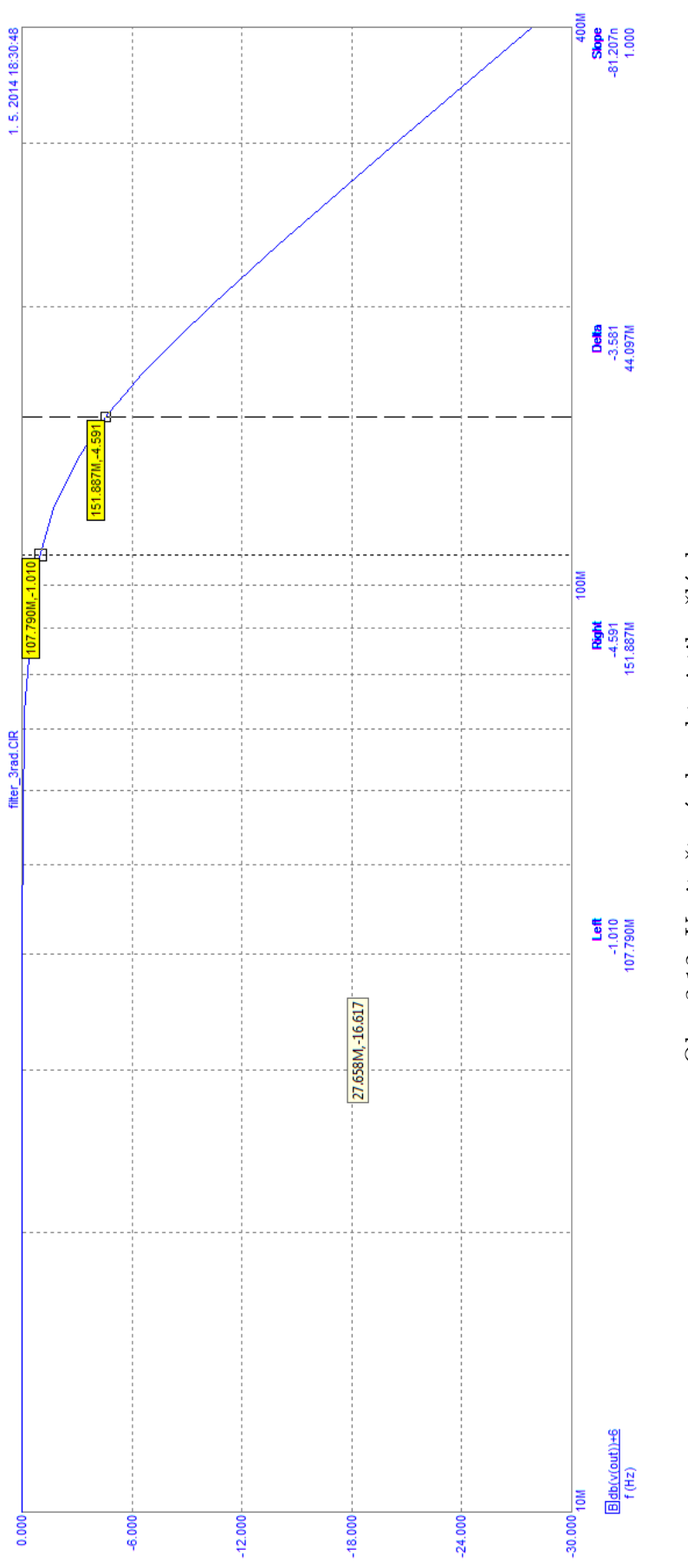

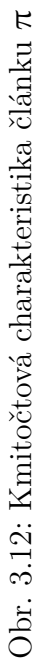

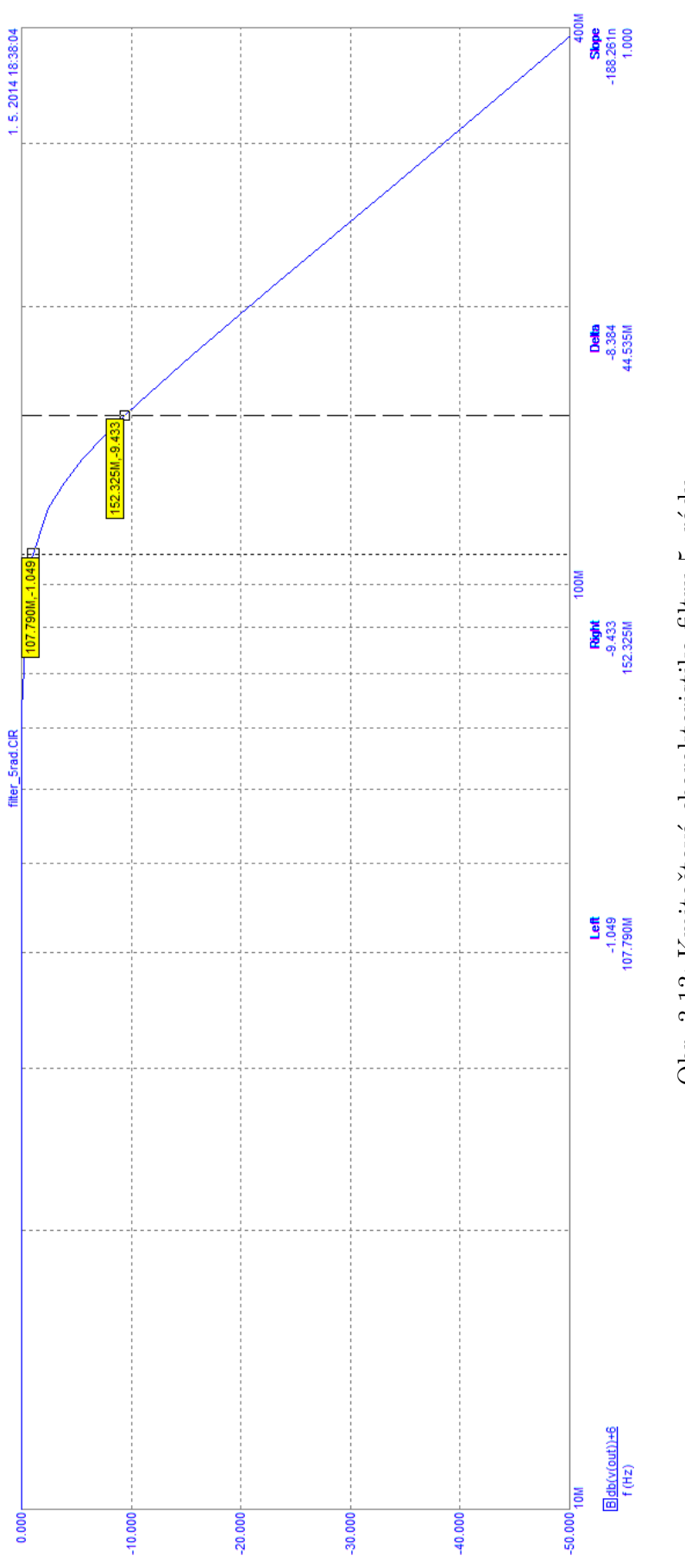

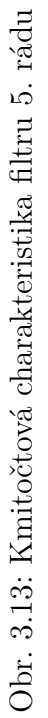

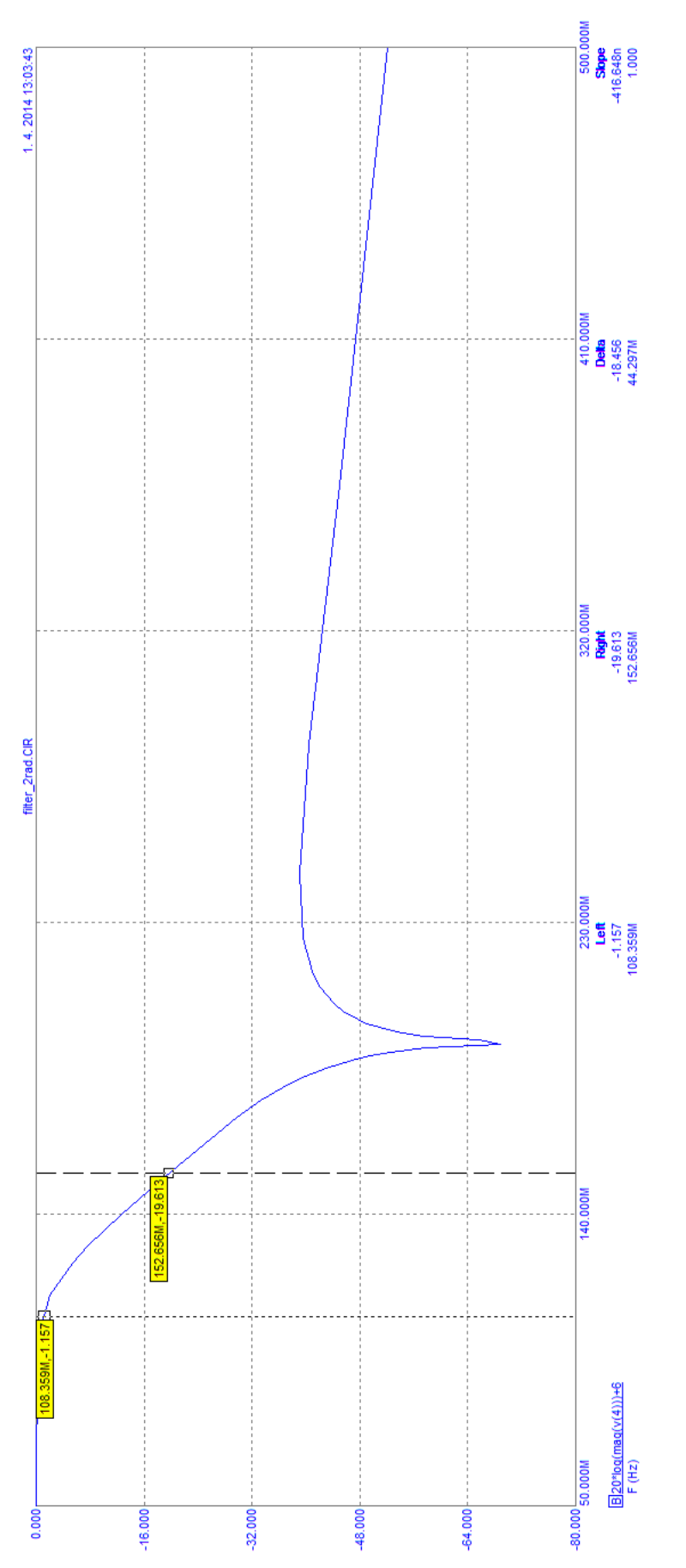

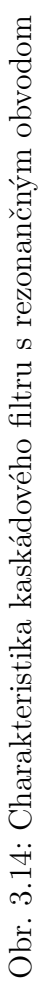

### **3.3 Schéma zapojenia a princíp činnosti**

Podrobné zapojenie je realizované v programe Eagle, obr. [3.15.](#page-76-0) Vhodný bude najskôr popis vývodov obvodu SI4713:

| ČÍSLO                   | <b>OZNAČENIE</b>                | <b>FUNKCIA</b>                              |  |  |
|-------------------------|---------------------------------|---------------------------------------------|--|--|
| 1, 2, 20                | NC                              | No Connect, nepripája sa                    |  |  |
| 3                       | <b>RFGND</b>                    | RF Ground, pripojiť na zem                  |  |  |
| $\overline{\mathbf{4}}$ | <b>TXO</b>                      | FM transmit Output, výstup na anténu        |  |  |
| $\mathbf{5}$            | $\overline{\operatorname{RST}}$ | Reset, aktívny v nule                       |  |  |
| $\boldsymbol{6}$        | $\overline{\text{SEN}}$         | Serial Enable input, aktívny v nule         |  |  |
| $\overline{7}$          | <b>SCLK</b>                     | Serial Clock, hodinový vstup                |  |  |
| 8                       | <b>SDIO</b>                     | Serial Data Input/Output, vstup/výstup sé-  |  |  |
|                         |                                 | riovej komunikácie                          |  |  |
| 9                       | RCLK                            | External Reference Clock, pripojenie exter- |  |  |
|                         |                                 | ných hodín                                  |  |  |
| 10                      | <b>VIO</b>                      | $I/O$ supply voltage, napájanie $I/O$       |  |  |
| 11                      | <b>VDD</b>                      | Supply voltage, napájanie                   |  |  |
| 12                      | <b>GND</b>                      | Ground, zem                                 |  |  |
| 13                      | DIN                             | Digital Input, digitalny vstup              |  |  |
| 14                      | <b>DFS</b>                      | Digital Frame Synchronization input, synch- |  |  |
|                         |                                 | ronizačný vstup                             |  |  |
| 15                      | <b>RIN</b>                      | Right Input, pravý kanál                    |  |  |
| 16                      | LIN                             | Left Input, ľavý kanál                      |  |  |
| 17                      | GPO3/DCLK                       | General<br>Purpose<br>Output/Digital<br>bit |  |  |
|                         |                                 | Clock<br>input, univerzálny<br>synchronous  |  |  |
|                         |                                 | výstup/synchronizačný hodinový vstup        |  |  |
| 18                      | $GPO2/\overline{INT}$           | General Purpose Output/Interrupt request,   |  |  |
|                         |                                 | univerzálny výstup/prerušenie               |  |  |
| 19                      | GPO1                            | General Purpose Output, univerzálny výstup  |  |  |
| <b>GND PAD</b>          | <b>GND</b>                      | Ground Pad, pripojiť na zem                 |  |  |

Tab. 3.1: Názvy a funkcia vývodov obvodu SI4713 [\[29\]](#page-98-0)

Obvod komunikuje s nadradeným systémom pomocou dvoch vodičov a tento spôsob je kompabilný so zbernicou  $I^2C$ . Využíva vývody SDIO a SCLK. Rezistory R3 a R4 slúžia na udržanie vysokej logickej úrovne (pull-up). Ich hodnota je zvolená s ohľadom na doporučenia výrobcu. Pripojením vývodu  $\overline{\text{SEN}}$  určíme adresu zariadenia, ktorá je potrebná pre správne rozpoznanie zariadenia pri komunikácii. Jej typ sa nastaví pripojením vývodov GPO1 a GPO $2/\overline{INT}$ . Podľa dokumentácie pre režim

<span id="page-76-0"></span>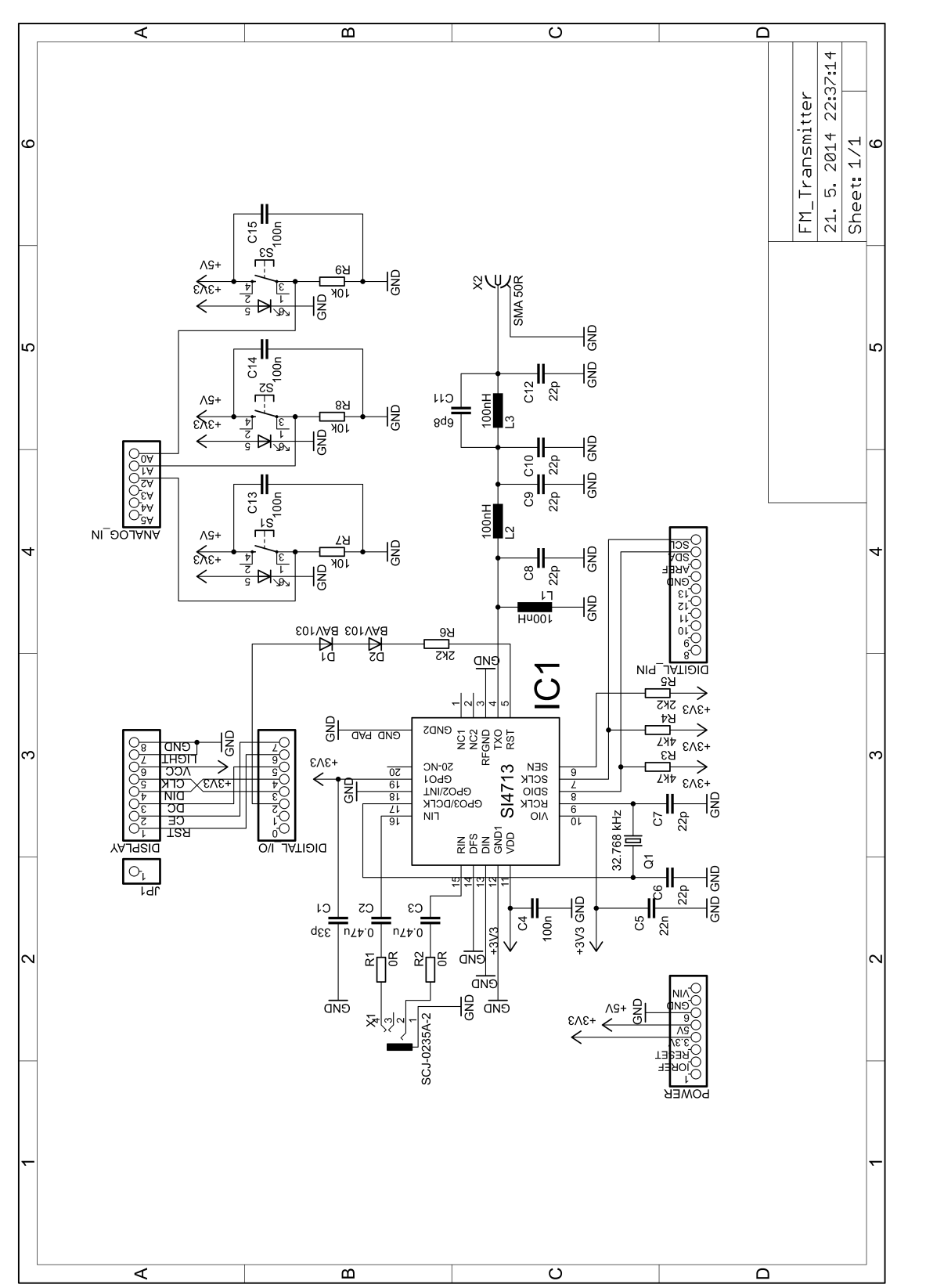

Obr. 3.15: Schéma zapojenia vysielača Obr. 3.15: Schéma zapojenia vysielača

I <sup>2</sup>C musí byť vývod GPO1 pripojený na log. 1 a GPO2/INT na log. 0 a výber nastane pri nábežnej hrane impulzu vstupu RST. Ten je pripojený cez rezistor R6 a je ovládaný digitálnym výstupom Arduina. Z dôvodu maximálnej napäťovej úrovne asi 3,3 V sú zaradené dve diódy D1 a D2 v sériovom zapojení, na ktorých vznikne úbytok spolu asi 1,3 až 1,4 V. Vývod RCLK pre pripojenie externých hodín umožňuje použiť kryštál s rozsahom frekvencií od 31,130 kHz do 40 MHz. Táto frekvencia podelená integrovanou celočíselnou deličkou musí spadať do rozsahu od 31,130 do 34,406 Hz. Pôvodná hodnota je nastavená na 32,768 kHz a v tomto zapojení je použitý kryštál s rovnakou hodnotou. Napájacie napätie je zabezpečené odoberaním napätia s pätice Arduina. Dôležité pri návrhu je zohladniť, že vývody pre napájanie obvodu VIO a VDD majú odlišné maximálne prípustné hodnoty a to 3,6 V pre VIO a VDD alebo 5,5 V pre VDD a 3,6 V pre VIO. Ako u väčšiny integrovaných obvodov je nutné napájanie dostatočne čistiť a filtrovať, takže je na každý napájací vývod pripojený kondenzátor. Pre pripojenie samotného vysielaného analógového zvuku sú určené vstupy LIN a RIN. Kondenzátory C2 a C3 zabezpečujú odstránenie jednosmernej zložky. Pripojením prídavných sériových rezistorov vzniknú deliče napätia pomocou ktorých sa nastaví úroveň vstupného signálu. Fyzické rozhranie pre privedenie zvuku tvorí stereo audio konektor s označením X1. Výstup TXO je určený pre pripojenie vysielacej antény. Sem je pripojený navrhnutý transformačný a filtračný obvod, ktorý pozostáva s kondenzátorov C8 až C12 a dvoch tlmiviek L2 a L3. Na jeho výstup sa pripojí anténny konektor s označením X2. Katalógový list uvádza aj pripojenie paralelnej tlmivky L1. Použitá je s hodnotou 100 nH oproti doporučeným 120 nH. Ostatné vývody, DFS, DIN, DCLK môžu slúžiť pre pripojenie zvuku v digitálnom formáte. Táto funkcia nieje využitá a tak sú priamo pripojené na zem. Tri ovládacie tlačítka S1 až S3 sú pripojené štandardným spôsobom cez rezistory (pull-down) a ich stlačením sa privedie log. 1 na daný analógový vstup A0–A2 mikrokontroléra Arduina. Tlačítka navyše obsahujú podsvietenie, takže je nutné odoberať ešte napájacie napätie 3,3 V pre LED. Ku každému tlačítku je paralelne pripojený kondenzátor, ktorého účel je filtrovať zákmity pri stlačení. Zapojenie displeja je štandardné podľa knižnice Arduina a využíva digitálne vývody 4 až 7, napájacie napätie 3,3 V.

#### **3.4 Hardwarové prevedie vysielača**

Plošný spoj je realizovaný ako obojstranný prekovený. Podstatnú časť dosky zaberá displej, ktorý sa zasúva do príslušných konektorov. Jedná sa o grafický displej s rozmermi 45×45 mm a je to ekvivalent displeja s mobilného telefónu Nokia 5110. Pod ním je umiestnená podstatná časť celého zapojenia, vysielací obvod, prispôsobovací člen (zároveň filtračný člen) a anténny konektor typu SMA 0,62"PCB montáž s impedanciou 50  $\Omega$ . Na ľavej strane dosky sú rozložené tri nastavovacie tlačítka s priemerom gombíka 10 mm. Nad nimi je umiestnený vstupný stereo audio konektor 2,5 mm typu SCJ-0235A-2. Pre dobrú viditeľnosť v neosvetlenom priestore, väčšiu plochu gombíka a lepší vzhľad zariadenia sú použité tlačítka s modrým podsvieteným symbolom šípky a krúžku. Ostatné komponenty sú realizované väčšinou v púzdre SMD 1206, tlmivky prispôsobovacieho člena sú v púzdre 0805.

Pre dané pásmo kmitočtov nieje rozloženie súčiastok kritické. Najdôležitejšou časťou sú obvody, ktoré pracujú na kmitočte vysielaného signálu. Pri ich návrhu je vhodné dodržať, aby pod týmto vedením bola ucelená zemniaca plocha a spoje boli čo najkratšie, ďalej zemniace plochy prepojiť prekovom na viacerých miestach hlavne v okolí rádiovej časti. Zemniace plochy vzájomne vytvárajú kondenzátor, čo môže do aplikácie vnášať nežiadúci šum. Ich skratovaním sa teda tieto kapacity eliminujú. Vodivé cesty by mali mať dostatočnú šírku či kvôli požiadavkom výroby alebo funkčnosti dosky. Súčiastky v okolí obvodu SI4713 sú rozmiestnené s ohľadom na doporučenia výrobcu.

Celá výkresová dokumentácia je v prílohe [B](#page-112-0) a pozostáva dosky plošného spoja, osadzovacieho výkresu a fotodokumentácie.

#### **3.4.1 Meranie a test prototypovej dosky**

Na nasledujúcich obrázkoch sú vidieť priebehy namerané v tienenej komore pomocou osciloskopu a spektrálneho analyzátoru.

Na prvom obrázku obr. [3.16](#page-78-0) je priebeh generovanej nosnej vlny s kmitočtom 91,4 MHz. Kmitočet odpovedá nastavenému a to je dôkaz, že obvod generuje správny signál.

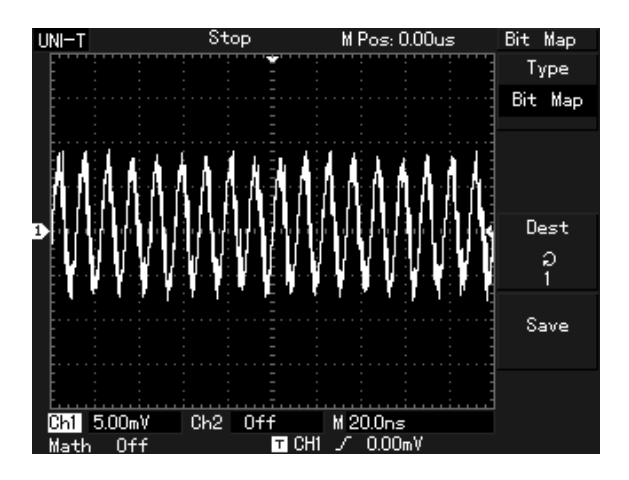

<span id="page-78-0"></span>Obr. 3.16: Priebeh nosnej vlny na výstupe vysielača (kmitočet 91,4 MHz, výkon  $115$  dB $\mu$ V)

Meranie spektra prebehlo pri východzích nastaveniach s hodnotou kmitočtu nosnej 92,3 MHz a výkonom 115 dBµV. Z obr. [3.17](#page-79-0) je vidieť polohu nosnej práve na nastavenom kmitočte (kurzor 1). Viditeľné postranné zložky sú pravdepodobne nežiadúce parazitné kmitočty. Obr. [3.18](#page-80-0) a obr. [3.19](#page-80-1) zobrazuje spektrum modulovaného signálu. Šírka pásma sa pohybuje okolo 100 kHz. V bežnom rádiovom pásme je šírka kanálu 200 kHz a je v nej zahrnutý signál so zdvihom ± 75 kHz, čiže celkovo je šírka asi 150 kHz.

Dosah vysielača sa bude pohybovať okolo niekoľko desiatok metrov. Nemožno od takéhoto vysielača očakávať špičkové výkony, ale ako ukážka konštrukcie funkčného digitálneho vysielača a ich možností postačuje. Kvalita reprodukcie v prijímači je závislá aj na jeho vlastnostiach a parametroch, takže pri rovnakých vysielacích parametroch na dvoch rôznych prijímačoch je možné dosiahnuť podstatne rozdielnu kvalitu zvuku.

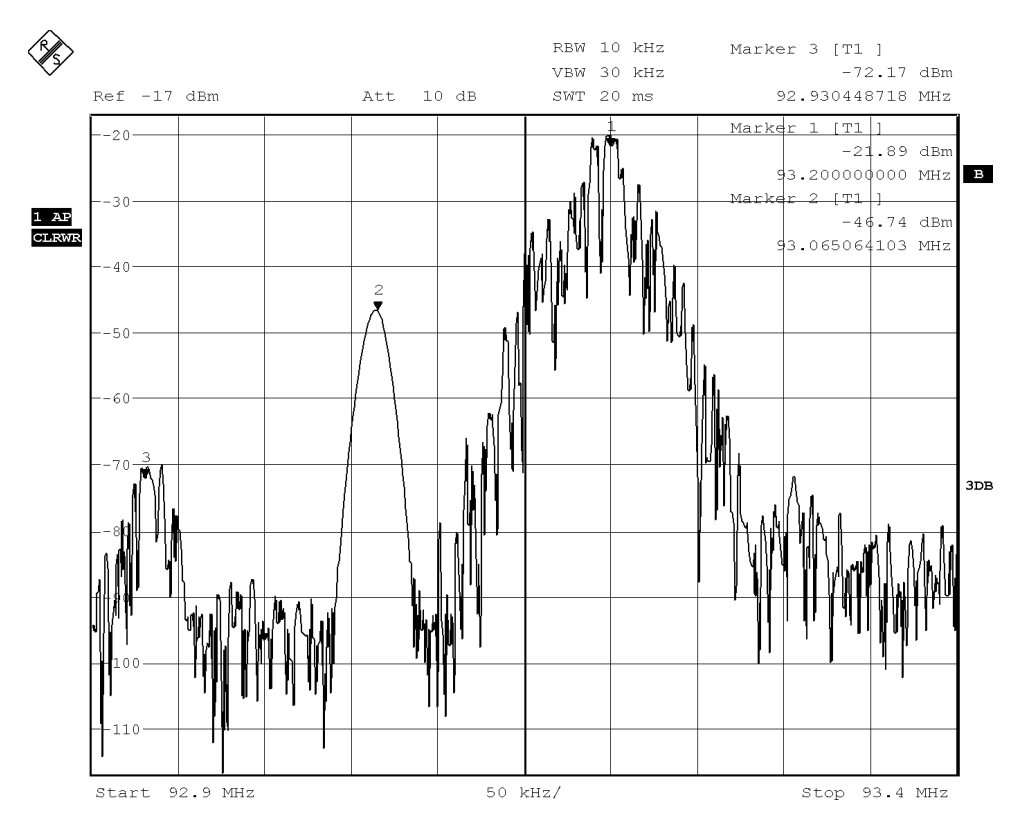

<span id="page-79-0"></span>Obr. 3.17: 0,5 MHz spektrum signálu na výstupe vysielača

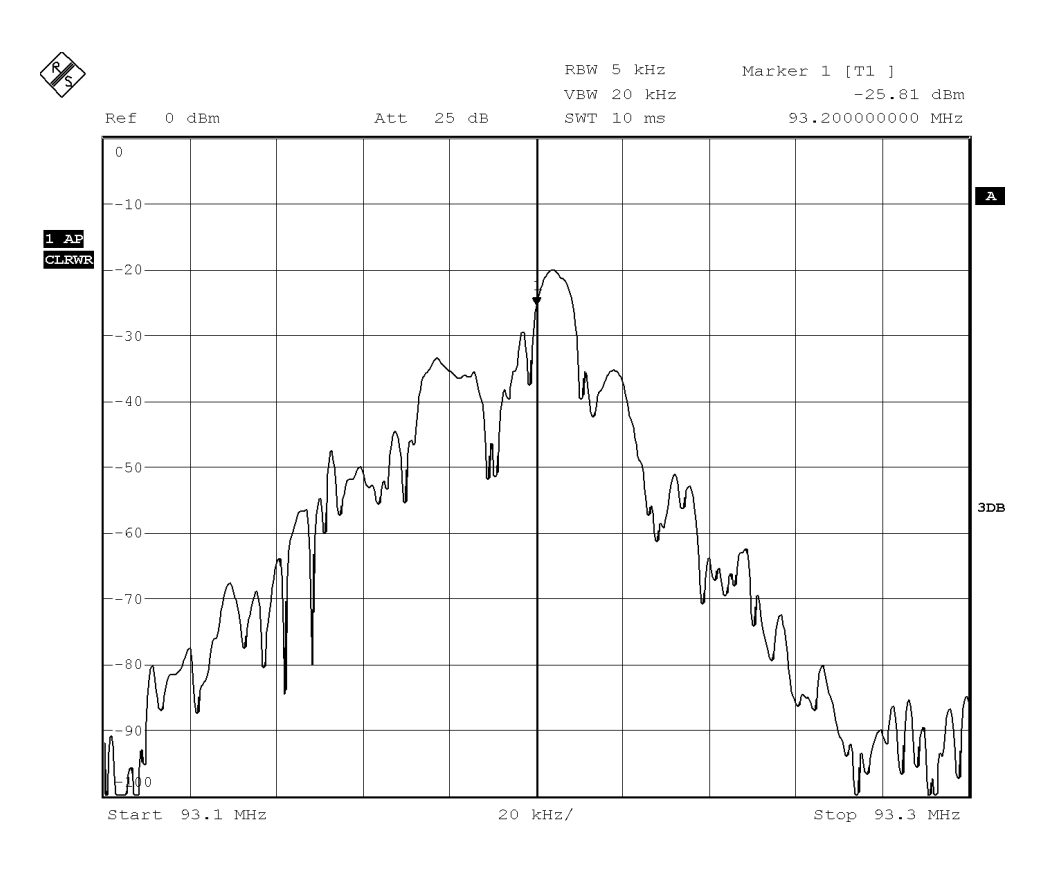

<span id="page-80-0"></span>Obr. 3.18: 200 kHz spektrum signálu na výstupe vysielača

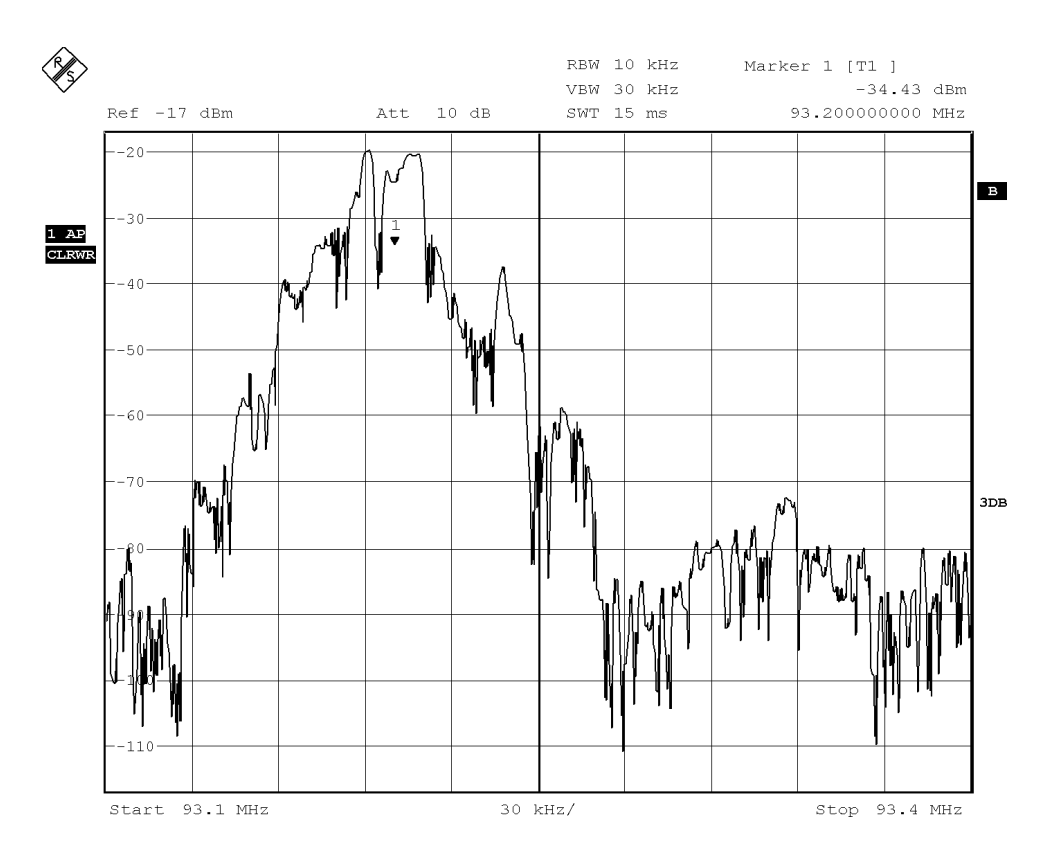

<span id="page-80-1"></span>Obr. 3.19: 300 kHz spektrum FM modulovaného signálu

#### **3.4.2 Softwarové parametre SDT**

V tabuľke [3.2](#page-81-0) sú uvedené softwarové parametre vysielača. Obsahuje kompletný prehľad nastaviteľných vlastností a ich možné hodnoty.

| SOFTWAROVÉ PARAMETRE |                                                                                                |  |  |
|----------------------|------------------------------------------------------------------------------------------------|--|--|
| Výstupný výkon       | $88-120$ dB $\mu$ V                                                                            |  |  |
| Výstupný kmitočet    | $76\text{--}108\,\mathrm{MHz}$                                                                 |  |  |
| Mono/stereo          | Povoliť (vých.)/blokovať pilotný signál                                                        |  |  |
|                      | Povoliť (vých.)/blokovať signál $P - L$                                                        |  |  |
|                      | Kmitočet p. signálu: 0–19 kHz, vých. 19 kHz                                                    |  |  |
|                      | Odchýlka p. signálu: 0–90 kHz, vých. 6,75 kHz                                                  |  |  |
| Audio zdvih          | 0-90 KHz, východzia 68,25 kHz                                                                  |  |  |
| Preemfáza            | $50 \,\mu s$ , $75 \,\mu s$ (vých.), zablokovaná                                               |  |  |
| Kompresor            | Povolený/blokovaný (vých.)                                                                     |  |  |
|                      | Prahová úroveň: $-40-0$ dB, východzia $-40$ dB                                                 |  |  |
|                      | Čas nábehu: $0.5 \text{ ms}$ (vých.), $1.0 \text{ ms}$ , $1.5 \text{ ms}$ , $2.0 \text{ ms}$ , |  |  |
|                      | $2,5$ ms, $3,0$ ms, $3,5$ ms, $4,0$ ms, $4,5$ ms,                                              |  |  |
|                      | $5.0 \,\mathrm{ms}$                                                                            |  |  |
|                      | Čas dobehu: $100 \text{ ms}$ , $200 \text{ ms}$ , $350 \text{ ms}$ , $525 \text{ ms}$ ,        |  |  |
|                      | $1000 \,\mathrm{ms}$ (vých.)                                                                   |  |  |
|                      | Zosilnenie: 0–20 dB, východzia 15 dB                                                           |  |  |
| Limiter              | Povolený (vých.)/blokovaný                                                                     |  |  |
|                      | Cas dobehu: $102,39 \,\text{ms}$ , $85,33 \,\text{ms}$ , $73,14 \,\text{ms}$ ,                 |  |  |
|                      | $63,99 \,\mathrm{ms}, 51,19 \,\mathrm{ms}, 39,38 \,\mathrm{ms},$                               |  |  |
|                      | $30,11 \,\text{ms},\, 20,47 \,\text{ms},\, 10,03 \,\text{ms},$                                 |  |  |
|                      | $8,97 \text{ ms}, 7,99 \text{ ms}, 7,01 \text{ ms}, 6,02 \text{ ms},$                          |  |  |
|                      | $5,01 \,\mathrm{ms}$ (vých.), $4,02 \,\mathrm{ms}$ , $3,00 \,\mathrm{ms}$ ,                    |  |  |
|                      | $2,00 \text{ ms}, 1,00 \text{ ms}, 0,50 \text{ ms}, 0,25 \text{ ms}$                           |  |  |
| Vstupné kanály       | Stlmený ľavý/pravý kanál, stlmený ľavý a pravý,                                                |  |  |
|                      | zapnutý lavý a pravý (vých.)                                                                   |  |  |
| Vstupný signál       | Maximálna úroveň: $636 \,\mathrm{mV_{PK}}$ (vých.)                                             |  |  |

<span id="page-81-0"></span>Tab. 3.2: Parametre softwarovo definovaného vysielača

#### **3.5 Ovládací program**

Ovládací program je napísaný vo vývojovom prostredí Arduina a jeho účelom je nastavenie parametrov obvodu SI4713 na základe užívateľskej príručky. K tomu slúžia dva prostriedky – príkazy (commands) a vlastnosti (properties). Príkazy sú akcie veľké 1 B. Argumenty špecifikujú daný príkaz, napríklad pre nastavenie frekvencie sa zadá príkaz 0x30 TX\_TUNE\_FREQ a pomocou argumentu sa zadá hodnota frekvencie. Každý príkaz môže mať maximálne 7 argumentov, argument je veľký 1 B. Pokiaľ je argument 16bitový, rozdelí na dve 8bitové časti a pošlú sa postupne ihneď za sebou.

Vlastnosti sú špeciálne parametre, ktoré sa nastavia po štarte obvodu pomocou jedného príkazu 0x13 SET\_PROPERTY, výberom danej vlastnosti a nastavením jej hodnoty.

Každý príkaz vracia odpoveď (response) STATUS a v nej príznak CTS (Clear To Send) ak je obvod pripravený prijať ďalší príkaz, viz tab. [3.3.](#page-82-0) [\[30\]](#page-98-1)

| RИ     |  | $\sim$ |  |                                      |         |
|--------|--|--------|--|--------------------------------------|---------|
| STATUS |  |        |  | CTS   ERR $ X X X$   RDSINT   ASQINT | ESTCINT |

<span id="page-82-0"></span>Tab. 3.3: Odpoveď STATUS [\[30\]](#page-98-1)

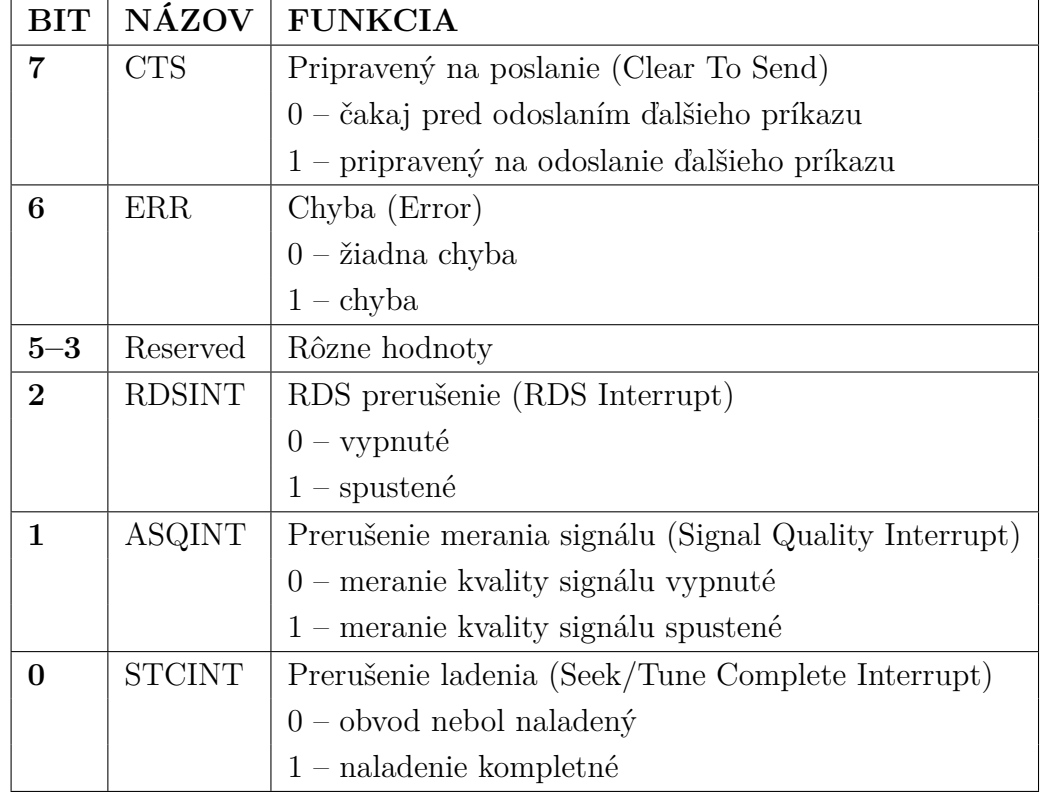

Kompletný výpis všetkých príkazov a vlastností je možné nájsť v programovacej príručke obvodu SI4713. Výpis použitých príkazov a nastavení je aj v prílohe [A.](#page-110-0) V nasledujúcich tabuľkách tab. [3.4](#page-83-0) a [3.5](#page-83-1) je znázornený princíp nastavenia vysielacej frekvencie a príklad pre nastavenie frekvencie kryštálu (nepoužíva sa).

| AKCIA DÁTA    |                    | <b>POPIS</b>                  |
|---------------|--------------------|-------------------------------|
| <b>CMD</b>    | 0x30               | TX TUNE FREQ                  |
| ARG1          | 0x00               |                               |
| ARG2          | 0x27               | $0x277E = 101, 1 MHz (10110)$ |
| ARG3          | 0x7E               | krok 10 kHz                   |
| <b>STATUS</b> | $\rightarrow 0x80$ | STATUS, $CTS = 1$             |

<span id="page-83-0"></span>Tab. 3.4: Príklad nastavenia vysielacej frekvencie [\[30\]](#page-98-1)

Tab. 3.5: Príkaz SET\_PROPERTY a nastavenie vlastnosti REFCLK\_FREQ [\[30\]](#page-98-1)

<span id="page-83-1"></span>

| <b>AKCIA</b>  | <b>DÁTA</b>        | <b>POPIS</b>        |
|---------------|--------------------|---------------------|
| <b>CMD</b>    | 0x12               | SET PROPERTY        |
| ARG1          | 0x00               |                     |
| ARG2          | 0x02               | 0x0201 REFCLK FREQ  |
| ARG3          | 0x01               |                     |
| ARG4          | 0x80               | $0x8000 = 32768$ Hz |
| ARG5          | 0x00               |                     |
| <b>STATUS</b> | $\rightarrow 0x80$ | STATUS, $CTS = 1$   |

Program je vytvorený tak, ako znázorňuje štruktúra na obr. [3.20.](#page-84-0) Podstatnú časť programu tvorí nastavovacie menu, prostredníctvom ktorého užívateľ definuje hodnoty všetkých parametrov softwarovo definovaného vysielača. Z diagramu je zrejmé, že najjednoduchšou, najrýchlejšou voľbou môže byť použitie posledného uloženého nastavenia v pamäti EEPROM (last settings). To urýchli celý nastavovací proces, keďže operácia zápisu všetkých parametrov do obvodu trvá iba krátky okamih a ihneď po jej ukončení prejde obvod do režimu vysielania. Stačí teda, ak si užívateľ vhodne nastaví parametre podľa svojej potreby a tieto použije pri každom následnom zapnutí.

Rýchlym, ale nie vždy optimálnym nastavením môže byť východzie nastavenie obvodu (default settings). Východzie hodnoty sú uložené v jeho pamäti a nastavia sa vždy po resetovaní obvodu. To znamená, že pri výbere tohoto nastavenia sú použité všetky pôvodné hodnoty a užívateľovi je umožnené nastaviť len hodnotu frekvencie a výstupného výkonu. Treba poznamenať, že každá nastavená hodnota sa uloží aj

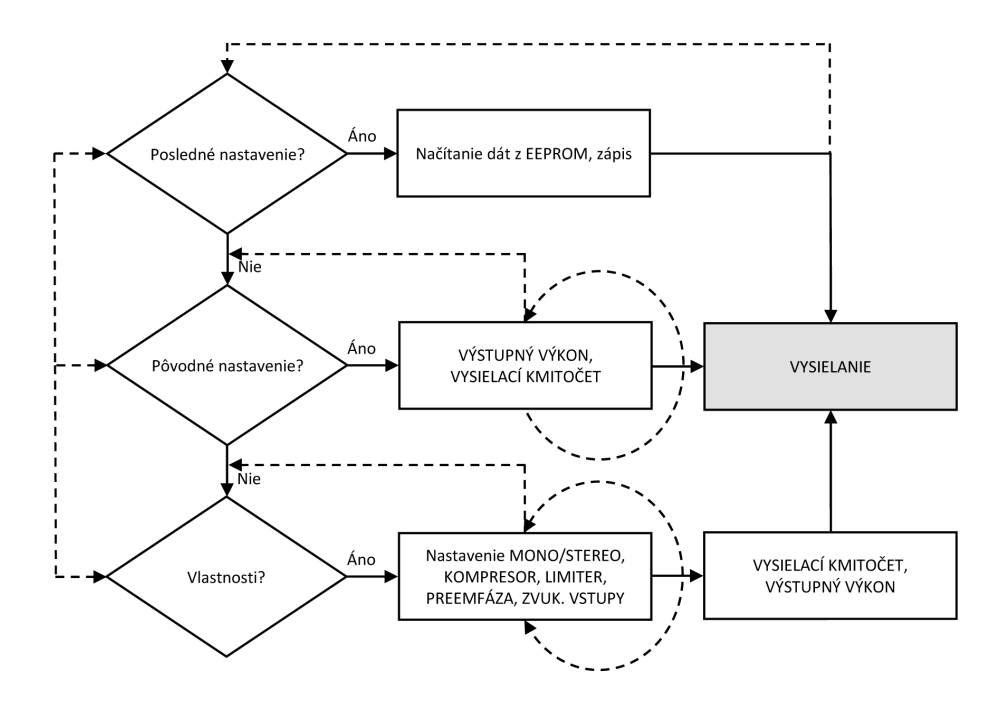

<span id="page-84-0"></span>Obr. 3.20: Štruktúra ovládacieho menu

do pamäte EEPROM. Nieje možné, aby užívateľ nastavil kmitočet skôr než zvolí výkon, avšak návrat na predchádzajúcu voľbu je napríklad pri chybnom nastavení možný.

V prípade, že chce užívateľ zmeniť väčšinu nastavení obvodu, musí zvoliť tretiu voľbu (properties). V nej je možnosť meniť niekoľko nastaviteľných parametrov, ktoré obvod poskytuje, teda stereo alebo mono, ďalej nastavenie funkcií ako kompresor vrátane jeho parametrov, limiter a jeho vlastnosti, preemfáza, úroveň vstupného signálu, vybrať vstupný kanál a nakoniec nastavenie kmitočtu a výstupného výkonu. Do pamäte EEPROM sa zmena daného parametru zapíše až po potvrdení danej konktrétnej hodnoty. Platí preto, že napríklad ak sú aktuálne nastavené východzie hodnoty, tak toto nastavenie nebude uložené do pamäte EEPROM, pretože sa užívateľom nenastavil žiadny parameter okrem prípadnej zmeny vysielacieho výkonu či kmitočtu. Priama voľba nastavenia pomocou tlačítok umožňuje nastaviť len konkrétny daný parameter bez nutného prechádzania všetkých ostatných.

Druhou dôležitou časťou je samotný priebeh vysielania. Po nastavení obvodu je vysielanie aktívne a zároveň informuje užívateľa o nastavenom kmitočte, na ktorom sa vysiela a výstupnom výkone. Režim vysielania je možné pozastaviť a opäť spustiť prostým krátkym stiskom tlačítka. Počas neaktívneho režimu je možné skočiť späť do hlavného menu a nastaviť tak vysielač opätovne.

Zjednodušený vývojový diagram programu je znázornený na nasledujúich obrázoch obr. [3.21](#page-85-0) až obr. [3.23.](#page-87-0)

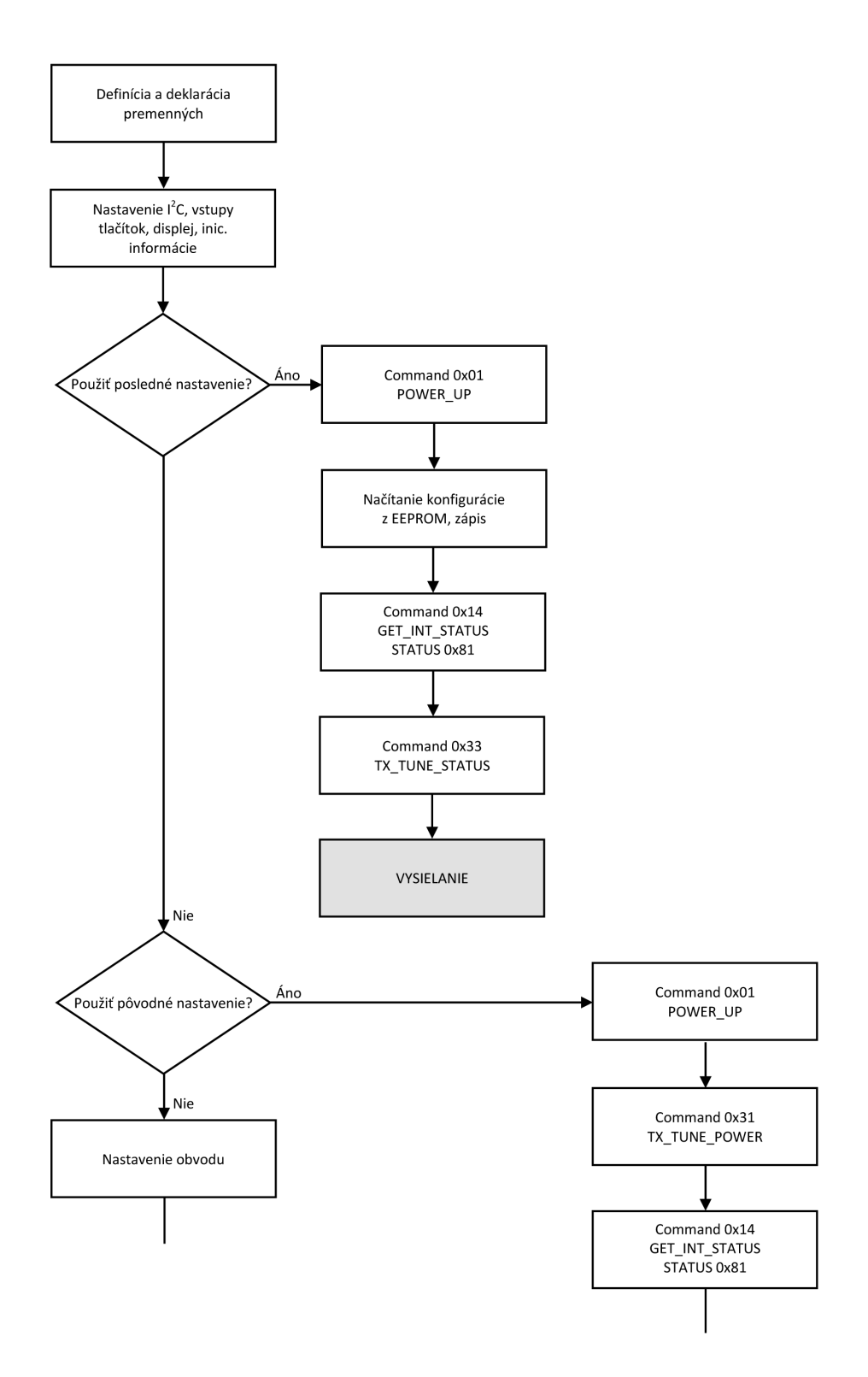

<span id="page-85-0"></span>Obr. 3.21: Vývojový diagram pre realizáciu ovládacieho programu

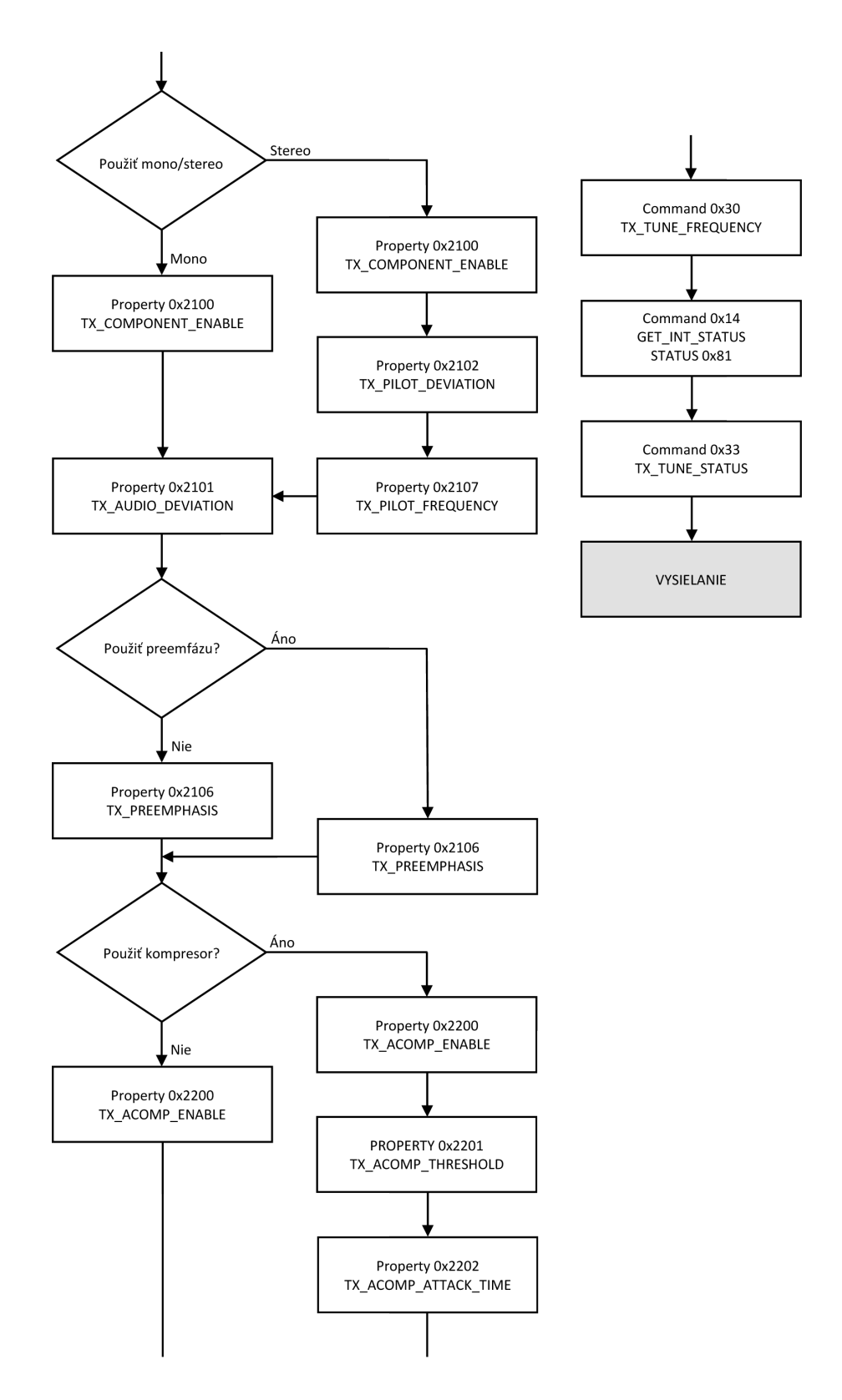

Obr. 3.22: Vývojový diagram pre realizáciu ovládacieho programu – pokračovanie 1

![](_page_87_Figure_0.jpeg)

<span id="page-87-0"></span>Obr. 3.23: Vývojový diagram pre realizáciu ovládacieho programu – pokračovanie 2

Pre samotnú funkciu obvodu je potrebné najskôr obvod uviesť do prevádzkového režimu jeho resetovaním a následným poslaním príkazu 0x01 POWER\_UP. Platí, že každý príkaz môže byť poslaný len ak je obvod v tomto aktívnom režime.

Pri nastavení obvodu je treba dbať na niekoľko faktov. Pre správne naladenie je dôležité u príkazov 0x30 TX\_TUNE\_FREQ a 0x31 TX\_TUNE\_POWER sledovať nastavenie bitu STCINT (Seek/Tune Complete Interrupt). Ten sa nastaví, ak užívateľ zadá príkaz 0x14 GET\_INT\_STATUS a je žiadané, aby po týchto príkazoch bol opakovane sledovaný príznak STCINT kým odpoveď príkazu GET\_INT\_STATUS nieje 0x81. Vtedy prebehlo nastavenie správne a obvod generuje želaný signál. Kontrolu správneho nastavenia je možné vykonať príkazom 0x33 TX\_TUNE\_STATUS, ktorý vo svojich odpovediach posiela nastavené hodnoty kmitočtu, výkonu a hodnotu integrovaného ladiaceho kondenzátora. Upozorniť treba tiež na to, že súčet audio zdvihu a odchýlky p. signálu by nemal prekročiť hodnotu 75 kHz.

Príklad, ako nastaviť parametre softwarovo definovaného vysielača je zrejmý aj z tab. [3.6](#page-88-0) až tab. [3.11.](#page-93-0)

| $\operatorname{AKCIA}$ | DÁTA               | <b>POPIS</b>                                   |  |  |  |
|------------------------|--------------------|------------------------------------------------|--|--|--|
|                        |                    |                                                |  |  |  |
|                        |                    | ŠTART (ANALÓGOVÉ VSTUPY)                       |  |  |  |
| $\rm CMD$              | 0x01               | POWER UP                                       |  |  |  |
| ARG1                   | 0x12               | Prerušenie CTS deaktivované, GPO2/INT výstup   |  |  |  |
| ARG <sub>2</sub>       | 0x50               | deaktivovaný, externý zdroj hodín RCLK, analó- |  |  |  |
|                        |                    | gový vstup LIN a RIN                           |  |  |  |
| <b>STATUS</b>          | $\rightarrow 0x80$ | STATUS, $CTS = 1$                              |  |  |  |
|                        |                    | <b>VLASTNOSTI</b>                              |  |  |  |
|                        |                    |                                                |  |  |  |
|                        |                    | MONO/STEREO                                    |  |  |  |
| <b>CMD</b>             | 0x12               | SET_PROPERTY                                   |  |  |  |
| ARG1                   | 0x00               | Rezervované, vždy 0x00                         |  |  |  |
| ARG2                   | 0x21               | 0x2100 TX COMPONENT ENABLE                     |  |  |  |
| ARG3                   | 0x00               |                                                |  |  |  |
| ARG4                   | 0x00               | Vždy 0x00                                      |  |  |  |
| ARG5                   | 0xXX               | 0x00: Zablokovať všetky                        |  |  |  |
|                        |                    | $0x01$ : Pilotný signál                        |  |  |  |
|                        |                    | $0x02$ : Rozdielový signál $L-P$               |  |  |  |
|                        |                    | 0x03: Povoliť všetky (východzie)               |  |  |  |
| <b>STATUS</b>          | $\rightarrow 0x80$ | STATUS, $CTS = 1$                              |  |  |  |

<span id="page-88-0"></span>Tab. 3.6: Princíp programovania SI4713

![](_page_89_Picture_174.jpeg)

#### Tab. 3.7: Princíp programovania SI4713 – pokračovanie 1

| AKCIA         | DÁTA               | <b>POPIS</b>                                          |  |  |
|---------------|--------------------|-------------------------------------------------------|--|--|
|               |                    |                                                       |  |  |
|               |                    | <b>PREEMFÁZA</b>                                      |  |  |
| <b>CMD</b>    | 0x12               | <b>SET PROPERTY</b>                                   |  |  |
| $\rm ARG1$    | 0x00               | Rezervované, vždy 0x00                                |  |  |
| ARG2          | 0x21               | 0x2106 TX PREEMPHASIS                                 |  |  |
| ARG3          | 0x06               |                                                       |  |  |
| ARG4          | 0x00               | Vždy 0x00                                             |  |  |
| ARG5          | 0xXX               | $0x00:$ 75 µs (východzia) – USA                       |  |  |
|               |                    | $0x01: 50 \mu s - \text{Europa},$ Austrália, Japonsko |  |  |
|               |                    | 0x02: Blokovaná                                       |  |  |
| <b>STATUS</b> | $\rightarrow 0x80$ | STATUS, $CTS = 1$                                     |  |  |
|               |                    |                                                       |  |  |
|               |                    | <b>KOMPRESOR</b>                                      |  |  |
| $\rm CMD$     | 0x12               | <b>SET PROPERTY</b>                                   |  |  |
| ARG1          | 0x00               | Rezervované, vždy 0x00                                |  |  |
| ARG2          | 0x22               | 0x2200 TX_ACOMP_ENABLE                                |  |  |
| ARG3          | 0x00               |                                                       |  |  |
| ARG4          | 0x00               | Vždy 0x00                                             |  |  |
| ARG5          | 0xXX               | $Bit[0]$ 0: Kompresor zablokovaný (vých.)             |  |  |
|               |                    | 1: Kompresor aktivovaný                               |  |  |
| <b>STATUS</b> | $\rightarrow 0x80$ | STATUS, $CTS = 1$                                     |  |  |
|               |                    |                                                       |  |  |
|               |                    | KOMPRESOR AKTIVOVANÝ                                  |  |  |
| <b>CMD</b>    | 0x12               | <b>SET PROPERTY</b>                                   |  |  |
| ARG1          | 0x00               | Rezervované, vždy 0x00                                |  |  |
| $\rm ARG2$    | 0x22               | 0x2201 TX ACOMP THRESHOLD                             |  |  |
| ARG3          | 0x01               |                                                       |  |  |
| ARG4          | 0xXX               | $-40$ až $0$ dBFS (0xFFD8 $-0x0$ ), krok $1$ dB,      |  |  |
| $\rm{ARG5}$   | 0xXX               | východzia hodnota -40 dBFS (0xFFD8)                   |  |  |
| <b>STATUS</b> | $\rightarrow 0x80$ | STATUS, $CTS = 1$                                     |  |  |

Tab. 3.8: Princíp programovania SI4713 – pokračovanie 2

| <b>AKCIA</b>  | DÁTA               | <b>POPIS</b>                                      |
|---------------|--------------------|---------------------------------------------------|
|               |                    |                                                   |
| $\rm CMD$     | 0x12               | <b>SET PROPERTY</b>                               |
| ARG1          | 0x00               | Rezervované, vždy 0x00                            |
| ARG2          | 0x22               | 0x2202 TX_ACOMP_ATTACK_TIME                       |
| ARG3          | 0x02               |                                                   |
| ARG4          | 0x00               | Vždy 0x00                                         |
| ARG5          | 0xXX               | 0-9 (0,5-5 ms), krok 0,5 ms, východzia 0 (0,5 ms) |
| <b>STATUS</b> | $\rightarrow 0x80$ | STATUS, $CTS = 1$                                 |
|               |                    |                                                   |
| $\rm CMD$     | 0x12               | <b>SET_PROPERTY</b>                               |
| ARG1          | 0x00               | Rezervované, vždy 0x00                            |
| ARG2          | 0x22               | 0x2203 TX_ACOMP_RELEASE_TIME                      |
| ARG3          | 0x03               |                                                   |
| ARG4          | 0x00               | Vždy 0x00                                         |
| ARG5          | 0xXX               | $0 = 100 \,\text{ms}$                             |
|               |                    | $1 = 200 \,\text{ms}$                             |
|               |                    | $2 = 350 \,\text{ms}$                             |
|               |                    | $3 = 525 \,\text{ms}$                             |
|               |                    | $4 = 1000 \,\text{ms}$ (vých.)                    |
| <b>STATUS</b> | $\rightarrow 0x80$ | STATUS, $CTS = 1$                                 |
|               |                    |                                                   |
| $\rm CMD$     | 0x12               | <b>SET PROPERTY</b>                               |
| ARG1          | 0x00               | Rezervované, vždy 0x00                            |
| ARG2          | 0x22               | 0x2204 TX ACOMP GAIN                              |
| ARG3          | 0x04               |                                                   |
| ARG4          | 0x00               | Vždy 0x00                                         |
| $\rm{ARG5}$   | 0xXX               | 0-20 dB (0x00-0x14), krok 1 dB, vých. 15 dB       |
| <b>STATUS</b> | $\rightarrow$ 0x80 | STATUS, $CTS = 1$                                 |

Tab. 3.9: Princíp programovania SI4713 – pokračovanie 3

| $\operatorname{AKCIA}$ | <b>DÁTA</b>        | <b>POPIS</b>                    |                                |  |  |  |
|------------------------|--------------------|---------------------------------|--------------------------------|--|--|--|
|                        |                    |                                 |                                |  |  |  |
|                        | <b>LIMITER</b>     |                                 |                                |  |  |  |
| <b>CMD</b>             | 0x12               | <b>SET_PROPERTY</b>             |                                |  |  |  |
| ARG1                   | 0x00               | Rezervované, vždy 0x00          |                                |  |  |  |
| ARG2                   | 0x22               | 0x2200 TX_ACOMP_ENABLE          |                                |  |  |  |
| ARG3                   | 0x00               |                                 |                                |  |  |  |
| ARG4                   | 0x00               | Vždy 0x00                       |                                |  |  |  |
| $\rm{ARG5}$            | 0xXX               | $Bit[1]$ 0: Limiter zablokovaný |                                |  |  |  |
|                        |                    |                                 | 1: Limiter aktivovaný (vých.)  |  |  |  |
| <b>STATUS</b>          | $\rightarrow 0x80$ | STATUS, $CTS = 1$               |                                |  |  |  |
|                        |                    |                                 |                                |  |  |  |
|                        |                    | LIMITER AKTIVOVANÝ              |                                |  |  |  |
| <b>CMD</b>             | 0x12               | <b>SET PROPERTY</b>             |                                |  |  |  |
| ARG1                   | 0x00               | Rezervované, vždy 0x00          |                                |  |  |  |
| ARG2                   | 0x22               |                                 | 0x2205 TX LIMITER RELEASE TIME |  |  |  |
| ARG3                   | 0x05               |                                 |                                |  |  |  |
| ARG4                   | 0xXX               | $5 = 102, 39$ ms                | $6 = 85,33$ ms                 |  |  |  |
| $\rm{ARG5}$            | 0xXX               | $7 = 73,14 \,\text{ms}$         | $8 = 63,99$ ms                 |  |  |  |
|                        |                    | $10 = 51, 19$ ms                | $13 = 39,38$ ms                |  |  |  |
|                        |                    | $17 = 30, 11$ ms                | $25 = 20,47$ ms                |  |  |  |
|                        |                    | $51 = 10,03 \,\text{ms}$        | $57 = 8,97$ ms                 |  |  |  |
|                        |                    | $64 = 7,99$ ms                  | $73 = 7,01$ ms                 |  |  |  |
|                        |                    | $85 = 6,02 \,\text{ms}$         | $102 = 5,01$ ms (vých.)        |  |  |  |
|                        |                    | $127 = 4,02 \,\text{ms}$        | $170 = 3,00$ ms                |  |  |  |
|                        |                    | $255 = 2,00$ ms                 | $510 = 1,00$ ms                |  |  |  |
|                        |                    | $1000 = 0,50$ ms                | $2000 = 0, 25$ ms              |  |  |  |
| <b>STATUS</b>          | $\rightarrow 0x80$ | STATUS, $CTS = 1$               |                                |  |  |  |

Tab. 3.10: Princíp programovania SI4713 – pokračovanie 4

| AKCIA          | DÁTA               | <b>POPIS</b>                                                       |  |  |  |
|----------------|--------------------|--------------------------------------------------------------------|--|--|--|
|                |                    |                                                                    |  |  |  |
|                |                    | ÚROVEŇ VST. SIGNÁLU                                                |  |  |  |
| $\rm CMD$      | 0x12               | <b>SET_PROPERTY</b>                                                |  |  |  |
| ARG1           | 0x00               | Rezervované, vždy 0x00                                             |  |  |  |
| ARG2           | 0x21               | 0x2104 TX_LINE_INPUT_LEVEL                                         |  |  |  |
| ARG3           | 0x04               |                                                                    |  |  |  |
| ARG4           | 0xXX               | Bit [13:12] 00: 190 mV <sub>PK</sub> , vst. odpor 396 k $\Omega$   |  |  |  |
| $\rm{ARG5}$    | 0xXX               | 01: 301 mV <sub>PK</sub> , vst. odpor $100 \text{ k}\Omega$        |  |  |  |
|                |                    | 10: $416 \text{ mV}_{\text{PK}}$ , vst. odpor $74 \text{ k}\Omega$ |  |  |  |
|                |                    | 11: $636 \text{ mV}_{\text{PK}}$ , vst. odpor $60 \text{ k}\Omega$ |  |  |  |
|                |                    | Bit <sup>[9:0]</sup> Maximálna úroveň vst. signálu, vý-            |  |  |  |
|                |                    | chodzia hodnota 636 m $V_{PK}$ (0x27C)                             |  |  |  |
| <b>STATUS</b>  | $\rightarrow 0x80$ | $STATUS, CTS = 1$                                                  |  |  |  |
|                |                    |                                                                    |  |  |  |
|                |                    | VÝBER VST. KANÁLOV                                                 |  |  |  |
| $\rm CMD$      | 0x12               | <b>SET PROPERTY</b>                                                |  |  |  |
| ARG1           | 0x00               | Rezervované, vždy 0x00                                             |  |  |  |
| ARG2           | 0x21               | 0x2105 TX_LINE_INPUT_MUTE                                          |  |  |  |
| ARG3           | 0x05               |                                                                    |  |  |  |
| ARG4           | 0x00               | Vždy 0x00                                                          |  |  |  |
| ARG5           | 0xXX               | 0x00: Povoliť P aj Ľ kanál                                         |  |  |  |
|                |                    | $0x01$ : Stlmit P kanál                                            |  |  |  |
|                |                    | 0x02: Stlmiť Ľ kanál                                               |  |  |  |
|                |                    | 0x03: Stlmit P aj L kanál                                          |  |  |  |
| <b>STATUS</b>  | $\rightarrow 0x80$ | STATUS, $CTS = 1$                                                  |  |  |  |
|                |                    |                                                                    |  |  |  |
| VÝSTUPNÝ VÝKON |                    |                                                                    |  |  |  |
| <b>CMD</b>     | 0x31               | TX TUNE POWER                                                      |  |  |  |
| ARG1           | 0x00               | Rezervované, vždy 0x00                                             |  |  |  |
| ARG2           | 0x00               | Rezervované, vždy 0x00                                             |  |  |  |
| $\rm{ARG3}$    | 0xXX               | $88-120$ dB $\mu$ V (0x58-0x78), krok 1 dB $\mu$ V                 |  |  |  |
| ARG4           | 0x00               | Automatické ladenie ANTCAP                                         |  |  |  |
| <b>STATUS</b>  | $\rightarrow$ 0x80 | $STATUS, CTS = 1$                                                  |  |  |  |

<span id="page-93-0"></span>Tab. 3.11: Princíp programovania SI4713 – pokračovanie 5

| AKCIA   DÁTA      |                    | <b>POPIS</b>                                   |
|-------------------|--------------------|------------------------------------------------|
|                   |                    |                                                |
| $\rm CMD$         | 0x14               | GET_INT_STATUS                                 |
| <b>STATUS</b>     | $\rightarrow 0x81$ | STATUS, $CTS = 1$ , $STCINT = 1$               |
|                   |                    | VLASTNOSTI ALEBO VÝCHODZIE NASTAVENIE          |
|                   |                    |                                                |
|                   |                    | VYSIELACÍ KMITOČET                             |
| $\rm CMD$         | 0x30               | TX TUNE FREQ                                   |
| ARG1              | 0x00               | Rezervované, vždy 0x00                         |
| ARG2              | 0xXX               | 76-108 MHz (0x1DB0-0x2A30), krok 10 kHz        |
| ARG3              | 0xXX               |                                                |
| <b>STATUS</b>     | $\rightarrow 0x80$ | STATUS, $CTS = 1$                              |
|                   |                    |                                                |
| $\rm CMD$         | 0x14               | GET INT STATUS                                 |
| <b>STATUS</b>     | $\rightarrow 0x81$ | STATUS, $CTS = 1$ , $STCINT = 1$               |
|                   |                    |                                                |
|                   |                    | <b>KONTROLA NASTAVENIA</b>                     |
| $\rm CMD$         | 0x33               | TX TUNE STATUS                                 |
| ARG1              | 0x01               | $INTACK = 1$                                   |
| <b>STATUS</b>     | $\rightarrow 0x80$ | STATUS, $CTS = 1$                              |
| RESP1             | 0xXX               | Rôzne dáta                                     |
| RESP2             | 0xXX               | Horný a dolný bajt nastavenej frekvencie       |
| RESP <sub>3</sub> | 0xXX               | $100 \text{ MHz} = 0x2710$                     |
| RESP4             | 0xXX               | Rôzne dáta                                     |
| RESP <sub>5</sub> | 0xXX               | Nastavený výkon $(100 \text{ dB}\mu V = 0x64)$ |
| RESP <sub>6</sub> | 0xXX               | Hodnota ANTCAP - anténny kondenzátor           |
| RESP7             | 0xXX               | Úroveň prijatého šumu (0x00)                   |

Tab. 3.12: Princíp programovania SI4713 – pokračovanie 6

## **4 ZÁVER**

Celá problematika softwarových rádií je veľmi obsiahla, preto som sa v tejto diplomovej práci snažil popísať najdôležitejšie časti teórie pre konštrukciu softwarovo definovaného vysielača. Prijímačmi som sa nezaoberal, to nebolo súčasťou zadania. Jedna časť práce je zameraná na teoretické poznatky, v ktorých som sa snažil vysvetliť tie, ktoré sú potrebné pre čitateľa, aby si vytvoril ucelený pohľad na softwarovo definovaný vysielač. Popísal som základné stavebné bloky vysielača – A/D prevodník, digitálny signálový procesor či programovateľné logické pole, D/A prevodník, koncový stupeň či dalšie súčasti a deje, ktoré sa odohrávajú v týchto komponentoch, teda digitalizácia signálu, filtrácia pomocou číslicových filtrov, nadvzorkovanie a podvzorkovanie, generovanie signálov a pod. Popísané sú ďalej základné princípy šírenia rádiových vĺn, skladanie stereo signálu, stereo kodéry a systém RDS. Následne sú popísané základné druhy analógových modulácií – amplitúdová a frekvenčná modulácia. Veľmi dôležitou časťou je popis modulácie pomocou dvoch zložiek I a Q, dnes sa využíva v digitálnych systémoch v početnej miere.

Ďalšia časť práce zahŕňa praktickú stránku problematiky. Stručne sú popísané rôzne spôsoby konštrukcie softwarovo definovaných vysielačov pomocou vhodných obvodov, ďalej sú uvedené a stručne popísané obvody vhodné pre stavbu.

Najdôležitejšou časťou je samotná konštrukcia funkčného vzorku softwarovo definovaného vysielača. Po dohode s vedúcim práce a aktuálnych možností bola zvolená koncepcia s digitálnym obvodom SI4713 pre pásmo FM v rozsahu 76–108 MHz. Prvým bodom praktickej realizácie je blokový návrh s potrebným popisom základného obvodu rádia, komunikačného rozhrania a pod. Nasleduje kompletná schéma zapojenia vytvorená v návrhom prostredí Eagle spolu s doskou plošného spoja a ich popisom. Pri návrhu je dôležitým kritériom správne navrhnúť impedančné prispôsobenie a vyladenie antény pre dosiahnutie uspokojivých výsledkov. Prakticky je cieľové zariadenie konštruované ako hardwarový modul do výukovej platformy Arduino. Doska ďalej obsahuje displej so zobrazovanými parametrami, ovládacie prvky či vysielaciu časť s konektrom, prispôsobovacím členom (filtrom). Nakoniec je vysvetlený princíp ovládacieho programu.

Výsledkom diplomovej práce je funkčný výrobok – softwarovo definovaný vysielač, ktorý vysiela pripojený zvukový signál v pásme FM. Riadiaci program umožňuje nastaviť vcelku široké spektrum vlasntností čím je možné dosiahnuť rôzne parametre vysielaného signálu.

Vďaka tejto práci som získal nespočetné množstvo nových poznatkov a informácií o digitálnych vysielačoch, ich princípoch, moduláciach, ktoré som pri realizácii výrobku uplatnil. Určite mi budú tieto znalosti prínosom k môjmu vzdelaniu a posunom vpred v oblasti elektrotechniky, elektroniky, návrhu hardwaru a programovania.

## **LITERATÚRA**

- [1] ANALOG DEVICES. *AD6640* [online datasheet]. c2003, posledná revízia február 2003 [cit. 2013-12-27]. Dostupné z: *<*[http://www.analog.com/static/](http://www.analog.com/static/imported-files/data_sheets/AD6640.pdf) [imported-files/data\\_sheets/AD6640.pdf](http://www.analog.com/static/imported-files/data_sheets/AD6640.pdf)*>*.
- [2] ANALOG DEVICES. *AD9764* [online datasheet]. c1999, posledná revízia október 1999 [cit. 2013-12-27]. Dostupné z: *<*[http://www.analog.com/static/](http://www.analog.com/static/imported-files/data_sheets/AD9764.pdf) [imported-files/data\\_sheets/AD9764.pdf](http://www.analog.com/static/imported-files/data_sheets/AD9764.pdf)*>*.
- [3] ANALOG DEVICES. *AD9911* [online datasheet]. c2006, posledná revízia máj 2006 [cit. 2013-12-27]. Dostupné z: *<*[http://www.analog.com/static/](http://www.analog.com/static/imported-files/data_sheets/AD9911.pdf) [imported-files/data\\_sheets/AD9911.pdf](http://www.analog.com/static/imported-files/data_sheets/AD9911.pdf)*>*.
- [4] ANALOG DEVICES. *ADF4360-8* [online datasheet]. c2004, posledná revízia november 2012 [cit. 2013-12-27]. Dostupné z: *<*[http://www.analog.com/](http://www.analog.com/static/imported-files/data_sheets/ADF4360-8.pdf) [static/imported-files/data\\_sheets/ADF4360-8.pdf](http://www.analog.com/static/imported-files/data_sheets/ADF4360-8.pdf)*>*.
- [5] ANALOG DEVICES. *ADF7012* [online datasheet]. c2007, posledná revízia jún 2009 [cit. 2013-12-27]. Dostupné z: *<*[http://www.analog.com/static/](http://www.analog.com/static/imported-files/data_sheets/ADF7012.pdf) [imported-files/data\\_sheets/ADF7012.pdf](http://www.analog.com/static/imported-files/data_sheets/ADF7012.pdf)*>*.
- [6] ANALOG DEVICES. *ADL5385* [online datasheet]. c2006, posledná revízia október 2012 [cit. 2013-12-27]. Dostupné z: *<*[http://www.analog.com/static/](http://www.analog.com/static/imported-files/data_sheets/ADL5385.pdf) [imported-files/data\\_sheets/ADL5385.pdf](http://www.analog.com/static/imported-files/data_sheets/ADL5385.pdf)*>*.
- [7] *Arduino* [online]. 2008-01-19, posledná revízia 2013-10-10 [cit. 2013-12-29]. Dostupné z: *<*<http://cs.wikipedia.org/wiki/Arduino>*>*.
- [8] *Digitálne modulácie* [online]. c2013 [cit. 2013-12-25]. Dostupné z: *<*[http://](http://www.kre.elf.stuba.sk/predmety/mvtar/DigitModul.pdf) [www.kre.elf.stuba.sk/predmety/mvtar/DigitModul.pdf](http://www.kre.elf.stuba.sk/predmety/mvtar/DigitModul.pdf)*>*.
- [9] DRESLER, T. *Přímá číslicová syntéza kmitočtu (DDS Direct Digital Synthesis)* [online]. c1997, posledná revízia 2001-03-03 [cit. 2013-12-21]. Dostupné z: *<*[http://www.hw.cz/teorie-a-praxe/dokumentace/](http://www.hw.cz/teorie-a-praxe/dokumentace/prima-cislicova-synteza-kmitoctu-dds-direct-digital-synthesis.html) [prima-cislicova-synteza-kmitoctu-dds-direct-digital-synthesis.](http://www.hw.cz/teorie-a-praxe/dokumentace/prima-cislicova-synteza-kmitoctu-dds-direct-digital-synthesis.html) [html](http://www.hw.cz/teorie-a-praxe/dokumentace/prima-cislicova-synteza-kmitoctu-dds-direct-digital-synthesis.html)*>*.
- [10] FAJKUS, M. *Modulace signálů a jejich vliv na spektrum signálu* [online]. c2009, posledná revízia 2009-11-09 [cit. 2013-12-27]. Dostupné z: *<*[http://modulace.](http://modulace.imatte.cz/prakt.php) [imatte.cz/prakt.php](http://modulace.imatte.cz/prakt.php)*>*.
- [11] *FM broadcasting Wikipedia* [online]. 2005-03-14, posledná revízia 2013-12-01 [cit. 2013-12-21]. Dostupné z: *<*[http://en.wikipedia.org/wiki/FM\\_](http://en.wikipedia.org/wiki/FM_broadcasting) [broadcasting](http://en.wikipedia.org/wiki/FM_broadcasting)*>*.
- [12] FREESCALE SEMICONDUCTOR. *DSP56371* [online datasheet]. c2004, posledná revízia január 2007 [cit. 2013-12-27]. Dostupné z: *<*[http://cache.freescale.com/files/dsp/doc/data\\_sheet/DSP56371.](http://cache.freescale.com/files/dsp/doc/data_sheet/DSP56371.pdf?pspll=1&Parent_nodeId=10rHMymK&Parent_pageType=product) [pdf?pspll=1&Parent\\_nodeId=10rHMymK&Parent\\_pageType=product](http://cache.freescale.com/files/dsp/doc/data_sheet/DSP56371.pdf?pspll=1&Parent_nodeId=10rHMymK&Parent_pageType=product)*>*.
- [13] *I2C Wikipedie* [online]. 2007-06-16, posledná revízia 2014-04-04 [cit. 2014-04-24]. Dostupné z: *<*<http://cs.wikipedia.org/wiki/I%C2%B2C>*>*.
- [14] KARAS, O., ŠIMEČEK, M. *Realizace filtrů FIR a IIR v programovacím jazyce C#* [online]. c2013, posledná revízia 2010-05-07 [cit. 2013-12-21]. Dostupné z: *<*[http://programujte.com/clanek/](http://programujte.com/clanek/2010050400-realizace-filtru-fir-a-iir-v-programovacim-jazyce-c/) [2010050400-realizace-filtru-fir-a-iir-v-programovacim-jazyce-c/](http://programujte.com/clanek/2010050400-realizace-filtru-fir-a-iir-v-programovacim-jazyce-c/)*>*.
- [15] *Kompletní vysílač v jednom čipu zase trochu jinak* [online]. c2008, posledná revízia 2008-10-18 [cit. 2013-12-29]. Dostupné z: *<*<http://pira.cz/sitx.htm>*>*.
- [16] *Nezatracujme monofonní FM vysílání* [online]. c2013, posledná revízia 2012-09-01 [cit. 2013-12-21]. Dostupné z: *<*[http://pira.cz/ext/ondra/](http://pira.cz/ext/ondra/\mono.htm) [\mono.htm](http://pira.cz/ext/ondra/\mono.htm)*>*.
- [17] KUCEJ, J. *Jozef Kucej, Martin, Slovakia: Teória antén a iné...* [online]. c2009, posledná revízia 2014-04-27 [cit. 2014-05-21]. Dostupné z: *<*[http://](http://jkucejova.gaya.sk/) [jkucejova.gaya.sk/](http://jkucejova.gaya.sk/)*>*.
- [18] PAUS, A. *Softwarově definovaný transceiver pro rádioamatérsky provoz*. Brno: Vysoké učení technické v Brně, Fakulta elektrotechniky a komunikačních technologií, Ústav radioelektroniky, 2012. 85 s. Vedoucí diplomové práce Ing. Petr Šrámek.
- [19] *Programovatelné hradlové pole Wikipedie* [online]. 2011-04-17, posledná revízia 2013-04-05 [cit. 2013-12-25]. Dostupné z: *<*[http://cs.wikipedia.org/](http://cs.wikipedia.org/wiki/Programovateln%C3%A9_hradlov%C3%A9_pole) [wiki/Programovateln%C3%A9\\_hradlov%C3%A9\\_pole](http://cs.wikipedia.org/wiki/Programovateln%C3%A9_hradlov%C3%A9_pole)*>*.
- [20] PROKEŠ, A. *Rádiové přijímače a vysílače* [online]. Brno: Vysoké učení technické v Brně, Fakulta elektrotechniky a komunikačních technologií, Ústav telekomunikacií. 2012 [cit. 2013-12-29]. Dostupné z: *<*[https://www.vutbr.cz/](https://www.vutbr.cz/www_base/priloha.php?dpid=61721) [www\\_base/priloha.php?dpid=61721](https://www.vutbr.cz/www_base/priloha.php?dpid=61721)*>*.
- [21] PROKEŠ, A. *Rádiové přijímače a vysílače Přednášky*. Dotisk. Brno: Vysoké učení technické v Brně, Fakulta elektrotechniky a komunikačních technologií, Ústav radioelektroniky, 2005. 176 s. ISBN 80-214-2263-7
- [22] PROKEŠ, A., ŠRÁMEK, P. *Softwarově definované rádio*. Sdělovací technika, 2009, roč. 2009, č. 1, s. 9-11. ISSN: 0036- 9942.
- [23] *Radio Data System Wikipédia* [online]. 2009-02-12, posledná revízia 2013-11-06 [cit. 2013-12-21]. Dostupné z: *<*[http://sk.wikipedia.org/wiki/](http://sk.wikipedia.org/wiki/Radio_Data_System) [Radio\\_Data\\_System](http://sk.wikipedia.org/wiki/Radio_Data_System)*>*.
- [24] REED, J.H. *Software radio: A Modern Approach to Radio Engineering*. New Jersey: Prentice Hall PTR, 2002. 567 s. ISBN 0-13-081158-0
- [25] SALEEBA, Z. *A Self-Reconfiguring Computer System* [online]. 1998-01-07, posledná revízia 1999-02-05 [cit. 2013-12-27]. Dostupné z: *<*[http://www.zikzak.](http://www.zikzak.net/~zik/thesis/background.html) [net/~zik/thesis/background.html](http://www.zikzak.net/~zik/thesis/background.html)*>*.
- [26] SEHNAL, J. *Softwarové rádio perspektivní koncepce rádiových vysílačů a přijímačů* [online]. 2009, poslední aktualizace 2010-12-13 [cit. 2013-12-25]. Dostupné z: *<*<http://coptel.coptkm.cz/index.php?action=2&doc=10889>*>*.
- [27] SMÉKAL, Z. *Analýza signálu a soustav BASS* [online]. Brno: Vysoké učení technické v Brně, Fakulta elektrotechniky a komunikačních technologií, Ústav telekomunikacií. 2012 [cit. 2013-12-21]. Dostupné z: *<*[https://www.vutbr.cz/](https://www.vutbr.cz/www_base/priloha.php?dpid=67867) [www\\_base/priloha.php?dpid=67867](https://www.vutbr.cz/www_base/priloha.php?dpid=67867)*>*.
- [28] SMÉKAL, Z. *Číslicové zpracování signálů* [online]. Brno: Vysoké učení technické v Brně, Fakulta elektrotechniky a komunikačních technologií, Ústav telekomunikacií. 2012 [cit. 2013-12-21]. Dostupné z: *<*[https://www.vutbr.cz/](https://www.vutbr.cz/www_base/priloha.php?dpid=67136) [www\\_base/priloha.php?dpid=67136](https://www.vutbr.cz/www_base/priloha.php?dpid=67136)*>*.
- <span id="page-98-0"></span>[29] SILICON LABORATORIES. *Si4712/13-B30* [online datasheet]. c2008, posledná revízia február 2008 [cit. 2013-12-29]. Dostupné z: *<*[http://www.](http://www.silabs.com/Support%20Documents/TechnicalDocs/Si4712-13-B30.pdf) [silabs.com/Support%20Documents/TechnicalDocs/Si4712-13-B30.pdf](http://www.silabs.com/Support%20Documents/TechnicalDocs/Si4712-13-B30.pdf)*>*.
- <span id="page-98-1"></span>[30] SILICON LABORATORIES. *AN 332 Si47XX PROGRAMMING GUIDE* [online datasheet]. c2011, posledná revízia december 2011 [cit. 2014-04-17]. Dostupné z: *<*[http://www.silabs.com/Support%](http://www.silabs.com/Support%20Documents/TechnicalDocs/AN332.pdf) [20Documents/TechnicalDocs/AN332.pdf](http://www.silabs.com/Support%20Documents/TechnicalDocs/AN332.pdf)*>*.
- [31] SILICON LABORATORIES. *AN383 Si47XX ANTENNA, SCHEMATIC, LA-YOUT, AND DESIGN GUIDELINES* [online datasheet]. c2011, posledná revízia december 2011 [cit. 2014-04-17]. Dostupné z: *<*[http://www.silabs.com/](http://www.silabs.com/Support%20Documents/TechnicalDocs/AN383.pdf) [Support%20Documents/TechnicalDocs/AN383.pdf](http://www.silabs.com/Support%20Documents/TechnicalDocs/AN383.pdf)*>*.
- [32] *Stanovisko k zaváděnému omezení modulačního výkonu na hodnotu 0 dBr* [online]. c1999, posledná revízia 2012-09-05 [cit. 2013-12-21]. Dostupné z: *<*[http:](http://pira.cz/pm.htm) [//pira.cz/pm.htm](http://pira.cz/pm.htm)*>*.
- [33] *Stereo Multiplexing for Dummies* [online]. 1999-09-24, posledná revízia december 2002, [cit. 2013-12-21]. Dostupné z: *<*[http://transmitters.tripod.com/](http://transmitters.tripod.com/stereo.htm) [stereo.htm](http://transmitters.tripod.com/stereo.htm)*>*.
- [34] *Šíření elektromagnetického vlnění* [online]. Posledná revízia máj 2004 [cit. 2013-12-21]. Dostupné z: *<*[http://elnika.sweb.cz/radia/el\\_vlny.](http://elnika.sweb.cz/radia/el_vlny.html) [html](http://elnika.sweb.cz/radia/el_vlny.html)*>*.
- [35] ŠRÁMEK, P. *Implementace softwarového rádia do FPGA*. Brno: Vysoké učení technické v Brně, Fakulta elektrotechniky a komunikačních technologií, 2009. 95 s. Vedoucí diplomové práce doc. Ing. Aleš Prokeš, Ph.D.
- [36] TEXAS INSTRUMENTS. *ADS5541* [online datasheet]. Máj 2004, posledná revízia február 2007 [cit. 2013-12-27]. Dostupné z: *<*[http://www.ti.com/lit/](http://www.ti.com/lit/ds/symlink/ads5541.pdf) [ds/symlink/ads5541.pdf](http://www.ti.com/lit/ds/symlink/ads5541.pdf)*>*.
- [37] Žatkovič, A. *AMPLITÚDOVÁ MODULÁCIA [ AM ]* [online]. [cit. 2013-12-25]. Dostupné z: *<*<http://alzat.szm.com/Radiote/modula/am/am.htm>*>*.
- [38] Žatkovič, A. *FREKVENČNÁ MODULÁCIA [ FM ]* [online]. [cit. 2013-12-25]. Dostupné z: *<*<http://alzat.szm.com/Radiote/modula/fm/fm.htm>*>*.
- [39] *Zesilovač Wikipedie* [online]. 2007-08-23, posledná revízia 2013-06-10 [cit. 2013-12-21]. Dostupné z: *<*[http://cs.wikipedia.org/wiki/Zesilova%](http://cs.wikipedia.org/wiki/Zesilova%C4%8D) [C4%8D](http://cs.wikipedia.org/wiki/Zesilova%C4%8D)*>*.

# **ZOZNAM SYMBOLOV, VELIČÍN A SKRATIEK**

- A invertor pamäťovej bunky SRAM
- zosilnenie
- A/D analógovo-digitálny prevodník
- AF Alternative Frequency alternatívna frekvencia
- AFC Automatic Frequency Control automatická kontrola kmitočtu
- IF amplitúda vstupného signálu zmiešavača
- $A_{IF2}$  amplitúda druhej zložky vstupného signálu zmiešavača
- IQ amplitúda signálu v modulácii s I a Q zložkami
- $A_{\text{LO}}$  amplitúda signálu lokálneho oscilátora
- AM Amplitude Modulation amplitúdová modulácia
- ANTCAP Antenna capacitor integrovaný anténny kondenzátor
- ASIC Application Specific Integrated Circuit zákaznícky obvod
- ASK Amplitude Shift Keying amplitúdové kľúčovanie
- ARG Argument
- ASQINT Signal Quality Interrupt prerušenie kvality signálu
- B invertor pamäťovej bunky SRAM
- $B_{AM}$  šírka pásma amplitúdovej modulácie
- $B_{\text{FM}}$  šírka pásma frekvenčnej modulácie
- C kondenzátor
- CIC Cascaded Integrated Comb filter na zmenu vzorkovacej frekvencie
- CLIW Customizable Long Instruction Word signálový procesor s nastaviteľnou dĺžkou inštrukčného slova
- CMD Command príkaz
- CMOS Complementary Metal Oxid Semiconductor –technológia výroby logických obvodov
- CT Clock Time hodinový čas
- CTS Clear To Send pripravený na poslanie
- D hodnota v delta registri
- D/A digitálno-analógový prevodník
- dBc Decibels relative to the Carrier decibel vzťažený k nosnej
- dbFS Decibels relative to Full Scale decibel vzťažený k plnému rozkmitu
- dBr jednotka modulačného výkonu
- DDFS Direct Digital Frequency Synthesis priama číslicová syntéza
- $\Delta f$  okamžitá hodnota kmitočtového zdvihu
- $\Delta f$  absolútna kmitočtová stabilita
- $\Delta f_{\text{MAX}}$  maximálna odchýlka kmitočtu od nominálneho
- $\Delta f_{\rm P}$  maximálna odchýlka stredného kmitočtu od nominálneho
- $\Delta f_V$  krok ladenia
- $\Delta\omega$  kmitočtový zdvih
- $\Delta t$  časový rozdiel
- DMA Direct Memory Access priamy prístup k pamäti
- DP dolná priepusť
- DR Dynamic Range dynamický rozsah
- DSB Double Side Band dve postranné pásma
- DSB-SC Double Side Band-Supressed Carrier dve postranné pásma s potlačenou nosnou vlnou
- DSC Digital Signal Controller
- DSP Digital Signal Processing číslicové spracovanie signálu
- e Eulerovo číslo
- EIRP Equivalent Isotropic Radiated Power ekvivalentný izotropne vyžiarený výkon

![](_page_102_Picture_178.jpeg)

- EPROM Erasable Programmable Read-Only Memory mazateľná programovateľná pamäť
- EEPROM Electrically Erasable Programmable Read-Only Memory elektricky mazateľná programovateľná pamäť
- ERR Error chyba
- $\eta$  účinnosť vysielača
- kmitočet
- $f_{\rm B}$  šírka pásma
- $f_{\rm C}$  kmitočet nosnej vlny
- $F_{\rm C}$  maximálny kmitočet modulačného signálu
- $f_{\text{CLK}}$  hodinový kmitočet
- CMAX maximálna odchýlka od skutočného kmitočtu
- $\varphi$  fáza
- $\varphi_{IF}$  fáza vstupného signálu zmiešavača
- $\varphi$ <sub>LO</sub> fáza signálu lokálneho oscilátora
- FIR Finite Impulse Response konečná impulzná odozva
- $f_{\rm M}$  kmitočet modulačného signálu
- FM Frequency Modulation frekvenčná modulácia
- $f_{\text{MAX}}$  maximálna hodnota kmitočtu obsiahnutá v signále
- $f_{\text{MIN}}$  minimálna hodnota kmitočtu v modulačnom signále
- $f_{\rm O}$  kmitočet oscilátora
- FPGA Field programmable Gate Array programovateľné logické pole
- FSK Frequency Shift Keying frekvenčné kľúčovanie
- $f_V$  výstupný signál syntezátora frekvencie
- f<sub>vz</sub> vzorkovací kmitočet
- $f_0$  nominálny kmitočet
- <sup>1</sup> spodný kmitočet pásmovo obmedzeného signálu
- $f_2$  horný kmitočet pásmovo obmedzeného signálu
- $q(t)$  časový priebeh signálu na vstupe zmiešavača
- HDMI High-Definition Multimedia Interface rozhranie pre audiovizuálne vybavenie s vysokým rozlíšením
- $H(\omega)$  spektrum vzorkovaného sginálu
- *h*(*t*) impulzná charakteristika ideálneho rekonštrukčného filtra
- I In phase synfázna zložka
- hodnota synfáznej zložky
- IIR Infinite Impulse Response nekonečná impulzná odozva
- $I_{\rm K}$  kolektorový prúd tranzistora
- inic*.* inicializačné
- ISM Industrial, Scientific and Medical

INTACK Interrupt Acknowledgement

- $i(t)$  časový priebeh synfáznej zložky
- $I^2C$ Inter-Integrated Circuit
- J počet úrovní
- $j(t)$  časový priebeh signálu lokálneho oscilátora
- JTAG Joint Test Action Group štandard pomenovaný pre porty testovacieho prístupu používaného pre testovanie plošných spojov
- násobok
- strmosť modulácie
- K komparátor
- KV krátke vlny
- L interpolačný pomer
- signál ľavého kanálu
- LED Light-Emitted Diode svetelná dióda
- LO Local Oscillator lokálny oscilátor
- LSB Lower Side Band dolné postranné pásmo
- LUT Look Up Table vyhľadávacia tabuľka
- $m$  hĺbka modulácie (činiteľ amplitúdovej modulácie)
- M index kmitočtovej modulácie
- MCU MicroController Unit mikroprocesor
- MIPS Million Instruction Per Second milión inštrukcií za sekundu, jednotka výpočtového výkonu
- MOPS Million Operations Per Second milión operácií za sekundu, jednotka výpočtového výkonu
- $\widehat{m}(t)$  Hilbertova transformácia
- MSPS Million Samples Per Second milión vzoriek za sekundu
- $n$  číslo vzorku
- deliaci pomer
- počet bitov
- Nastav*.* nastaviteľný
- NCO Numerically Controlled Oscilator číslicovo riadený oscilátor
- OBW Occupied BandWidth zabraná šírka pásma
- $\omega$  uhlový kmitočet
- $\omega_{\rm C}$  uhlový kmitočet nosnej vlny
- $\omega_{\text{LO}}$  uhlový kmitočet signálu lokálneho oscilátora
- $\omega_{IF}$  uhlový kmitočet signálu na vstupe zmiešavača
- $\omega_M$  uhlový kmitočet modulačného signálu
- $\omega_{\text{MF}}$  uhlový kmitočet signálu na výstupe zmiešavača s potlačením zrkadlového signálu
- $\omega_{VZ}$  vzorkovací kmitočet
- OOK On-Off Keying
- OZ operačný zosilňovač
- p. pilotného
- deliaci pomer
- P pracovný bod tranzistora
- signál pravého kanálu
- PA zosilňovač
- PCI Peripheral Component Interconnect štandard pre zbernicu počítača k pripojeniu periférnych zariadení k matičnej doske
- PEP Peak Envelope Power špičkový výkon
- prah*.* prahová
- π Ludolfovo číslo
- PI Programme Identification identifikácia programu
- PLL Phase Locked Loop slučka fázového závesu
- PM Phase Modulation fázová modulácia
- PMR Personal Mobile Radio
- PP pásmová priepusť
- PS Programme Service služba RDS
- PSK Phase Shift Keying fázové kľučovanie
- $P_{0V}$  príkon vysielača
- $P_1$  výkon vysielača
- R deliaci pomer
- $R$  odpor

RAM Random Access Memory – pamäť s náhodným prístupom

RDS Radio Data System

RDSINT Radio Data System Interrupt – RDS prerušenie

resp. respektíve

RESP Response – odpoveď

RF Radio Frequency – rádiové vlny

ROM Read-Only Memory – pamäť určená na čítanie

S spínač

rozdielový signál s ľavého a pravého kanálu

 $s_{\delta}(t)$  postupnosť Diracových impulzov

SDR Software Defined Radio – softwarovo definované rádio

SDT Software Defined Transmitter – softwarovo definované vysielač

SFDR Spurious-Free Dynamic Range – dynamický rozsah bez nežiadúcich zložiek

 $s_{\text{ID}}(\omega)$  ideálne vzorkovaný signál

 $S_{\text{ID}}(\omega)$  spektrum ideálne vzorkovaného signálu

- $\sigma$  presnosť kmitočtu
- $\sigma_{\rm R}$  relatívna stabilita kmitočtu
- SIMD Single Instruction Multiple Data architektúra procesorov s paralelným spracovaním dát
- $s(t)$  časový priebeh ideálne vzorkovaného signálu
- SNR Signal To Noise Ratio pomer signálu k šumu
- $S(\omega)$  spektrum pôvodného signálu
- SPI Serial Peripheral Interface sériové periférne rozhranie
- SSB Single Side Band jedno postranné pásmo
- SRAM Static Random Access Memory statická pamäť typu RAM

STCINT Seek/Tune Complete Interrupt – prerušenie naladenia

- SV stredné vlny
- $S_2(\omega)$  spektrum skresleného vzorkovaného signálu
- S/N odstup signálu od šumu
- S&H Sample and Hold vzorkovací obvod
- čas
- perióda
- $\tau$  časová konštanta
- tzv. takzvaný
- $t_0$  začiatok časového okamihu dlhého 1 minúta
- Q Quadrature kvadratúrna zložka
- hodnota signálu kvadratúrnej zložky
- QAM Quadrature Amplitude Modulation kvadratúrna amplitúdová modulácia
- $q(t)$  časový priebeh signálu kvadratúrnej zložky
- $u_{AM}$  časový priebeh amplitúdovo modulovaného signálu
- $U_{\text{BE}}$  napätie medzi bázou a emitorom na tranzistore
- $u_{\text{DSB}}$  amplitúdovo modulovaný signál s potlačenou nosnou vlnou
- $U_{\rm C}$  amplitúda nosnej vlny
- $u_{\text{FM}}$  frekvenčne modulovaná vlna
- $U_M$  amplitúda modulačného signálu
- $U_{\text{REF}}$  referenčné napätie
- $U_{\rm S}$  spínacie napätie
- USART Universal Synchronous/Asynchronous Receiver and Transmitter univerzálny synchrónny/asynchrónny prijímač a vysielač
- USB Universal Serial Bus univerzálna sériová zbernica
- USB Upper Side Band horné postranné pásmo
- $u(t)$  časový priebeh napätia
- $U_V$  vstupné napätie
- $U_{\text{V}\text{VST}}$  výstupne napätie obvodu S&H
- $u_{SSB}$  amplitúdovo modulovaný signál s jedným postranným pásmom a potlačenou nosnou vlnou
- VCO Voltage Control Oscillator napätím riadený oscilátor
- VHDL VHSIC Hardware Description Language jazyk pre popis a návrh digitálnych obvodov
- VKV veľmi krátke vlny
- VLIW Very Long instruction Word architektúra procesorov s dlhým inštrukčným slovom
- $v(n)$  postupnosť vzorkov vyfiltrovaná dolnou priepusťou
- $V_{REF}$  riadiace napätie A/D prevodníka
- *vst.* vstupný
- $v(t)$  výstupný signál zmiešavača
- vý*ch*. východzia
- $x(n)$  vstupná postupnosť vzorkov

XOR exclusive OR

- výstup pamäťovej bunky SRAM
- $\overline{Y}$  negovaný výstup pamäťovej bunky SRAM
- $y_L(n)$  postupnosť vzorkov doplnená o nulové vzorky
- $y_{\text{L}}'(n)$  nadvzorkovaný signál
- $y_M(n)$  podvzorkovaný signál
- $z^{-1}$  oneskorenie vzorku

## **ZOZNAM PRÍLOH**

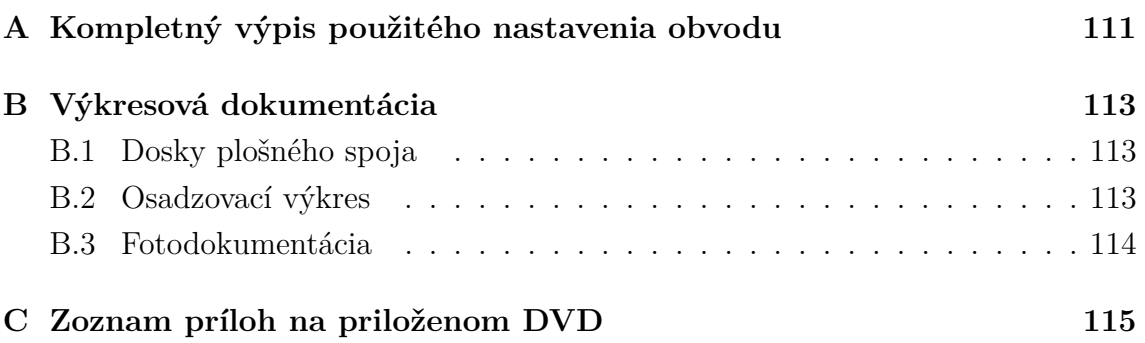

# <span id="page-110-0"></span>**A KOMPLETNÝ VÝPIS POUŽITÉHO NASTA-VENIA OBVODU**

| <b>DÁTA</b> | PRÍKAZ         | <b>ARGUMENT</b> |
|-------------|----------------|-----------------|
| 0x01        | POWER UP       | 0x1250          |
| 0x11        | POWER DOWN     |                 |
| 0x12        | SET PROPERTY   |                 |
| 0x13        | GET PROPERTY   |                 |
| 0x14        | GET INT STATUS |                 |
| 0x30        | TX TUNE FREQ   |                 |
| 0x31        | TX TUNE POWER  |                 |
| 0x33        | TX TUNE STATUS |                 |

Tab. A.1: Zoznam použitých príkazov

|        | DÁTA   NÁZOV                                   | <b>HODNOTA</b> |
|--------|------------------------------------------------|----------------|
| 0x0001 | GPO IEN                                        | 0x0000         |
| 0x0101 | $\label{eq:1} \textbf{DIGITAL\_INPUT\_FORMAT}$ | 0x0000         |
| 0x0103 | DIGITAL INPUT SAMPLE RATE                      | 0x0000         |
| 0x0201 | REF CLK FREQ                                   | 0x8000         |
| 0x0202 | REF CLK PRESCALE                               | 0x0001         |
| 0x2100 | TX_COMPONENT_ENABLE                            | Nastav.        |
| 0x2101 | TX AUDIO DEVIATION                             | Nastav.        |
| 0x2102 | TX PILOT DEVIATION                             | Nastav.        |
| 0x2103 | TX RDS DEVIATION                               | 0x0000         |
| 0x2104 | TX_LINE_INPUT_LEVEL                            | Nastav.        |
| 0x2105 | TX_LINE_INPUT_MUTE                             | Nastav.        |
| 0x2106 | TX PREEMPHASIS                                 | Nastav.        |
| 0x2107 | TX_PILOT_FREQUENCY                             | Nastav.        |
| 0x2200 | TX ACOMP ENABLE                                | Nastav.        |
| 0x2201 | TX ACOMP THRESHOLD                             | Nastav.        |
| 0x2202 | TX_ACOMP_ATTACK_TIME                           | Nastav.        |
| 0x2203 | TX ACOMP RELEASE TIME                          | Nastav.        |
| 0x2204 | TX ACOMP GAIN                                  | Nastav.        |
| 0x2205 | TX LIMITER RELEASE TIME                        | Nastav.        |
| 0x2300 | TX ASQ INTERRUPT SOURCE                        | 0x0000         |
| 0x2301 | TX ASQ LEVEL LOW                               | 0x0000         |
| 0x2302 | TX_ASQ_DURATION_LOW                            | 0x0000         |
| 0x2303 | TX ASQ LEVEL HIGH                              | 0x0000         |
| 0x2304 | TX ASQ DURATION HIGH                           | 0x0000         |
| 0x2C00 | TX RDS INTERRUPT SOURCE                        | 0x0000         |
| 0x2C01 | TX RDS PI                                      | 0x40A7         |
| 0x2C02 | TX RDS PS<br>MIX                               | 0x0003         |
| 0x2C03 | TX RDS PS<br>MISC                              | 0x1008         |
| 0x2C04 | TX RDS PS REPEAT COUNT                         | 0x0003         |
| 0x2C05 | TX RDS PS MESSAGE_COUNT                        | 0x0001         |
| 0x2C06 | TX RDS PS AF                                   | 0xE0E0         |
| 0x2C07 | TX RDS FIFO SIZE                               | 0x0000         |

Tab. A.2: Kompletný zoznam vlastností a ich nastavenie

### <span id="page-112-0"></span>**B VÝKRESOVÁ DOKUMENTÁCIA**

#### <span id="page-112-1"></span>**B.1 Dosky plošného spoja**

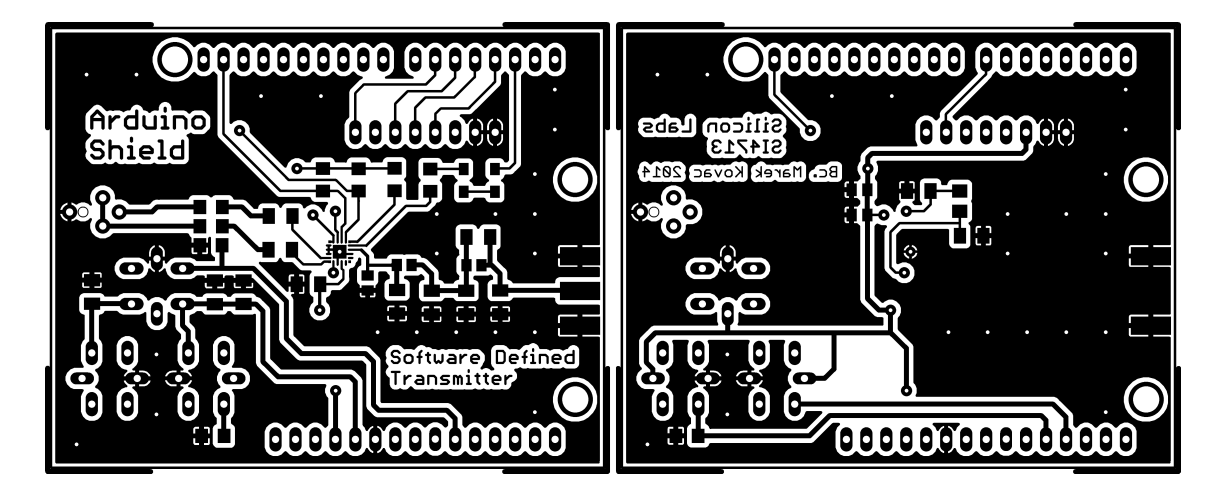

Obr. B.1: Doska plošného spoja – vľavo strana TOP, vpravo strana BOTTOM (skutočný rozmer  $70,3\times55,8$ )

#### <span id="page-112-2"></span>**B.2 Osadzovací výkres**

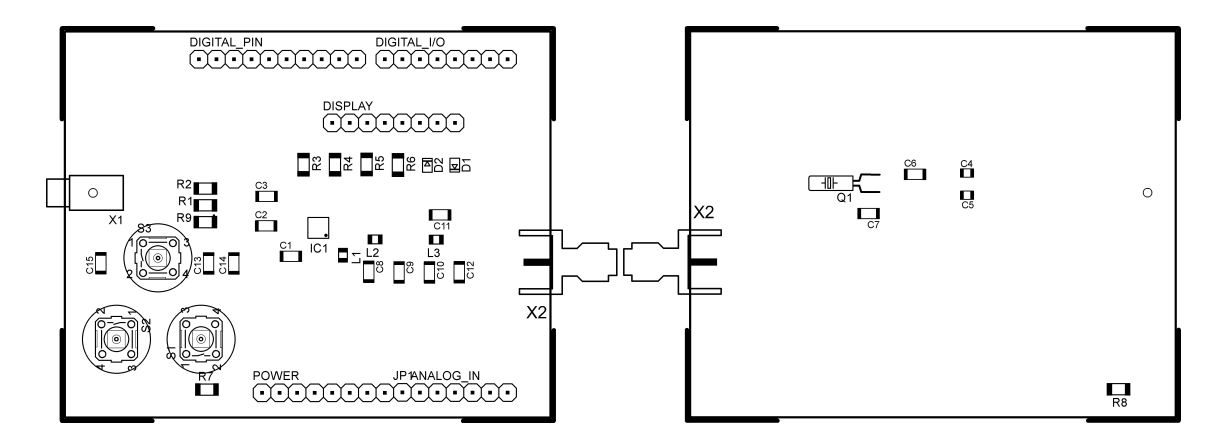

Obr. B.2: Osadzovací výkres – vľavo strana TOP, vpravo strana BOTTOM (skutočný rozmer  $70,3\times55,8$ 

### <span id="page-113-0"></span>**B.3 Fotodokumentácia**

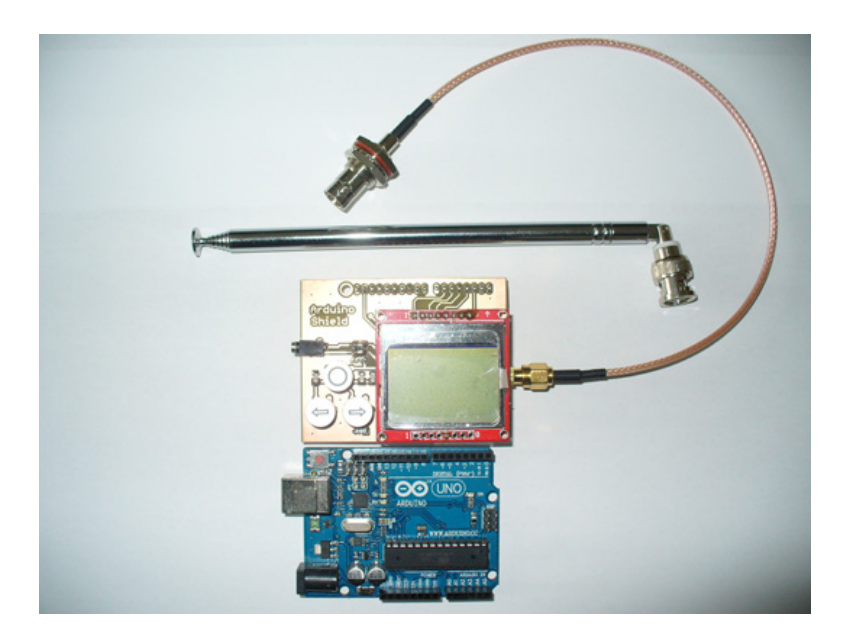

Obr. B.3: Pohľad na zostavu softwarovo definovaného vysielača

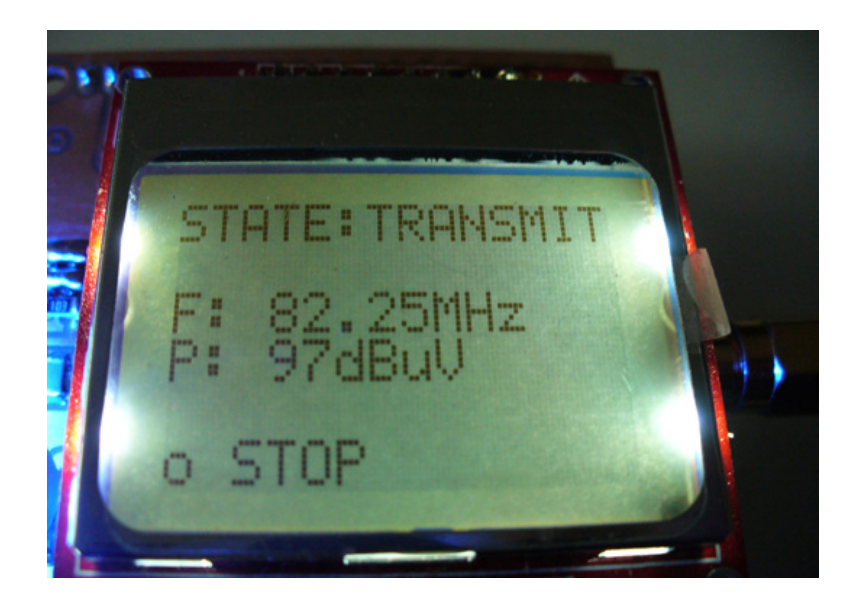

Obr. B.4: Zobrazenie parametrov na displeji

## <span id="page-114-0"></span>**C ZOZNAM PRÍLOH NA PRILOŽENOM DVD**

Elektronická verzia diplomovej práce v adresári /thesis

Katalógové listy vybraných elektronických komponentov v adresári /datasheets Zdrojové kódy pre ovládací program písané v prostredí Arduino v zložke /source Schéma zapojenia a doska plošného spoja v programe EAGLE v zložke /Eagle Fotodokumentácia v zložke /photos